## **Chapter 1: Developing Simple Applications**

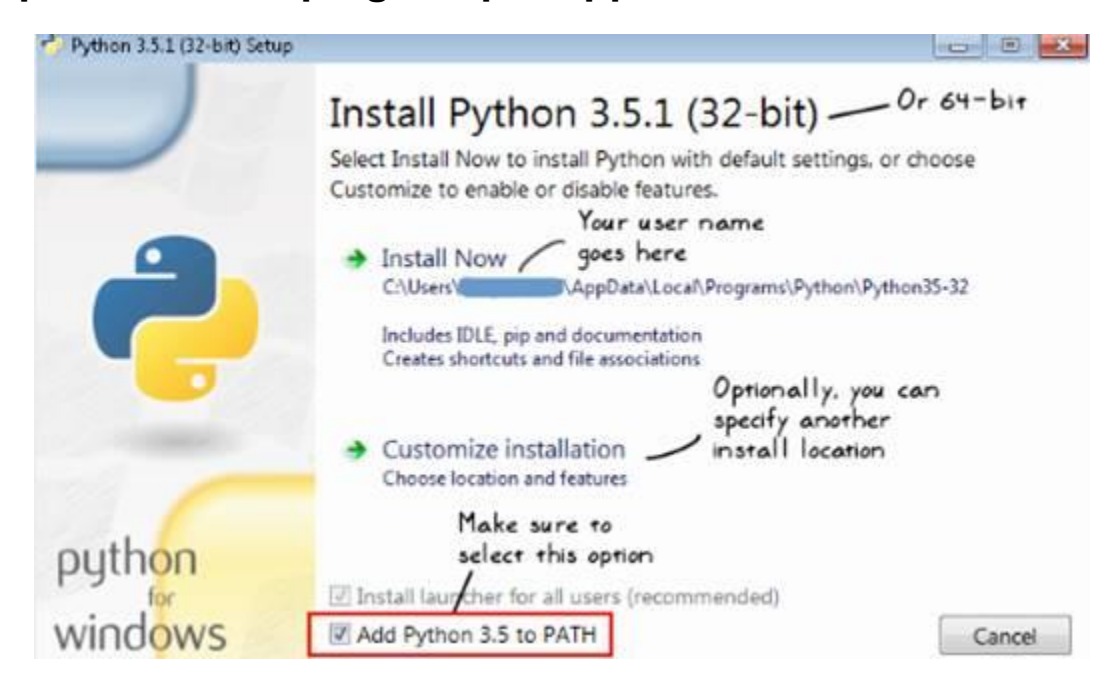

```
[user@hostname ~]$ ~/anaconda3.5/bin/ipython
Python 3.5.1 | Anaconda 4.0.0 (64-bit)| (default, Dec 7 2015, 11:16:01)
Type "copyright", "credits" or "license" for more information.
IPython 4.1.2 -- An enhanced Interactive Python.
          -> Introduction and overview of IPython's features.
\overline{2}%quickref -> Quick reference.
         -> Python's own help system.
help
         -> Details about 'object', use 'object??' for extra details.
object?
In [1]: import os
In [2]:
```
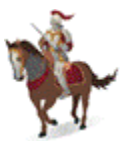

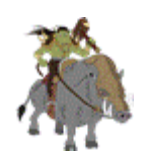

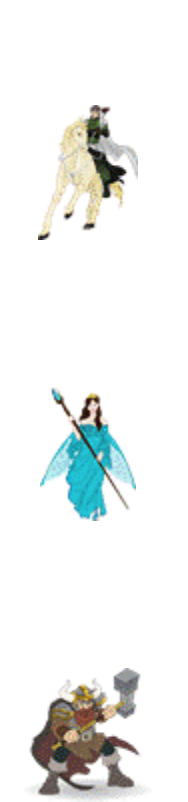

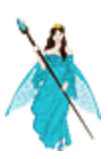

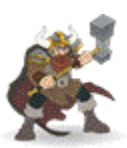

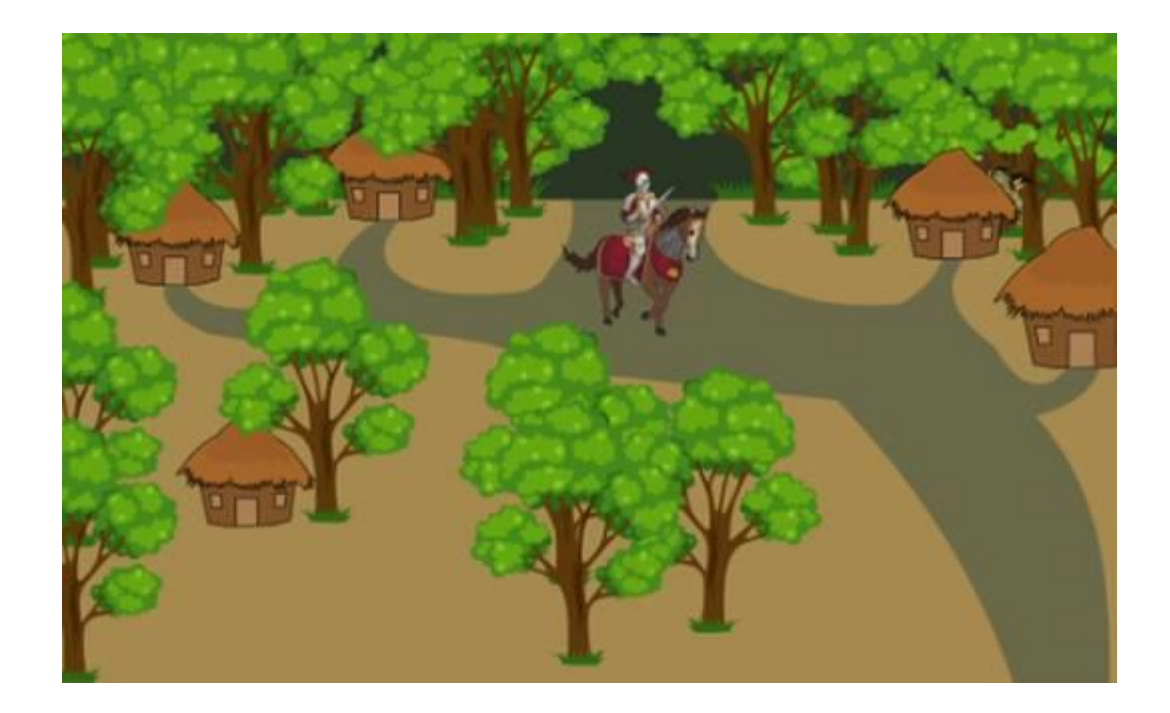

```
In [2]: import random
In [3]: occupants = ['enemy', 'friend', 'unoccupied']
In [4]: random.choice(occupants)
Out[4]: 'unoccupied'
In [5]: random.choice(occupants)
Out[5]: 'friend'
In [6]:
                                              \sim 6\%
```

```
import random
import textwrap
```

```
if \frac{\text{name}}{\text{keep\_plays}} = ' \frac{\text{main}}{\text{group}}<br>
\frac{\text{keep\_plays}}{\text{occupants}} = [ \text{'enemy'} , \text{ 'friend'} , \text{ 'unoccupied'} ]width = 72dotted line = - * width
       print(dotted line)
       print("033[1m" + "Attack of The Orcs v0.0.1;" + "033[0m")
```

```
R.
msg = ("The war between humans and their arch enemies, Orcs, was in the "
     "offing. Sir Foo, one of the brave knights guarding the southern "
     "plains began a long journey towards the east through an unknown "
    "dense forest. On his way, he spotted a small isolated settlement."
     " Tired and hoping to replenish his food stock, he decided to take"
     " a detour. As he approached the village, he saw five huts. There "
     "was no one to be seen around. Hesitantly, he decided to enter..")
print(textwrap.fill(msg, width=width))
print("\033[1m" + "Mission:" + "\033[0m")
print("\tChoose a hut where Sir Foo can rest...")
print("033[1m" + "TIP;" + "033[0m")print("Be careful as there are enemies lurking around!")
print(dotted line)
while keep playing == 'y':huts = []# Randomly append 'enemy' or 'friend' or None to the huts list
   while len(huts) < 5:
        computer choice = random.choice(occupants)
        huts.append(computer_choice)
    # Prompt user to select a hut
    msq = "\033[1m" + "\rhoose a hut number to enter (1-5): " + "\033[0m"user choice = input("\n' + msg)idx = int(user choice)# Print the occupant info
    print("Revealing the occupants...")
    msq = mfor i in range (len(huts)):
        occupant_info = "48d:%s>"%(i+1, huts[i])
        \mathbf{if} \mathbf{i} + \mathbf{l} = \mathbf{id} \mathbf{x}:
            occupant_info = "\033[lm" + occupant_info + "\033[0m"
        msq += \text{occupant info} + "print(" \t + msg)print(dotted_line)
    print("\033[lm" + "Entering hut %d... " % idx + "\033[0m", end=' ')
    # Determine and announce the winner
    if huts[idx-1] == 'eneny':print("\033[1m" + "YOU LOSE : ( Better luck next time!" +
              "\033[0m")
    else:
        print("\033[1m" + "Congratulations! YOU WIN!!!" + "\033[0m")
    print(dotted line)
    keep playing = input("Play again? Yes(y)/No(n):")
```

```
[user@hostname src_ch1]$ python ch01_ex01.py
Attack of The Orcs v0.0.1:
The war between humans and their arch enemies, Orcs, was in the offing.
Sir Foo, one of the brave knights guarding the southern plains began a
long journey towards the east through an unknown dense forest. On his
way, he spotted a small isolated settlement. Tired and hoping to
replenish his food stock, he decided to take a detour. As he approached
the village, he saw five huts. There was no one to be seen around.
Hesitantly, he decided to enter..
Mission:
      Choose a hut where Sir Foo can rest...
TIP:
Be careful as there are enemies lurking around!
                                    ...........................
1.1.1.1Choose a hut number to enter (1-5): 1
Revealing the occupants...
      <1:unoccupied> <2:friend> <3:unoccupied> <4:enemy> <5:unoccupied>
Entering hut 1... Congratulations! YOU WIN!!!
Play again? Yes(y)/No(n):y
```
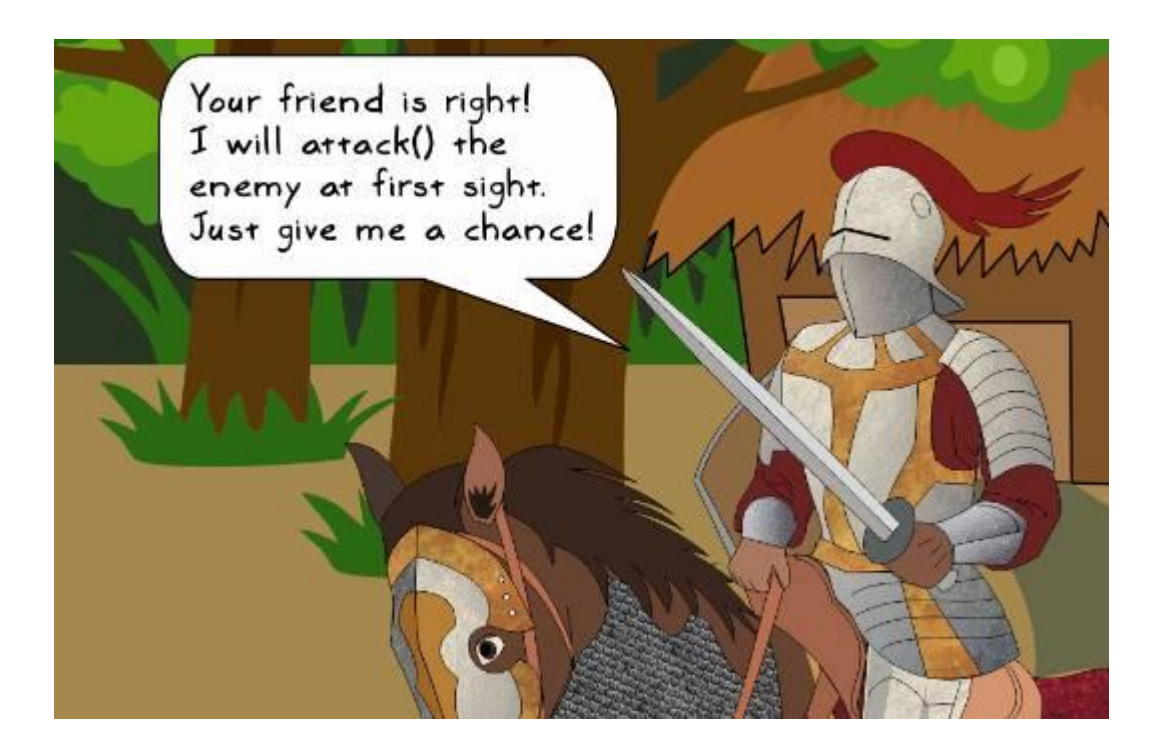

```
if __name__ == '__main__':keep playing = 'y'1
    occupants = ['enemy', 'friend', 'unoccupied']
    width = 72dotted_line_=_'-' * width...
    print (dotted line)
    print("\033[1m" + "Attack of The Orcs v0.0.1:" + "\033[0m")
    msq = ("The war between humans and their arch enemies, Orcs, was in the "
        "offing. Sir Foo, one of the brave knights guarding the southern "
        "plains began a long journey towards the east through an unknown "
        "dense forest. On his way, he spotted a small isolated settlement."
        " Tired and hoping to replenish his food stock, he decided to take"
        " a detour. As he approached the village, he saw five huts. There '
        "was no one to be seen around. Hesitantly, he decided to enter.."}
  print(textwrap.fill(msg. width=width))
    print("\033[1m" + "Mission:" + "\033[0m")
    print("\tChoose a hut where Sir Foo can rest...")
                                                                  2
    print("033[1m" + "TIP;" + "033[0m")print("Be careful as there are enemies lurking around!")
    print(dotted line)
  while keep playing == 'y':huts = []while len(huts) < 5:
                                                          з
           computer choice = random.choice(occupants)
           huts.append(computer choice)
       msg = "\033[1m" + "Choose a hut number to enter (1-5): " + "\033[0m"user choice = input("\n" + msq)
 4
       idx = int(user^{\text{choice}})print ("Revealing the occupants...")
       msq = ""for i in range(len(huts)):
           occupant info = "dtd;\s>"%(i+1, huts[i])if i + 1 == i dx:
               occupant info = "\033[1m" + occupant_info + "\033[0m"
           msg += \occupant\text{ and } \n    info + " "5
       print("t" + msg)print(dotted line)
      print("\033[1m" + "Entering hut %d... " % idx + "\033[0m", end=' ')
       if huts(idx-1] == 'enemy':print("\033[1m" + "YOU LOSE : ( Better luck next time!" +
                 "\033[@n")
 6
       else:
           print("033[1m" + "Congratulations! You WIN!!!" + "033[0m")print(dotted line)
       \bar{k}eep playing = input("Play again? Yes(y)/No(n):")
```

```
def reveal occupants(idx, huts):
    ""Print the occupants of the hut"""
    msg = "print ("Revealing the occupants...")
    for i in range(len(huts)):
       occupant info = "&d:%s>" % (i+1, huts[i])if i + 1 == idx:
           occupant info = "\033[1m" + \0024] info + "\033[0m"msg += occupant info + " "
    print(" \t + msg)print_dotted_line()
```

```
def run application():
   keep\_playing = 'y'width = 72dotted line = '-' * width
   while keep_playing == 'y':\overline{\phantom{0}} 3
      huts = occupy huts() -idx = process_user_choice() 4
      reveal_occupants(i\bar{d}x, huts, dotted_line) —— (5)enter \overline{h}ut (idx, huts, dotted line) —
                                                      -6keep \overline{p}laying = input("Play again? Yes(y)/No(n):")
if name == "main ":
   run application()
```
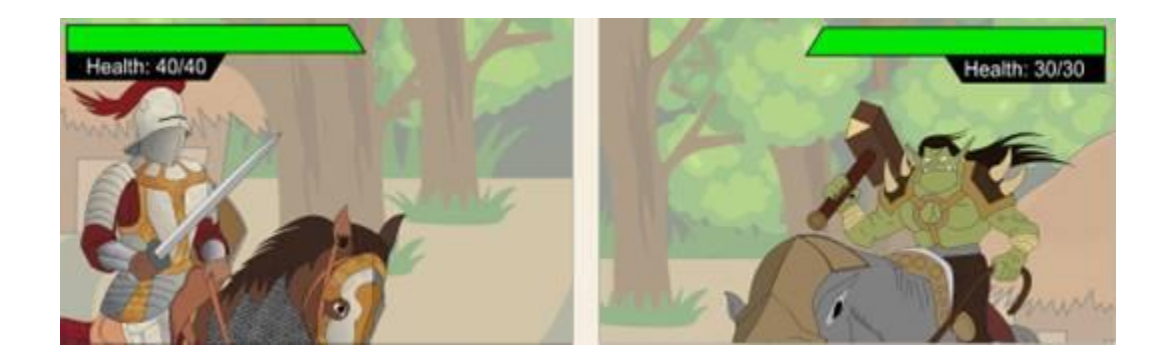

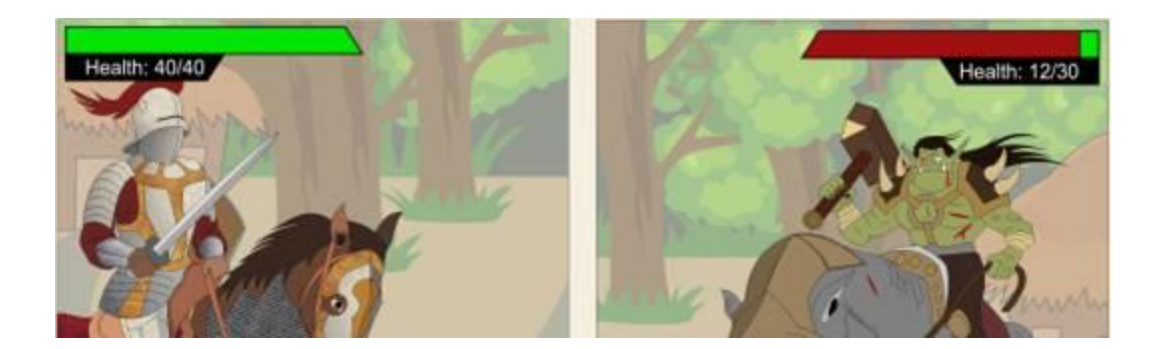

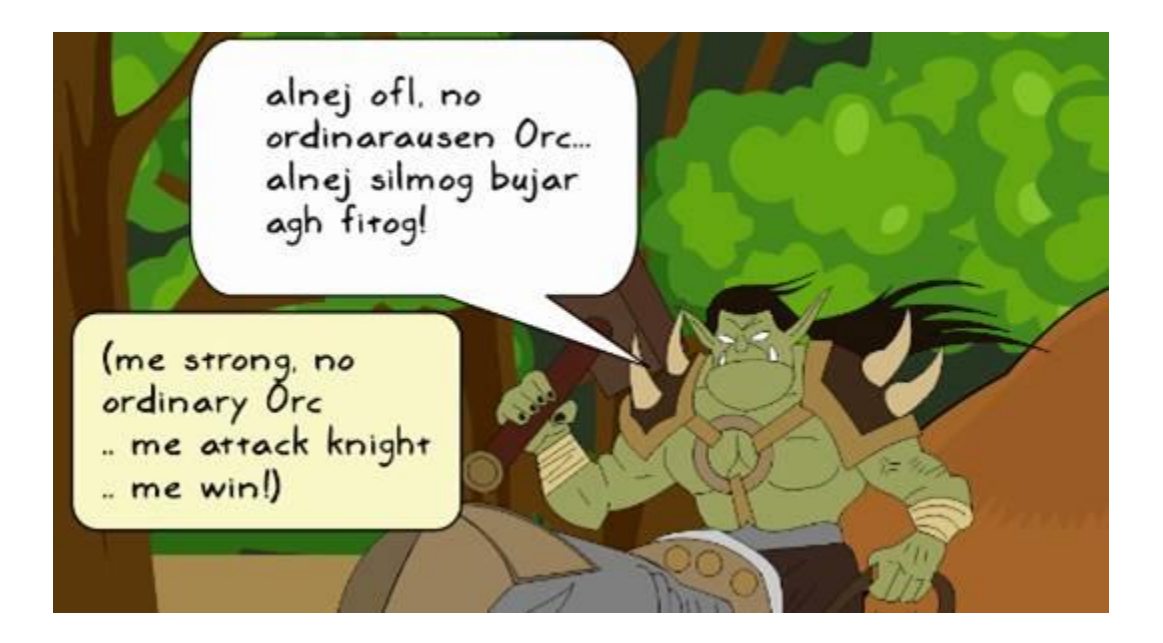

def print\_bold(msg, end='\n'): ""Print a string in 'bold' font"""  $print("033[1m" + msg + "033[0m", end-end)$ 

def print\_dotted\_line(width=72): ""Print a dotted (rather 'dashed') line""" print('-'\*width)

```
def run application():
    ""Top level control function for running the application."""
   keep playing = 'y'
                                    Create empty dictionary to
   health meter = \{\} —
   reset_health_meter(health_meter) keep track of health
   show game mission()
                                                    Write initial health
   while keep playing == 'y':record for Sir Foo and
        reset_health_meter(health_meter)
                                                    the potential enemy
        play game (health meter)
        keep playing = input("\nPlay again? Yes(y)/No(n): ")
def reset health meter(health meter):
    ""Reset the values of health meter dict to the original ones""
   \text{health\_meter['player'] = 40}health meter['enemy'] = 30def play game (health meter):
   huts = occupy huts()idx = process_user_choice() <br>reveal_occupants(idx, huts) - as before..
   if huts[idx - 1] != 'enemy':
        print_bold("Congratulations! YOU WIN!!!")
    else:
        print bold('ENEMY SIGHTED! ', end='')
        show_health(health_meter, bold=True)
        continue\_attack = Truewhile continue_attack:
            continue_attack = input(".......continue attack? (y/n): ")
            if continue_attack == 'n':print_bold("RUNNING AWAY with following health status...")
                show health (health meter, bold=True)
                print_bold("GAME OVER!")
                break
                                    function to fight the combat and
            attack(health_meter) - update the health meter
check if
we have a
           \text{-if health</u>geter['enemy'] <= 0:winner!
                print_bold("GOOD JOB! Enemy defeated! YOU WIN!!!")
                break
           if health_meter['player'] <= 0:
                print_bold("YOU LOSE : ( Better luck next time")
                break
```
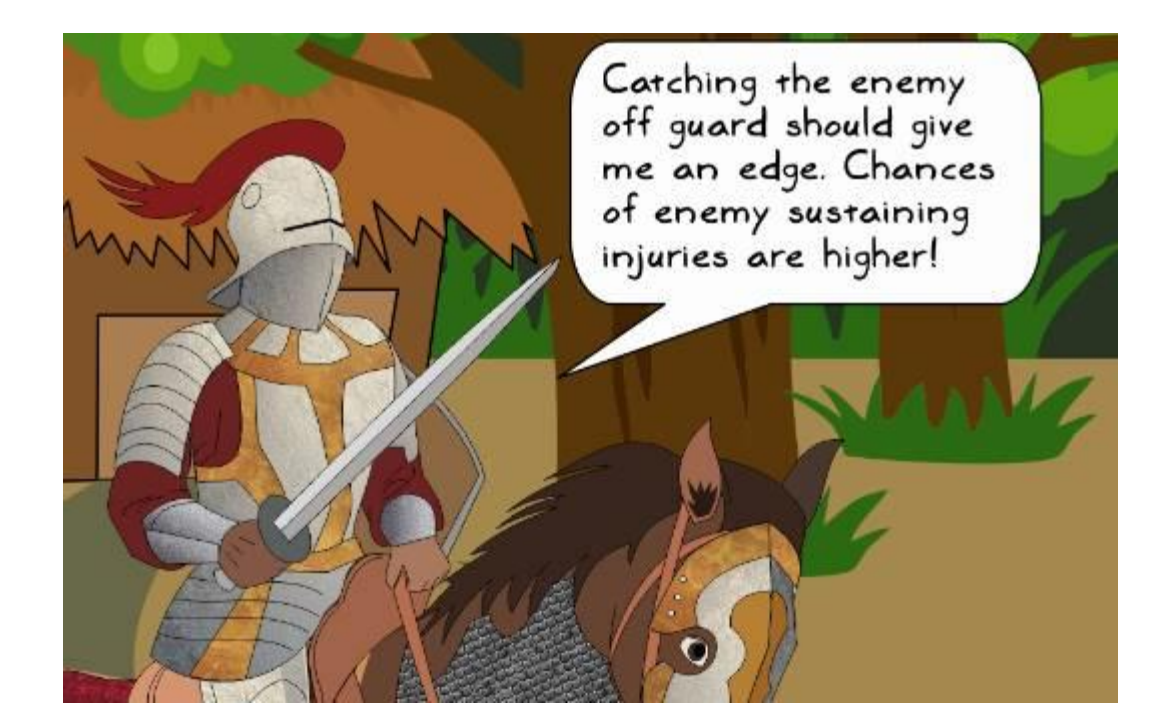

Get the current hit points for def attack(health\_meter): the randomly picked injured unit hit\_list =  $4 \times$  ['player'] +  $6 *$  ['enemy'] injured\_unit = random.choice(hit\_list)<br>hit\_points = health\_meter[injured\_unit]/  $injury = random.random(10, 15)$ health\_meter[injured\_unit] = max(hit\_points - injury, 0)<br>print("ATTACK!", end='') show\_health(health\_meter) update the health\_meter for injured\_unit

```
[user@hostname src_ch1]$ python ch01_ex02.py
Mission:
      Choose a hut where Sir Foo can rest...
TIP:
Be careful as there are enemies lurking around!
                                         Choose a hut number to enter (1-5): 1
Revealing the occupants...
     <1:enemy> <2:unoccupied> <3:enemy> <4:friend> <5:friend>
ENEMY SIGHTED! Health: Sir Foo: 40, Enemy: 30
.......continue attack? (y/n): y
ATTACK! Health: Sir Foo: 40, Enemy: 17
.......continue attack? (y/n): y
ATTACK! Health: Sir Foo: 40, Enemy: 4
\ldots \ldotscontinue attack? (y/n): y
ATTACK! Health: Sir Foo: 40, Enemy: 0
GOOD JOB! Enemy defeated! YOU WIN!!!
```
Play again? Yes(y)/No(n):

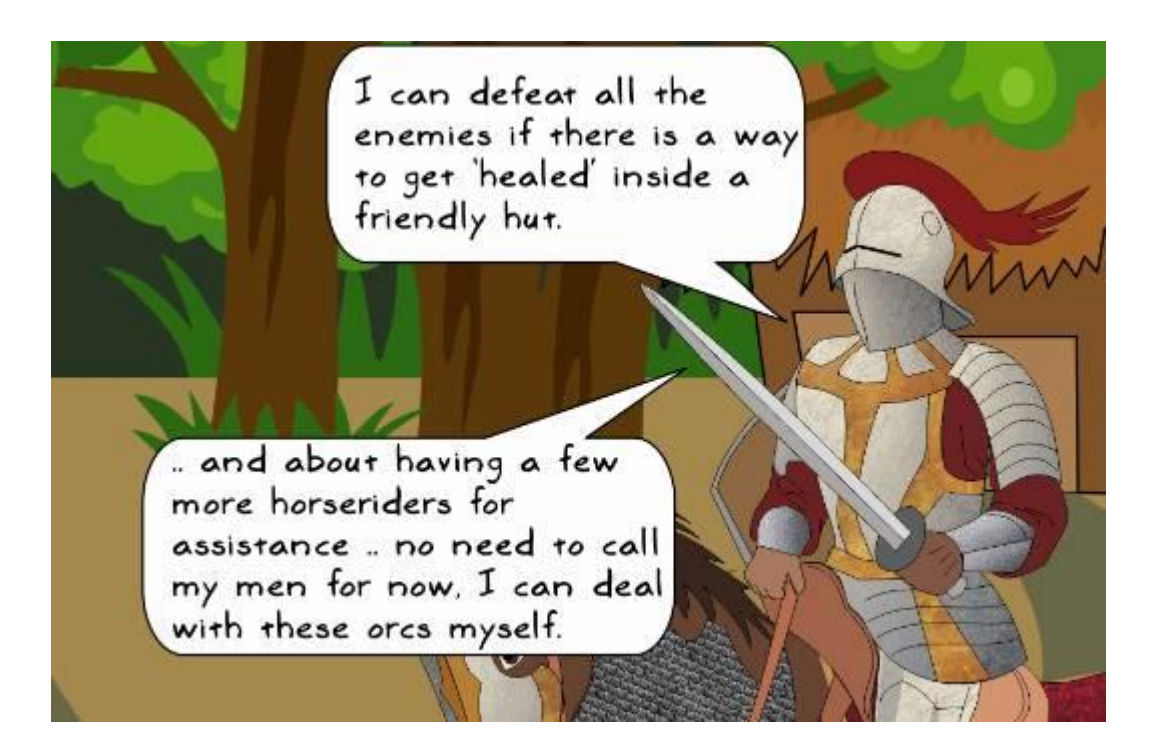

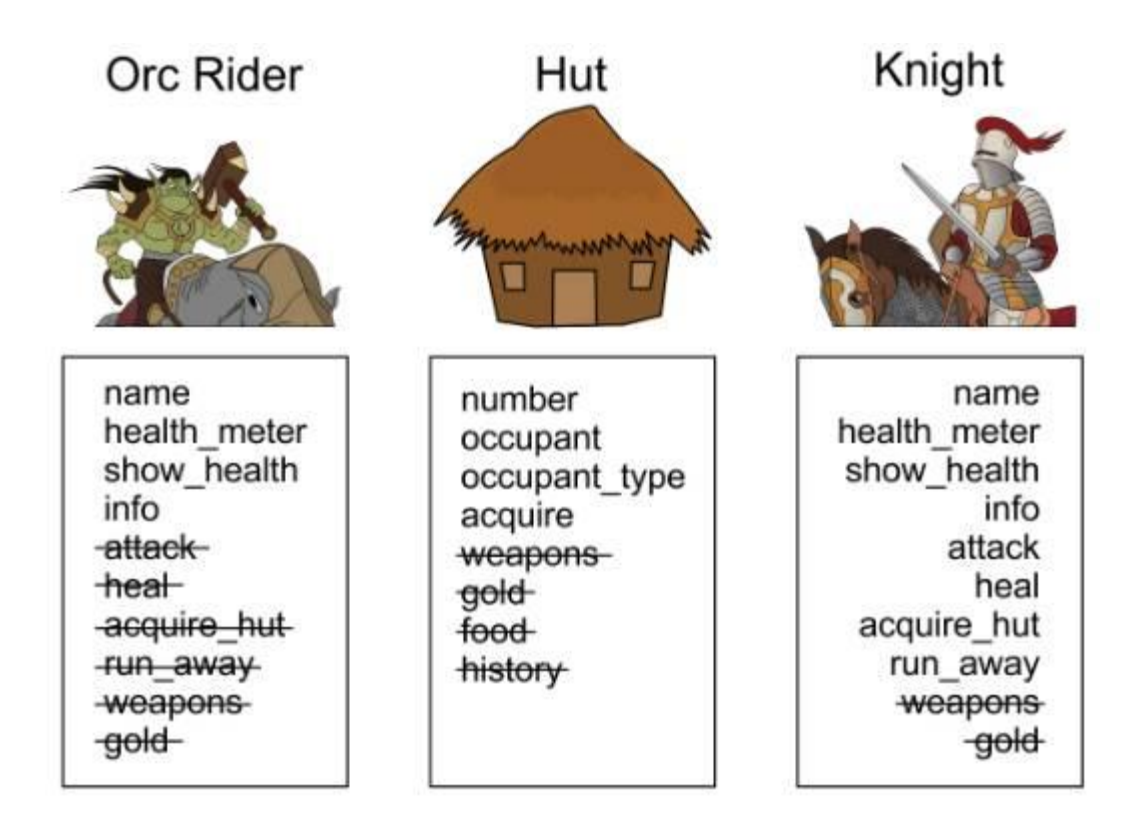

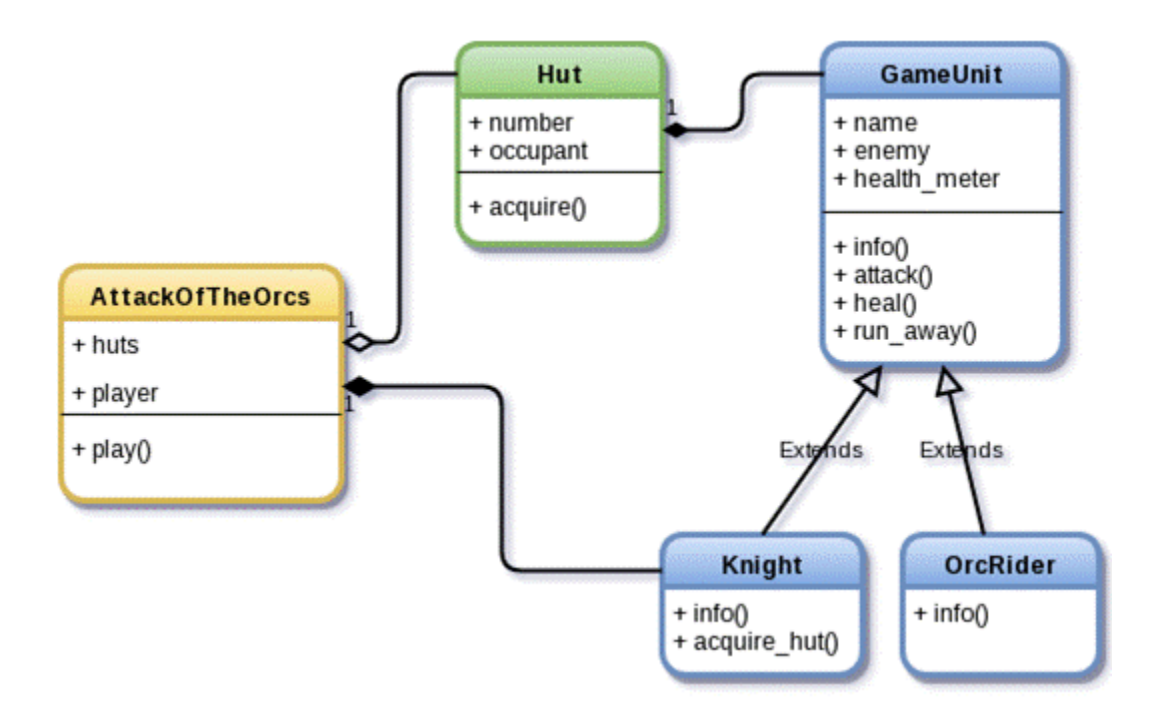

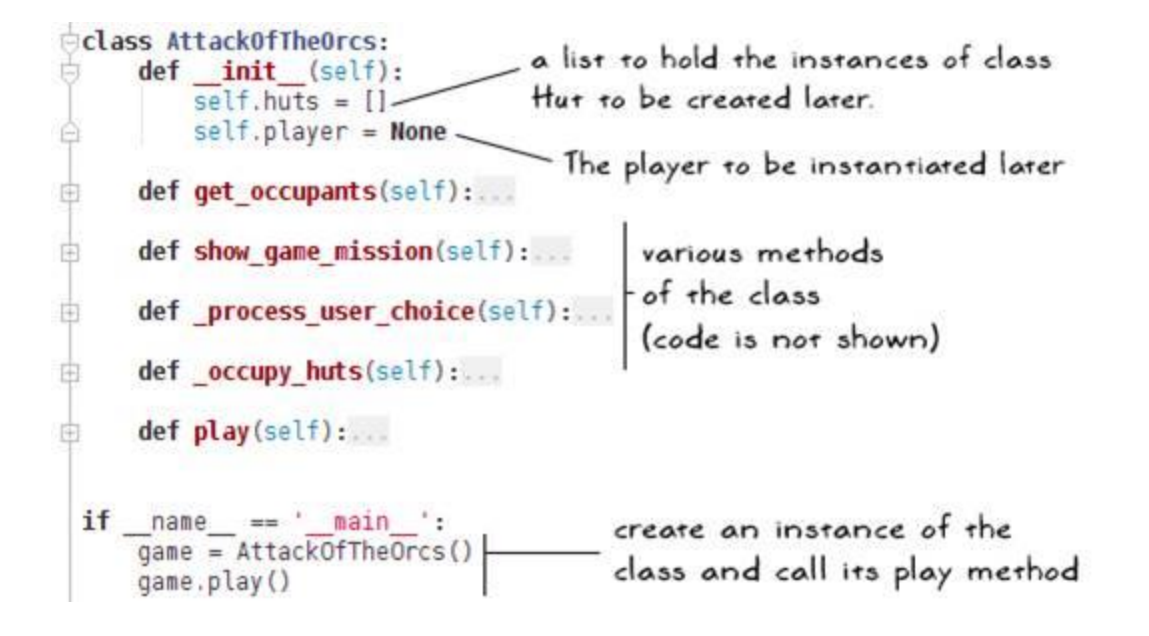

```
Create an instance of the
                             Knight class
def play(self):
   self.plot()self. occupy huts()
   acquired hut counter = 0An underscore at the start
                                       indicates you intend to use
   self.show_game_mission()
                                       this privately. But this is not
   self.player.show_health(bold=True)
                                        enforced in Python...
   while acquired hut counter \leq 5:
       idx = self. process user choice()self.player.acquire_hut(self.huts[idx-1])-
       if self.player.health_meter \leq 0:
           print bold("YOU LOSE : ( Better luck next time")
           break
                                                   self. player takes
       if self.huts[idx-1].is_acquired:
                                                   it from here...
           acquired hut counter += 1if acquired hut counter == 5:print bold("Congratulations! YOU WIN!!!")
```

```
def occupy_huts(self):<br>"""Randomly occupy the huts with one of: friend, enemy or 'None'"""
                                                        Create an instance of
    for i in range(5):
        choice_lst = ['enemy', 'friend', None]
                                                        Hut. As the second
        computer choice = random.choice(choice lst) argument for Hut. we
        if computer_choice == 'enemy':
                                                        create instance of a
            name = 'enemy - ' + str(i+1)Game0nit
            self.huts.append(Hut(i+1, OrcRider(name)))
        elif computer-choice == 'friend':name = 'knight-' + str(i+1)self.huts.append(Hut(i+1, Knight(name)))
        else:
            self.huts.append(Hut(i+1, computer_choice))
```

```
def acquire hut (self, hut):
    ""Fight the combat (command line) to acquire the hut"""
    print bold("Entering hut %d..."%hut.number, end=' ')
    is enemy = (i \sin \theta) (hut.occupant, GameUnit)
                and hut.occupant.unit type == 'enemy')
    continue attack = 'y'logic to see
    if is enemy:
                                                      if the occupant
        print bold("Enemy sighted!")
        self.show_health(bold=True, end='')
                                                      is an enemy
        hut.occupant.show_health(bold=True, end=' ')
        while continue attack:
            continue attack = input(".......continue attack? (y/n): ")
            if continue attack == 'n':self.arrack() rakes enemy as an
                self.run_away()
                break
                                       argument. Pass the occupant
                                       object of the hut class. in our
            self.attack(hut.occupant)
                                       case it is an instance of OrcRider
            if hut.occupant.health meter \leq 0:
                print("")hut.acquire(self)
                break
            if self.health meter \leq 0:
                print("")
                break
    else:
        if hut.get_occupant_type() == 'unoccupied':
            print_bold("Hut is unoccupied")
                                                update the occupant
        else:
                                                attribute of the hut
            print_bold("Friend sighted!")
                                                with an instance of
        hut.acquire(self)
                                                this class
        self.heal()
```

```
class Hut:
    """Class to create hut object(s) in the game Attack of the Orcs"""
    def init (self, number, occupant):
        self. occupant = occupant
        self. number = numberself.is acquired = Falsedef acquire(self, new occupant):
        """Update the occupant of this hut"""
       self.occupant = new occupantself.is acquired = Trueprint bold("GOOD JOB! Hut %d acquired" % self.number)
   def get occupant type(self):
         ""Return a string giving info on the hut occupant"""
       if self, is acquired:
            occupant_type = 'ACQUIRED'
        elif self.occupant is None:
            occupant type = 'unoccupied'else:
            occupant type = self. occupation, unit typereturn occupant type
[user@hostname src chl]$ python ch01 ex03.py
Mission:
```

```
1. Fight with the enemy.
  2. Bring all the huts in the village under your control
Health: Sir Foo: 40
Current occupants: ['unoccupied', 'enemy', 'friend', 'friend', 'unoccupied']
Choose a hut number to enter (1-5): 2
Entering hut 2... Enemy sighted!
Health: Sir Foo: 40 Health: enemy-2: 30 ....... continue attack? (y/n): y
ATTACK! Health: Sir Foo: 40 Health: enemy-2: 18 .......continue attack? (y/n): y
ATTACK! Health: Sir Foo: 40 Health: enemy-2: 5 .......continue attack? (y/n): y
ATTACK! Health: Sir Foo: 29 Health: enemy-2: 5 .......continue attack? (y/n): y<br>ATTACK! Health: Sir Foo: 14 Health: enemy-2: 5 .......continue attack? (y/n): y
RUNNING AWAY
Current occupants: ['unoccupied', 'enemy', 'friend', 'friend', 'unoccupied']
Choose a hut number to enter (1-5): 1
                                            healed! Go back to hut 2
Entering hut 1... Hut is unoccupied
                                          and attack again!
GOOD JOB! Hut 1 acquired
You are HEALED! Health: Sir Foo: 40
Current occupants: ['ACQUIRED', 'enemy', 'friend', 'friend', 'unoccupied']<br>Choose a hut number to enter (1-5): 2
                                         injured earlier
Entering hut 2... Enemy sighted!
Health: Sir Foo: 40 Health: enemy-2: 5 .......continue attack? (y/n): y
ATTACK! Health: Sir Foo: 40 Health: enemy-2: 0
GOOD JOB! Hut 2 acquired<br>Current occupants: ['ACQUIRED', ACQUIRED', 'friend', 'friend', 'unoccupied']
Choose a hut number to enter (1-5): 3
```

```
from abc import ABCMeta, abstractmethod 1
class AbstractGameUnit(metaclass=ABCMeta): class GameUnit:
                              \overline{2}def init (self):
    def init (self):
                                                  pass
       pass
   \omega abstractmethod \sim 3
                                              def info(self):def info(self):
                                                  print("INFO: GameUnit")
       pass
                                         class Knight (GameUnit):
class Knight (AbstractGameUnit):
                                              def _init_(self):
    def _init_(self):
                                                  pass
       pass
                                              def info(self):
    def info(self):
                                              print("INFO: Knight")
    print("INFO: Knight")
                                         \frac{1}{2}if __name__ == "__main__":
if __name__ == '__main__":# inherits simple base class
   # Inherits from ABC
                                         L
                                              k2 =Knight()
   k1 =Knight()
                                              k2.info()k1.info()
```

```
□class AbstractGameUnit(metaclass=ABCMeta):
由
     def init (self, name=""):...
     @abstractmethod
     def info(self):
由
由
     def attack(self, enemy):...
由
     def heal (self, heal by=2, full healing=True):...
     def reset health meter(self):...
由
     def show health(self, bold=False, end='\n'):...
由
```
## **Chapter 2: Dealing with Exceptions**

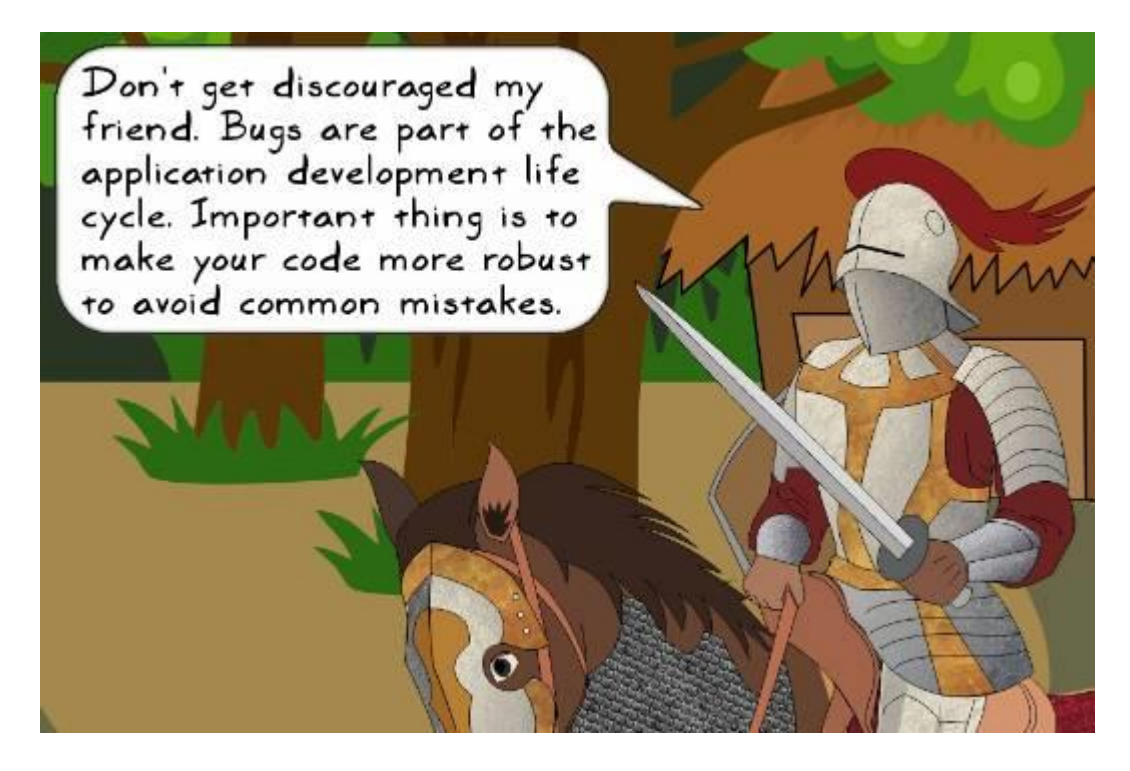

Health: Sir Foo: 40 Current occupants: ['unoccupied', 'finiend', 'enemy', 'enemy', 'friend'] Choose a hut number to enter  $(1-5)\frac{1}{2}$  y Fraceback (most recent call last): Entering any character File "ch01\_ex03.py", line 319, in <module> instead of a number between 1-5 results in game.play() a ValueError File "ch01\_ex03.py", line 303, in play idx = self.\_process\_user\_choice() File "ch01\_ex03.py", line 266, in \_process\_user\_choice  $idx = int(user{\_}choice)$ ValueError: invalid literal for int() with base 10: 'y'

choose a hut number to enter (1-5): 8 \_\_\_\_\_\_ out of range ! Traceback (most recent call last): File "ch01\_ex03.py", line 319, in <module> game.play() error occurs in File "ch01\_ex03.py", line 303, in play this method  $idx = self._process_user{\_}choice()$ IndexError: Iist index out of range

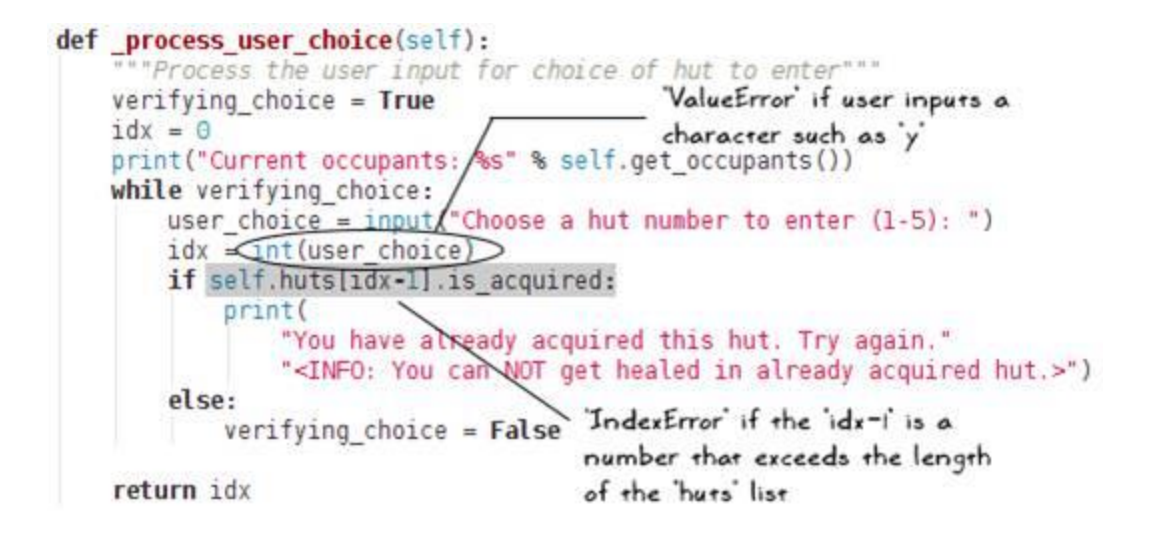

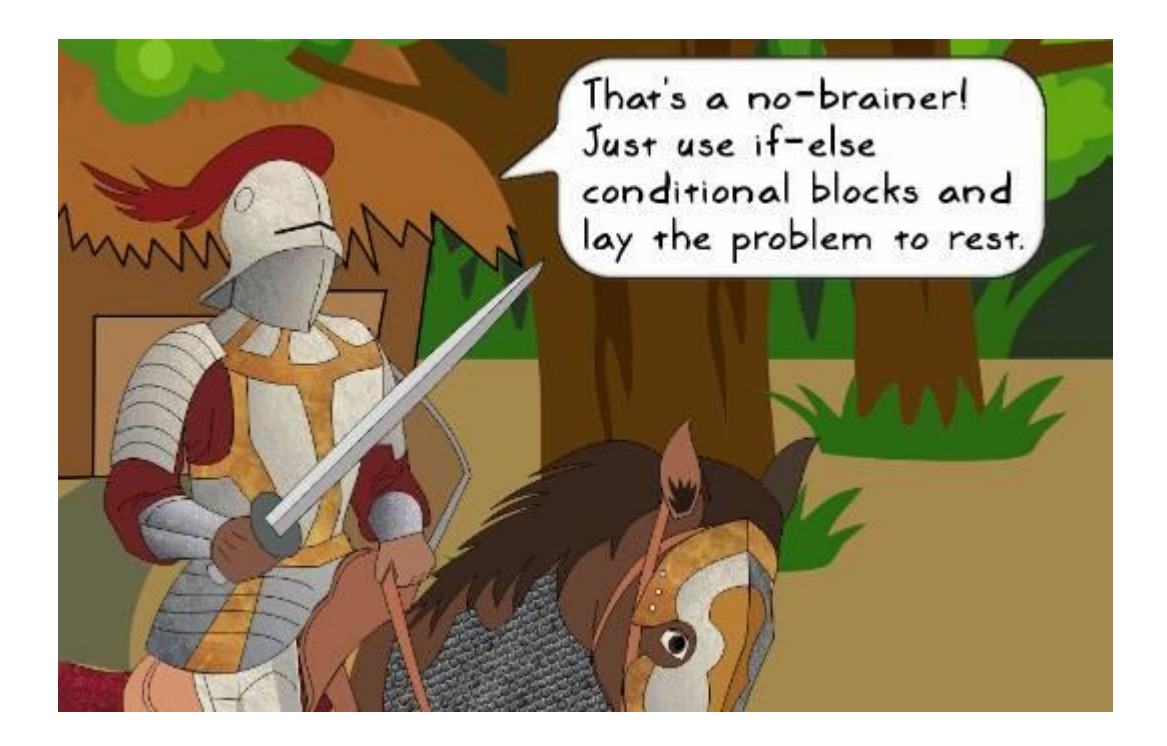

```
>>> import non_existant
 Traceback (most recent call last):
  File "<stdin>", line 1, in <module>
ImportError: No module named 'non_existant'
 >>>>> \timesTraceback (most recent call last):
  File "<stdin>", line 1, in <module>
NameError: name 'x' is not defined
 >>>>> assert(2 == 10)Traceback (most recent call last):
  File "<stdin>", line 1, in <module>
AssertionError
\gg some_list = []
>>> some_list[1]
Traceback (most recent call last):
  File "<stdin>", line 1, in <module>
IndexError: list index out of range
>>>> y = 10>> y. thing
Traceback (most recent call last):
  File "<stdin>", line 1, in <module>
AttributeError: 'int' object has no attribute 'thing'
>>>>> y/0Traceback (most recent call last):
  File "<stdin>", line 1, in <module>
ZeroDivisionError: division by zero
```

```
try:
    things you hope will execute fine()
except:
    print("Uh oh..an exception occurred.")
    exception_handling_code()
    print("Gracefully handled!")
```

```
print ("Done with the exception handling code...move on!")
```

```
try:
    things you hope will execute fine()
except AssertionError:
    print("Uh oh..an exception occurred.")
    exception_handling_code()
    print("Gracefully handled!")
```
print("Done with the exception handling code...move on!") Ð

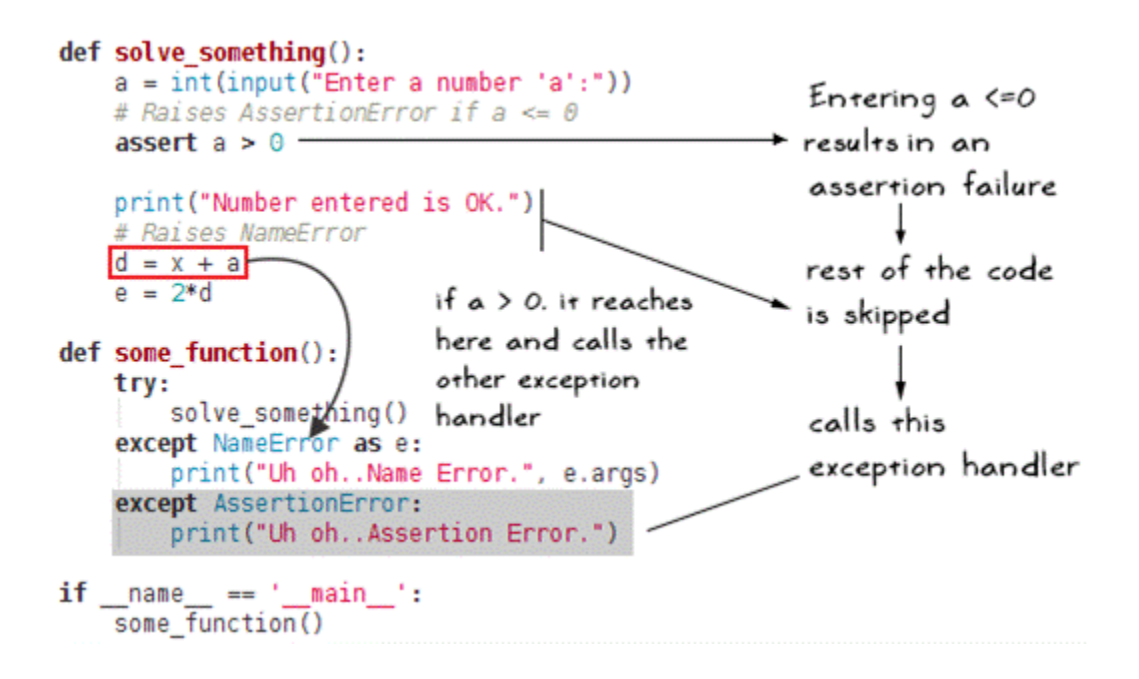

```
def solve something():
    b = 0a = int(input("Enter a number 'a':"))assert a > 0print("Number entered is OK.")
    print("a = \{\}, b = \{\}, Now doing a/b".format(a, b))
    a \leftarrow a/b \cdot \leftarrow— Causes division by zero
    d = x + aZeroDivisionError is raised.
    e = 2 * ddef some_function():
                                              goes to the "catch-all"
    try:
                                              exception clause
        solve something()
    except NameError as e:
        print("Uh oh..Name Error.", e.args)
    except AssertionError:
    print("Uh oh. Assertion Error<br>except Exception as e:
        print("Unhandled exception. Logging the error")
        # Some function that writes the error (not shown here)
        #log the error(e)
        raise
                         Log the error (do something useful).
if _name_ == '_main_': Then 're-raise' the exception.
    some function()
```

```
[user@hostname src_ch2]$ python test_zerodiv.py
Enter a number 'a':10
Number entered is OK.
a = 10, b = 0, Now doing a/bUnhandled exception. Logging the error
Traceback (most recent call last):
  File "test_zerodiv.py", line 41, in <module>
    some_function()
  File "test_zerodiv.py", line 30, in some_function
    solve_something()
  File "test_zerodiv.py", line 24, in solve_something
    a \neq a/bZeroDivisionError: division by zero
```

```
try:
    things you hope will execute fine()
except AssertionError:
   print("Uh oh..Assertion error occurred.")
else:
    print("Nice! Not exception raised so far.")
```
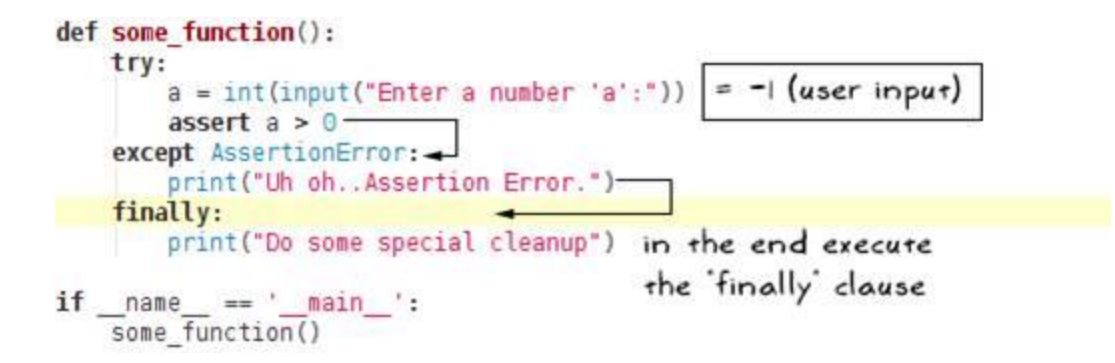

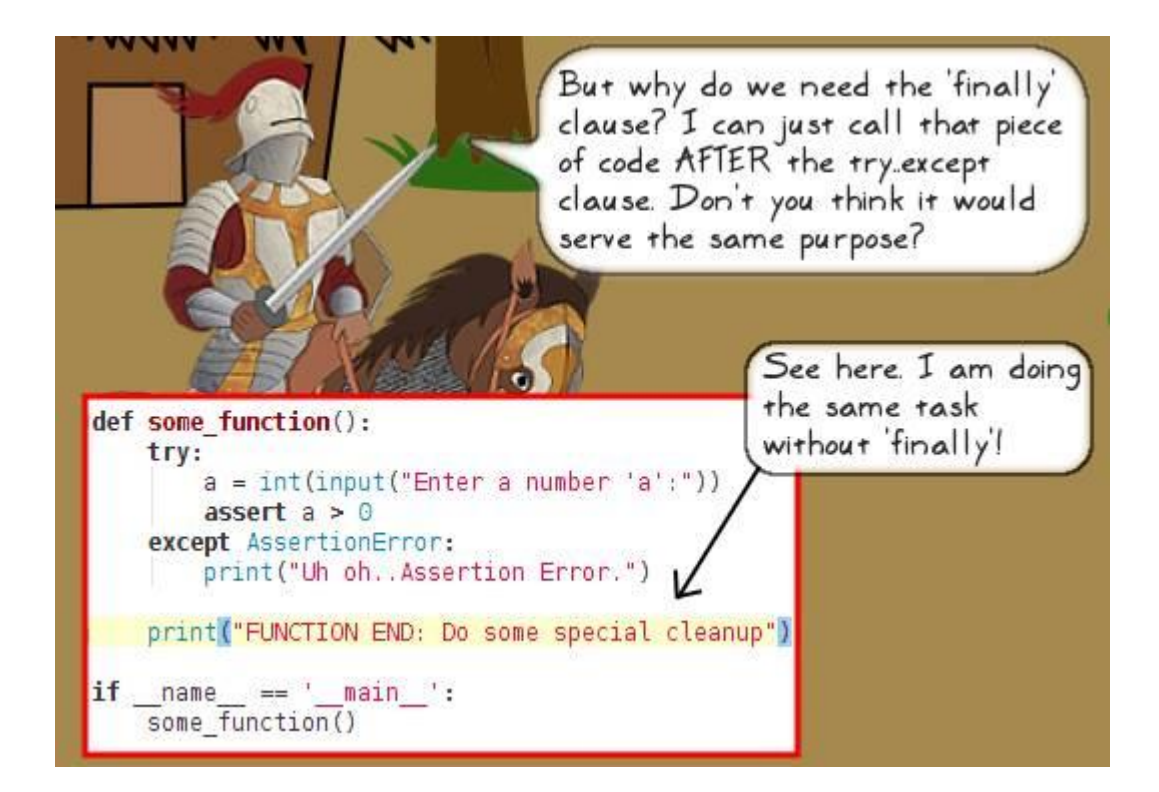

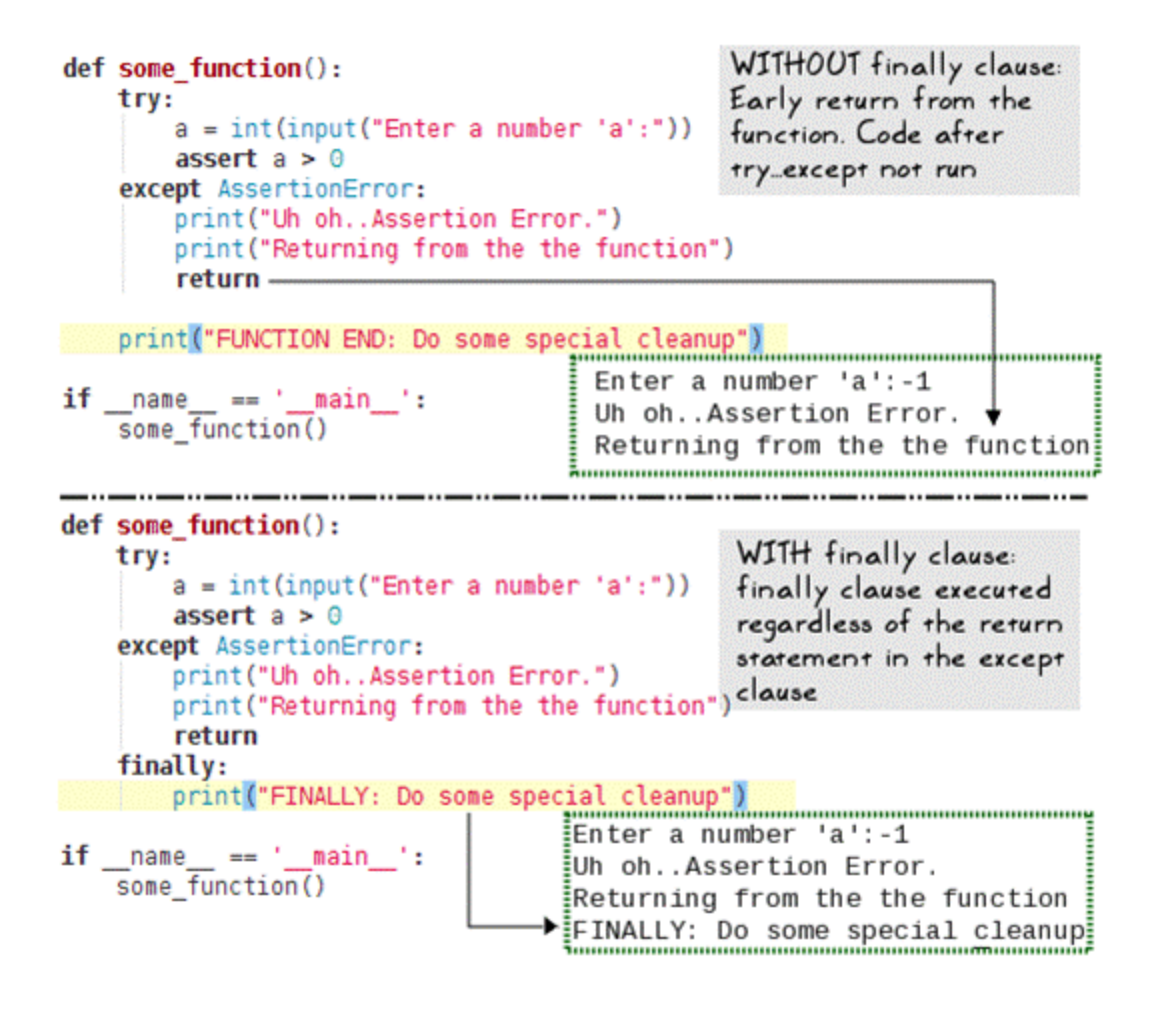

```
def _process_user_choice(self):
    """Process the user input for choice of hut to enter"""
    verifying choice = Trueidx = 0print("Current occupants: %s" % self.get_occupants())
   while verifying_choice:
       user choice = input("Choose a hut number to enter (1-5): ")
       try:
                                                             Code that
           idx = int(user-choice)handles the
        except ValueError as e: -
                                                              ValueError
           print("Invalid input, args: %s \n" % e.args)
                                                              exception
            continue
                                                              when raised
       try:
           if self.huts[idx-1].is acquired:
                print ("You have already acquired this hut. Try again."
                 "<INFO: You can NOT get healed in already acquired hut.>")
           else:
                verifying choice = Falseexcept IndexError:
           print("Invalid input : ", idx)
           print("Number should be in the range 1-5. Try again")
            continue
                                              _Handle the 'IndexError'
                                                exception
    return idx
```

```
Health: Sir Foo: 40
Current occupants: ['friend', 'unoccupied', 'enemy', 'enemy', 'unoccupied']
Choose a hut number to enter (1-5): 8 X
                                                   Nicel it is going back
Invalid input : 8
                                                   to the while loop
Number should be in the range 1-5. Try again-
Choose a hut number to enter (1-5): hi \timesInvalid input, args: invalid literal for int() with base 10: 'hi'
```

```
Choose a hut number to enter (1-5): 2\checkmarkEntering hut 2... Hut is unoccupied
GOOD JOB! Hut 2 acquired
```

```
def heal (self, heal_by=2, full_healing=True):
    """Heal the unit replenishing all the hit points"""
   if self.health meter == self.max hp:
        return
   if full healing:
       self.health_meter = self.max_hp
   else:
        self.health_meter += heal_by
   print_bold("You are HEALED!", end=' ')
   self.show_health(bold=True)
```

```
from attackoftheorcs vl 1 import Knight
if name == " main ":
    print ("Creating a Knight..")
   knight = Knight("Sir Bar")# Assume the knight has sustained injuries in the combat.
   knight.health meter = 10knight.show health()
   # Heal the knight by 100 hit points. This is the 'artificial bug'!
   # The Knight can have a maximum of 40 hit points.
   knight.heal(heal by=100, full healing=False)
   knight.show health()
```

```
def heal (self, heal by=2, full healing=True):
    """Heal the unit replenishing all the hit points"""
   if self.health meter == self.max hp:
        return
   if full healing:
        self. health meter = self. max hp
   else:
       self.health meter += heal by
   # raise a custom exception.
   if self.health meter > self.max hp:
        raise GameUnitError("health meter > max hp!")
   print bold("You are HEALED!", end=' ')
```

```
self.show health(bold=True)
```

```
[user@hostname ch]$ python heal_exception_example.py
Creating a Knight..
Health: Sir Bar: 10
Traceback (most recent call last):
  File "heal_exception_example.py", line 45, in <module> knight.heal(heal_by=100, full_healing=False)
  File "/home/ch/attackoftheorcs_v1_1.py", line 135, in heal
    raise GameUnitError("health_meter > max_hp!")
gameuniterror.GameUnitError: health_meter > max_hp!
```
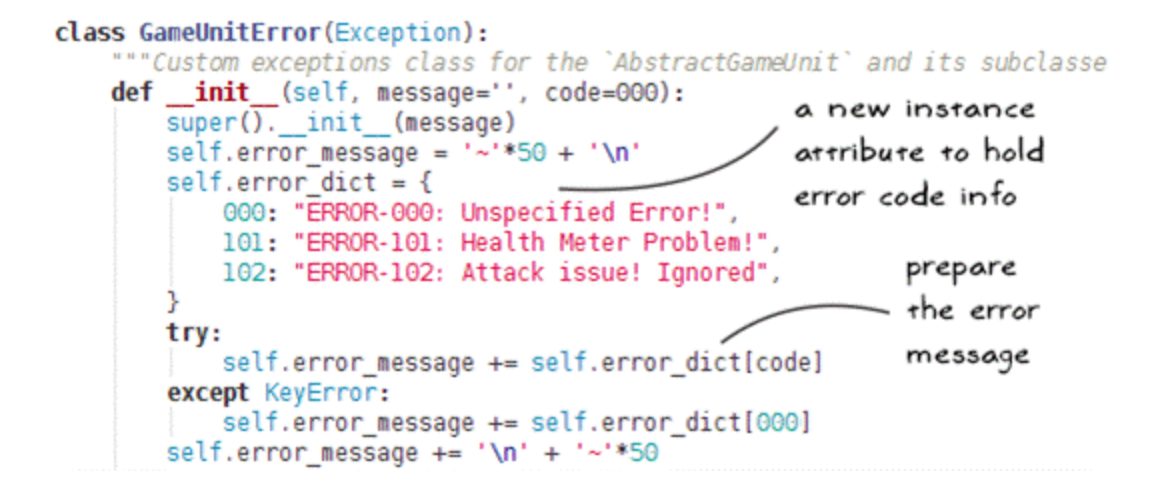

```
def heal(self, heal_by=2, full_healing=True):<br>""Heal the unit replenishing all the hit p<br>\frac{1}{2} attackoftheorcs_v1_1.py
          if self.health meter == self.max hp:
               return
                                                               Pass an 'error code' as
          if full healing:
                                                               an additional parameter
               self.health meter = self.max hp
          else:
               self.health meter += heal by
          # .................................
          # raise a custom exception. Refer to chapter on exception handling
          . . . . . . . . . . . . . . . .
          if self.health meter > self.max hp:
               raise GameUnitError("health meter > max_hp!", 101)
          print_bold("You are HEALED!", end=' ')
          self.show health(bold=True)
from attackoftheorcs vl 1 import Knight
                                                              heal exception example.py
from gameuniterror import GameUnitError
if \frac{1}{\text{print}} == \frac{1}{\text{print}} = \frac{1}{\text{print}} = \frac{1}{\text{print}} = \frac{1}{\text{print}} = \frac{1}{\text{pcont}} = \frac{1}{\text{pcont}} = \frac{1}{\text{pcont}} = \frac{1}{\text{pcont}} = \frac{1}{\text{pcont}} = \frac{1}{\text{pcont}} = \frac{1}{\text{pcont}} = \frac{1}{\text{pcont}} = \frac{1}{\Will raise
                                                 GameUnitError
     knight = Knight("Sir Bar")knight.health meter = 10exception
     knight.show health()
     try:
          knight.heal(heal_by=100, full_healing=False)
     except GameUnitError as e:
                                                Retrieve the error info
          print(e)
          print(e.error_message) <
                                                with the new exception
                                                handler for GameUnitError
     knight.show_health()
```
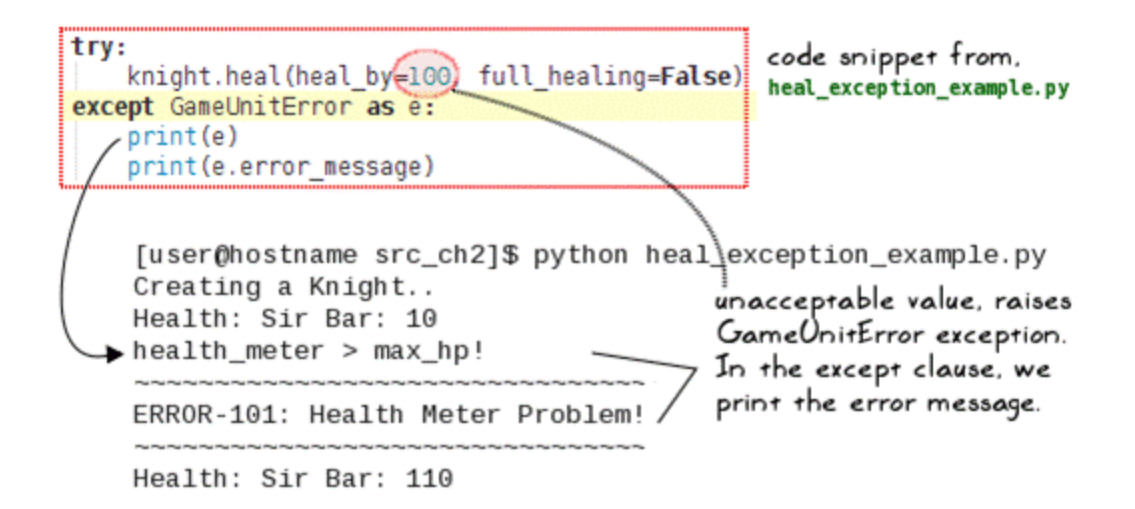

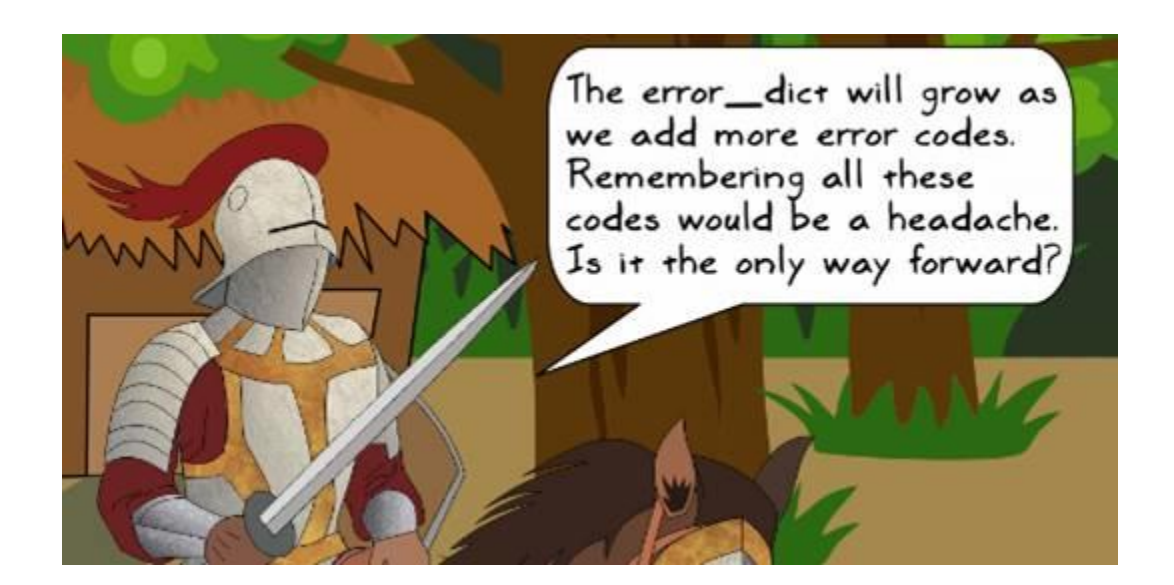

```
gameuniterror.py
class GameUnitError(Exception):
    "" Custom exceptions class for the 'AbstractGameUnit' and its subclasse:
    def _init_(self, message=''):
        super(). _init_(message)<br>self.padding = '~'*50 + '\n'
        self.error message = " Unspecified Error!"
class HealthMeterException(GameUnitError):
    """Custom exception to report Health Meter related problems"""
    def _init_(self, message=""):
        super(). _init_(message)
        self. error message = (self.padding +"ERROR: Health Meter Problem" +
                               '\n\ln' + \text{self.padding}
```

```
from gameuniterror import HealthMeterException
                                             attackoftheorcs v1 1.py
                                     Import statement at the
Method of class AbstractGameUnit
                                      top of the file
   def heal(self, heal_by=2, full_healing=True):
       """Heal the unit replenishing all the hit points"""
       if self.health_meter == self.max_hp:
          return
       if full_healing:
          self. health meter = self. max hp
       else:
          self.health meter += heal by
       # raise a custom exception. Refer to chapter on exception handling
       if self.health_meter > self.max_hp:
      raise HealthMeterException("health meter > max hp!")
       print_bold("You are HEALED!", end=' ')
       self.show_health(bold=True)
class HutError(Exception):
   def _init_(self, code):
      self.error message = ''
       self.error dict = \{000: "E000: Unspecified Error code",
          101: "E101: Out of range: Number > 5",
          102: "E102: Out of range, Negative number",
          103: "E103: not a number!"
       3
      try:
          self.error message = self.error_dict[code]
       except KeyError:
          self.error_message = self.error_dict[000]
       print("\n Error message:", self.error message)
```
## **Chapter 3: Modularize, Package, Deploy!**

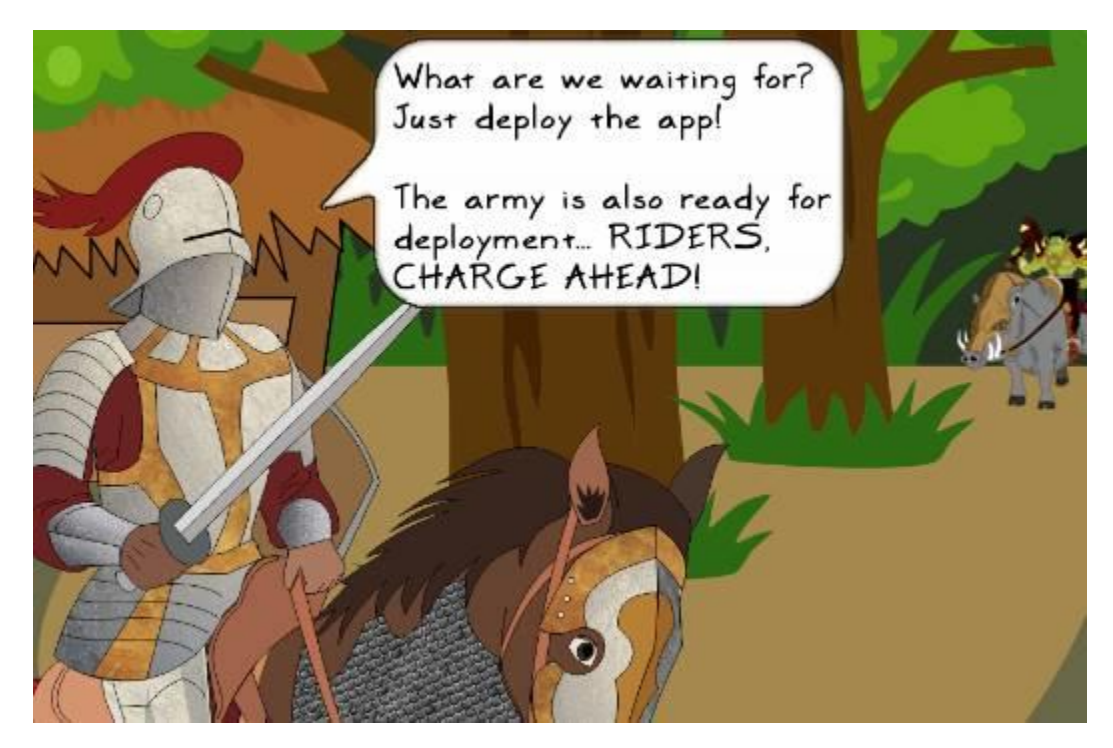

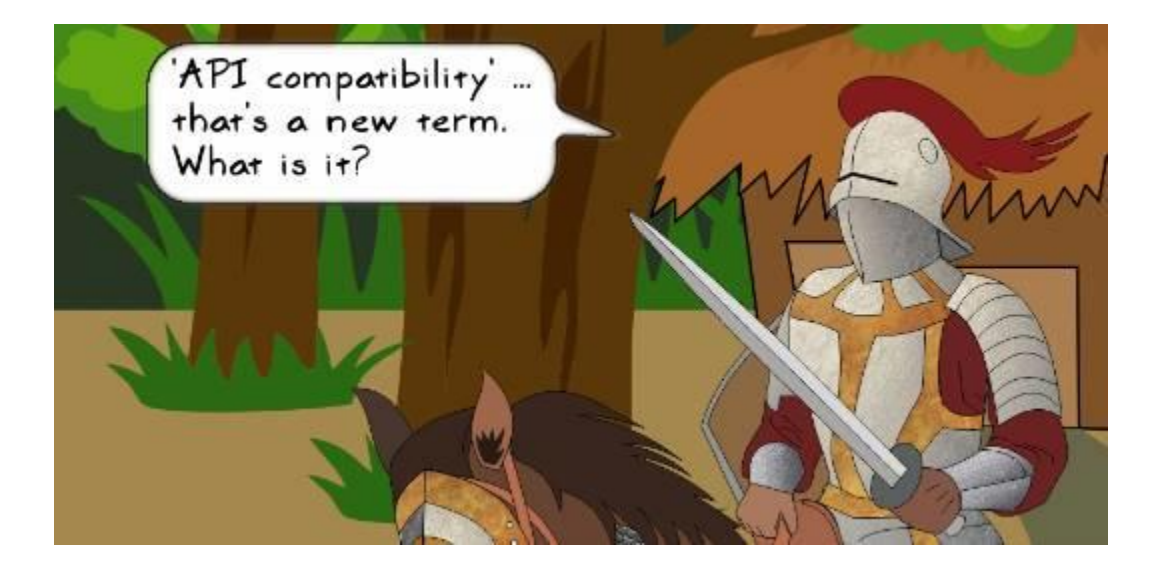

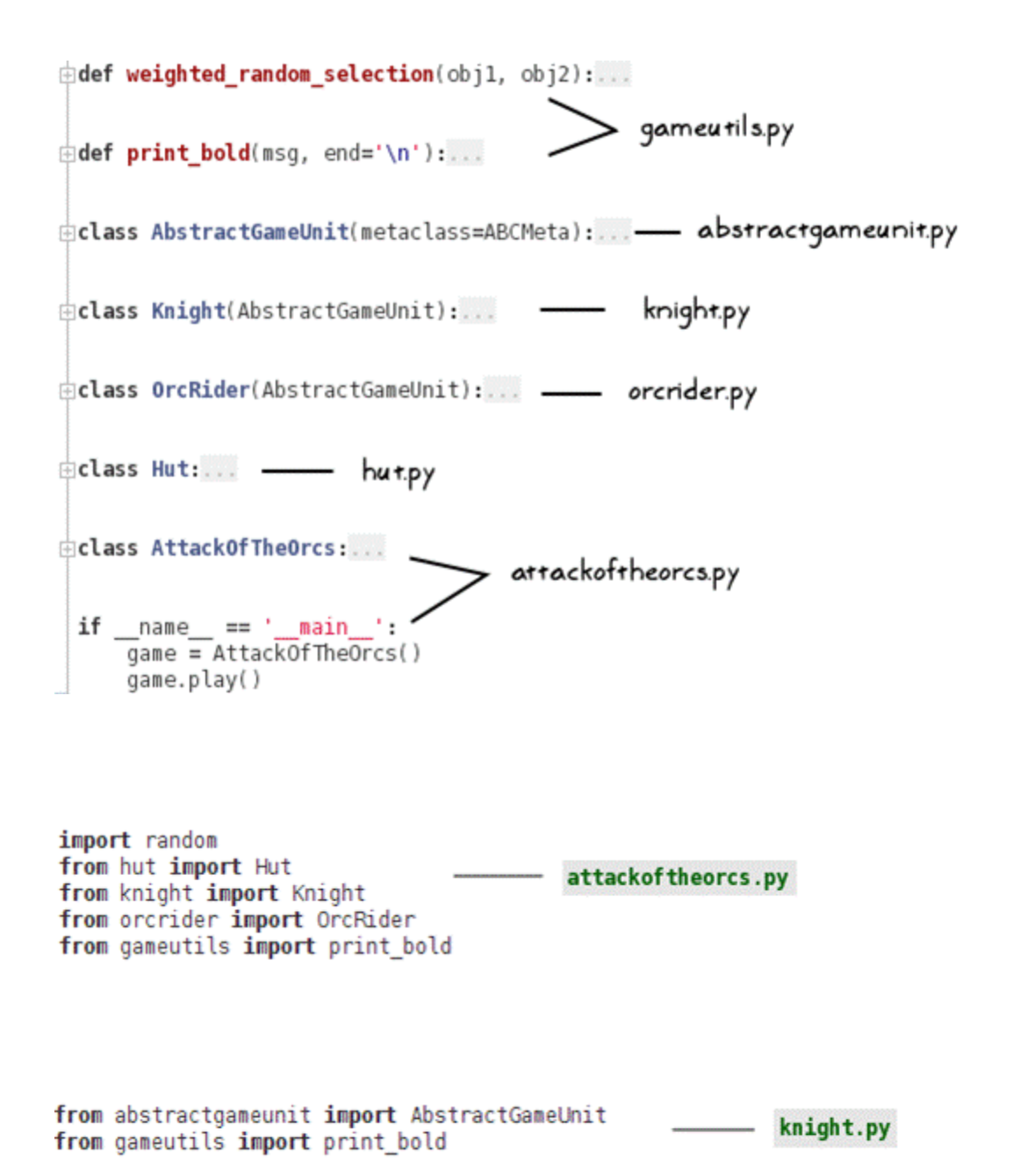

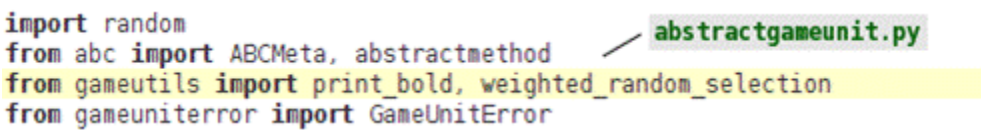

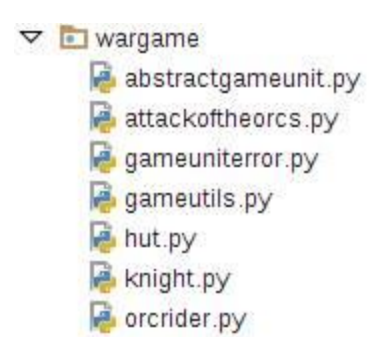

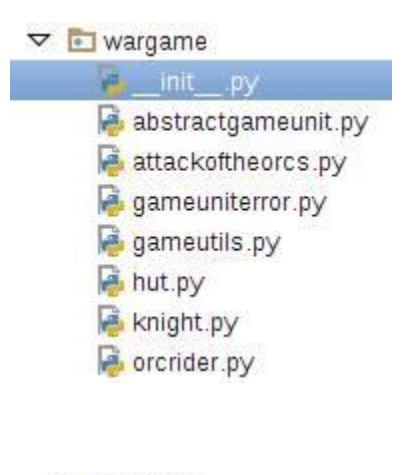

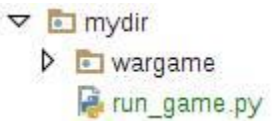

from wargame.attackoftheorcs import AttackOfTheOrcs

game = AttackOfTheOrcs() game.play()

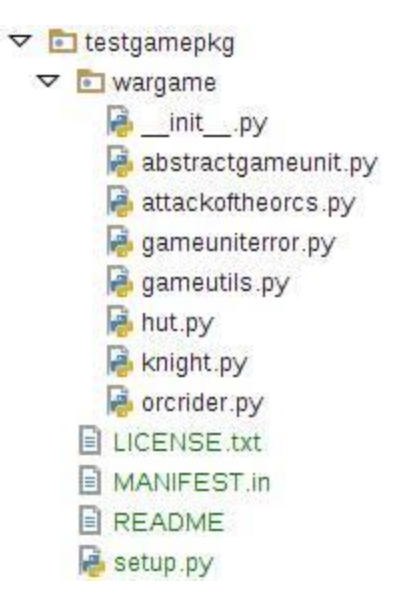

```
from distutils.core import setup
with open('README') as file:
    readme = file.read()setup(
    name='some_unique_name',
    version=2.0.0',
    packages=['wargame'],
    url='https://testpypi.python.org/pypi/some_unique_name/',
    license='LICENSE.txt',
    description='my fantasy game',
    long_description=readme,
    author='your_name',
    author_email='your_email'
```
 $\big)$ 

```
[user@hostname testgamepkg]$ ls
LICENSE.txt MANIFEST.in README setup.pv wargame
[user@hostname testgamepkg]$ python3 setup.py sdist
running sdist
running check
reading manifest template 'MANIFEST.in'
writing manifest file 'MANIFEST'
creating testgamepkg-2.0.0
creating testgamepkg-2.0.0/wargame
making hard links in testgamepkg-2.0.0...
hard linking LICENSE.txt -> testgamepkg-2.0.0
hard linking README -> testgamepkg-2.0.0
hard linking setup.py -> testgamepkg-2.0.0
hard linking wargame/_init__.py -> testgamepkg-2.0.0/wargame
hard linking wargame/abstractgameunit.py -> testgamepkg-2.0.0/wa
rgame
hard linking wargame/attackoftheorcs.py -> testgamepkg-2.0.0/war
game
hard linking wargame/gameutils.py -> testgamepkg-2.0.0/wargame
hard linking wargame/hut.py -> testgamepkg-2.0.0/wargame
hard linking wargame/knight.py -> testgamepkg-2.0.0/wargame
hard linking wargame/orcrider.py -> testgamepkg-2.0.0/wargame
creating dist
Creating tar archive
removing 'testgamepkg-2.0.0' (and everything under it)
[user@hostname testgamepkg]$
```
[user@hostname testgamepkg]\$ 1s dist MANIFEST README wargame LICENSE.txt MANIFEST.in setup.py [user@hostname testgamepkg]\$ python3 setup.py register -r https: //testpypi.python.org/pypi running register running check Registering testgamepkg to https://testpypi.python.org/pypi Server response (200): OK [user@hostname testgamepkg]\$

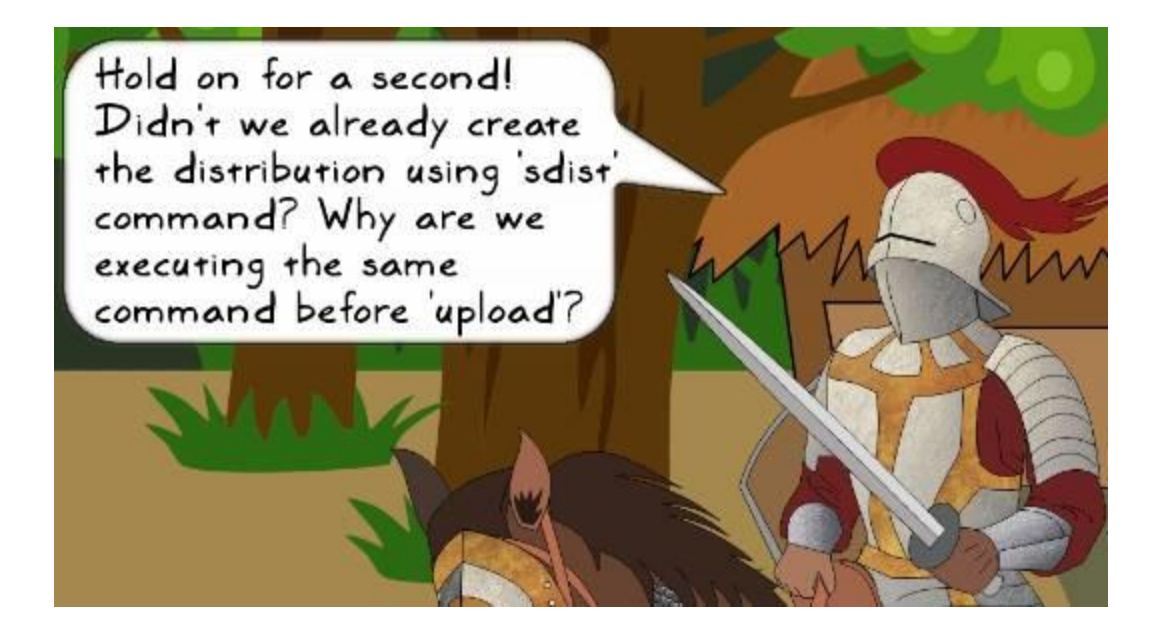

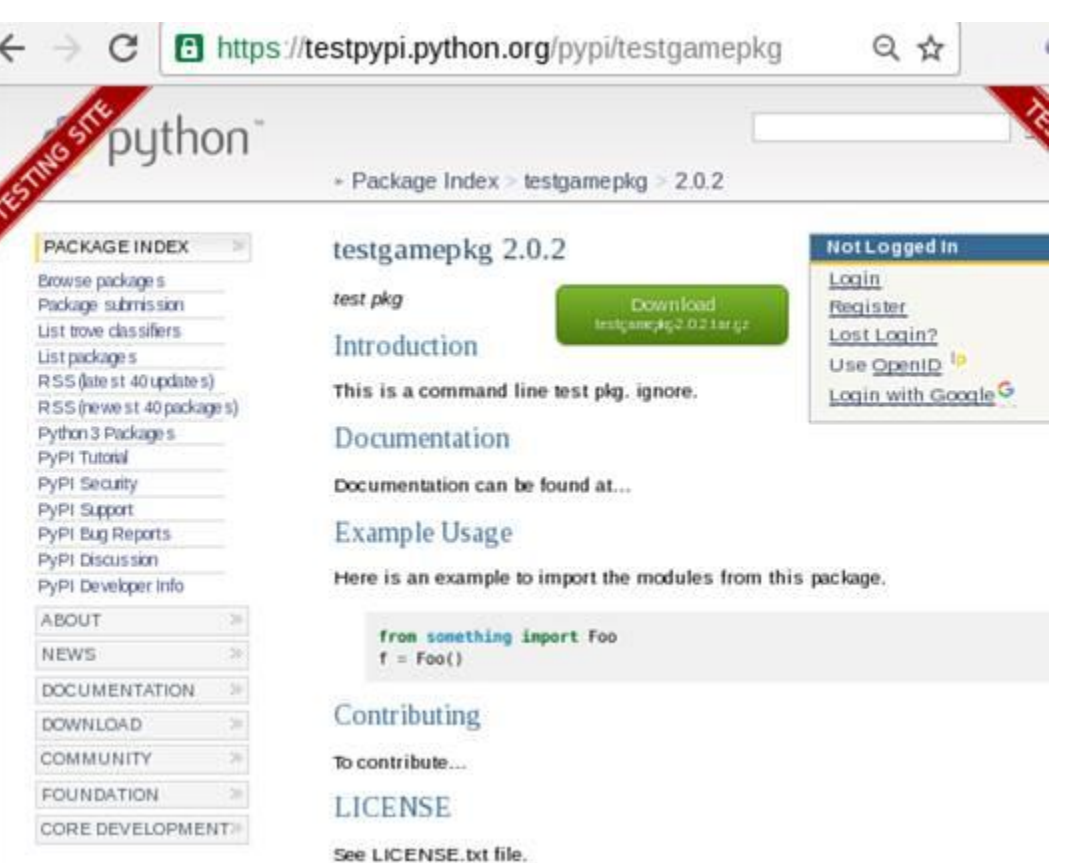

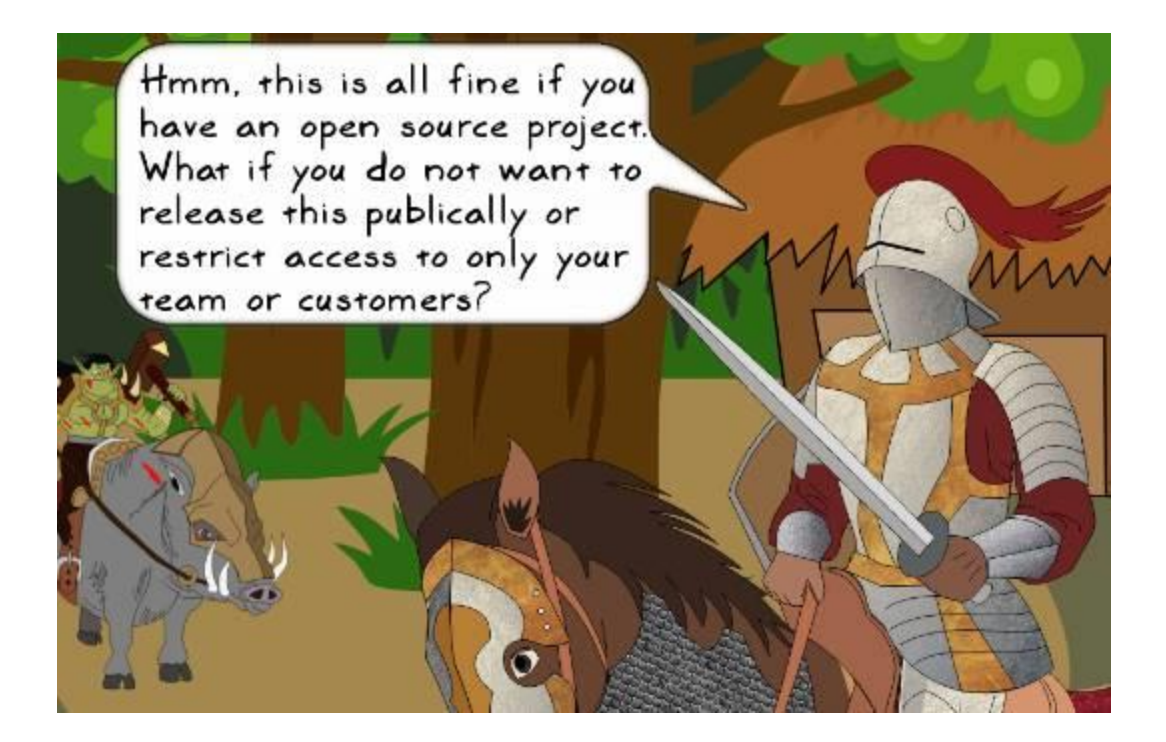

from distutils.core import setup with open('README') as file:  $readme = file.read()$ setup( name='testpkg\_private',  $version='2.0.0'$ , packages=['wargame'], url='http://localhost:8081/simple', license='LICENSE.txt', description='test pkg private', long description=readme, author='your\_name',<br>author\_email='your\_email'  $\lambda$ 

Welcome to pypise...  $x \phi$ 

O localhost:8081

## Welcome to pypiserver!

This is a PyPI compatible package index serving 2 packages.

To use this server with pip, run the the following command:

pip install --extra-index-url http://localhost:8081/simple/ PACKAGE [PACKAGE2...]

To use this server with easy install, run the the following command:

easy\_install -i http://localhost:8081/simple/ PACKAGE

The complete list of all packages can be found here or via the simple index. This instance is running version 1.1.8 of the **pypiserver** software.

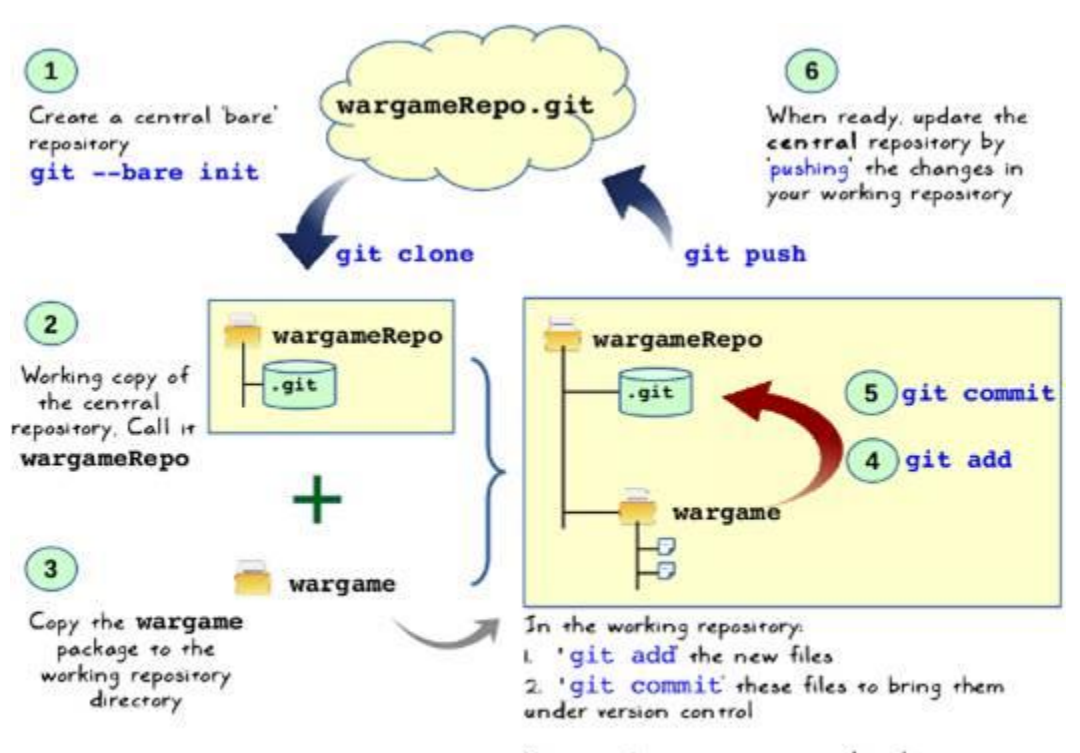

You can then continue to make changes to these files and periodically commit those to the local/working repository.

 $\vee$   $\in$   $\infty$ 

≡
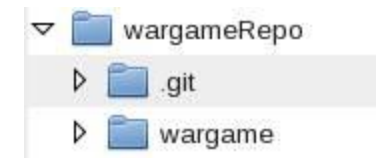

```
[user@hostname wargameRepo]$ 1s
wargame
[user@hostname wargameRepo]$ git commit -m "initial commit of wargame app"
[master (root-commit) 104d2b7] initial commit of wargame app
7 files changed, 430 insertions(+)
create mode 100644 wargame/_init__.py
create mode 100644 wargame/abstractgameunit.py
create mode 100644 wargame/attackoftheorcs.py
create mode 100644 wargame/gameutils.py
create mode 100644 wargame/hut.py
create mode 100644 wargame/knight.py
create mode 100644 wargame/orcrider.py
```
# **Chapter 4: Documentation and Best Practices**

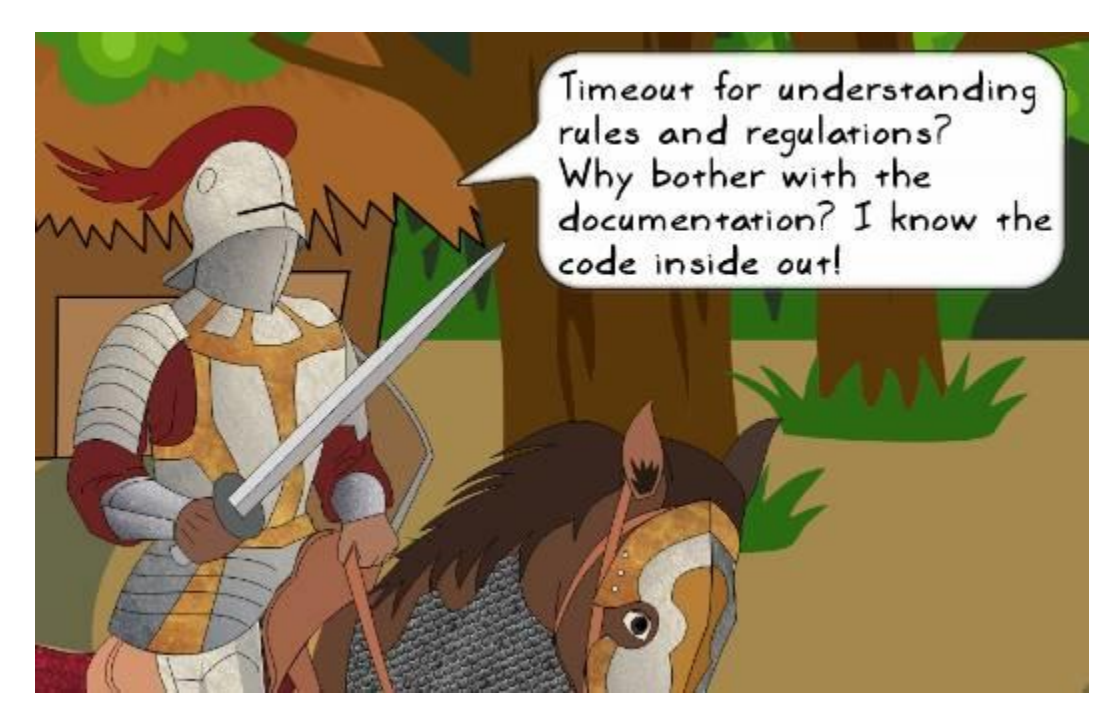

1. Introduction .................

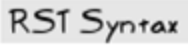

This is a command line fantasy war game!

1.1 Intro A **NNNNNNNNNNNN** 

1.1.1 Inside Intro A 

2. Documentation .................. Documentation can be found at..

2.1 Documentation A

# Web browser 1. Introduction

This is a command line fantasy war game!

1.1 Intro A

1.1.1 Inside Intro A

# 2. Documentation

Documentation can be found at..

# **2.1 Documentation A**

RSI Syntax<br>Some text before a cubic equation.<br>Some text before a cubic equation.<br>Some text before a cubic equation.  $\ldots$  math::  $ax^3 + bx^2 + cx + d = 0$ ĺ  $ax^3 + bx^2 + cx + d = 0$ Some text after the equation. Some text after the equation.<br>.

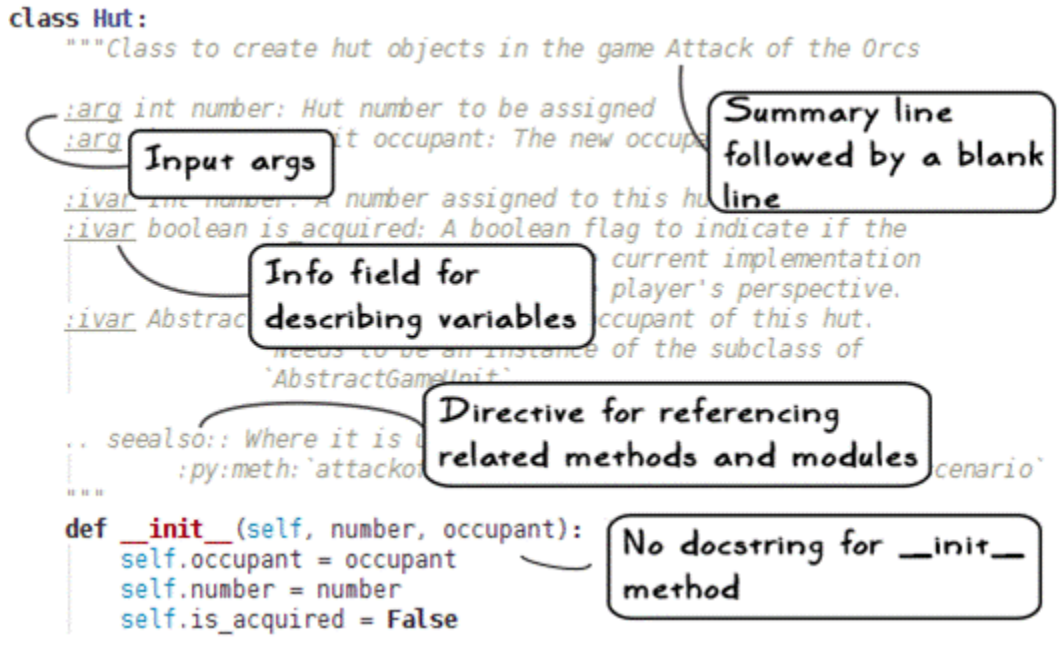

### wargame.hut module

class wargame.hut.Hut(number, occupant) Bases: object

Class to create hut objects in the game Attack of the Orcs

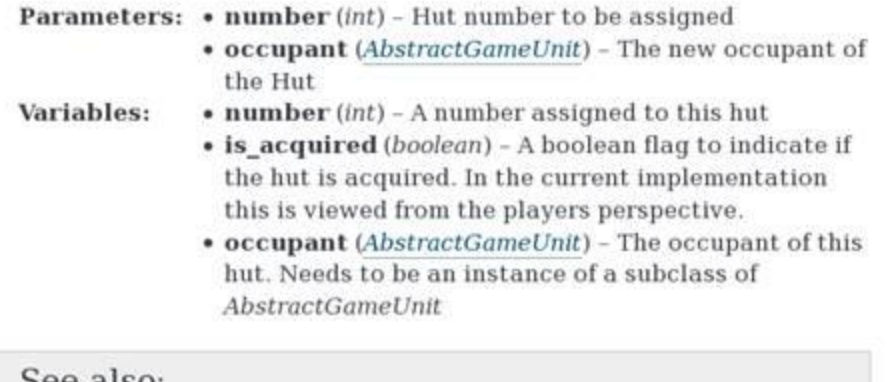

see also: Where it is used attackoftheorcs.AttackOfTheOrcs.setup\_game\_scenario()

#### class Hut:

""Class to create hut objects in the game Attack of the Orcs

Args:

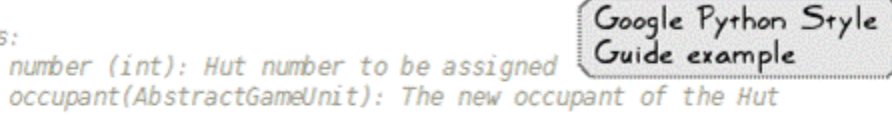

Attributes:

number (int): A number assigned to this hut is acquired (boolean): A boolean flag to indicate if the hut is acquired. In the current implementation this is viewed from the player's perspective. occupant (AbstractGameUnit): The occupant of this hut. Needs to be an instance of the subclass of `AbstractGameUnit`.

.. seealso:: Where it is used --:py:meth: `attackoftheorcs.AttackOfTheOrcs.setup\_game\_scenario' in some

File Edit View Search Terminal Help [user@hostname ~]\$ cd /home/book/wargame\_distribution/wargame [user@hostname wargame]\$ 1s -1 abstractgameunit.py attackoftheorcs.py gameuniterror.py gameutils.py hut.py  $__init__.py$ knight.py orcrider.py [user@hostname wargame]\$

Creating file docs/source/conf.py. Creating file docs/source/index.rst. Creating file docs/Makefile. Creating file docs/make.bat.

#### Finished: An initial directory structure has been created.

You should now populate your master file docs/source/index.rst and create other documentatic n source files. Use the Makefile to build the docs, like so: make builder

where "builder" is one of the supported builders, e.g. html, latex or linkcheck.

[user@hostname wargame]\$ 1s abstractgameunit.py docs gameutils.py \_\_init\_\_.py orcrider.py attackoftheorcs.py gameuniterror.py hut.py knight.py [user@hostname wargame]\$ 1s -1 ./docs/ build make.bat Makefile source

```
[user@hostname docs]$ ls
build make.bat Makefile source
[user@hostname docs]$ sphinx-apidoc -o source/ ../
Creating file source/setup.rst.
Creating file source/wargame.rst.
Creating file source/modules.rst.
[user@hostname docs]$ nedit source/wargame.rst
[user@hostname docs]$||
```
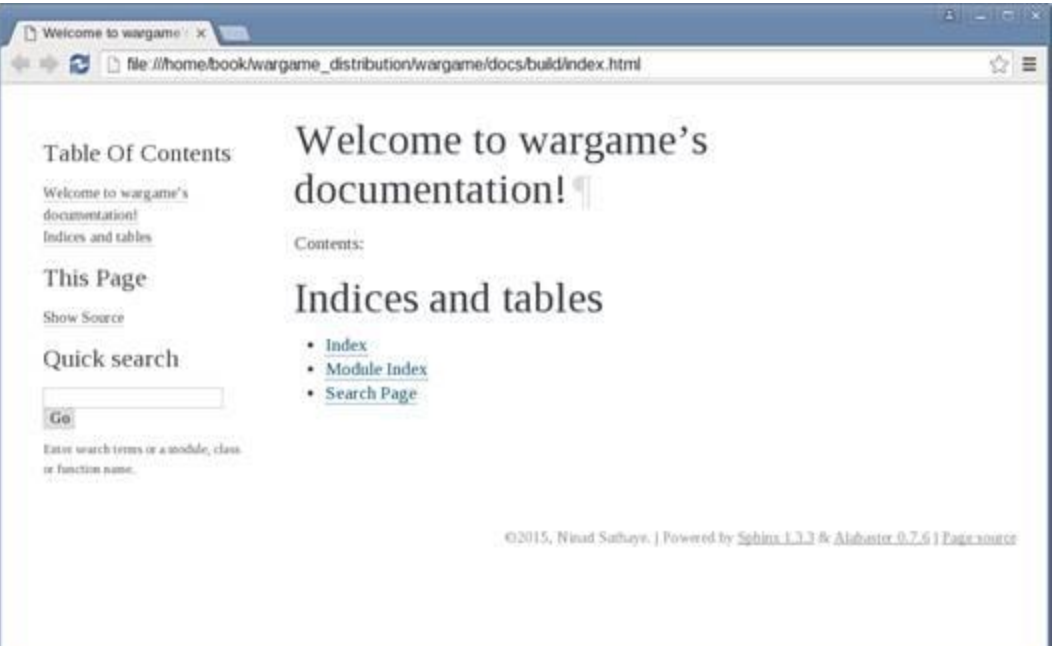

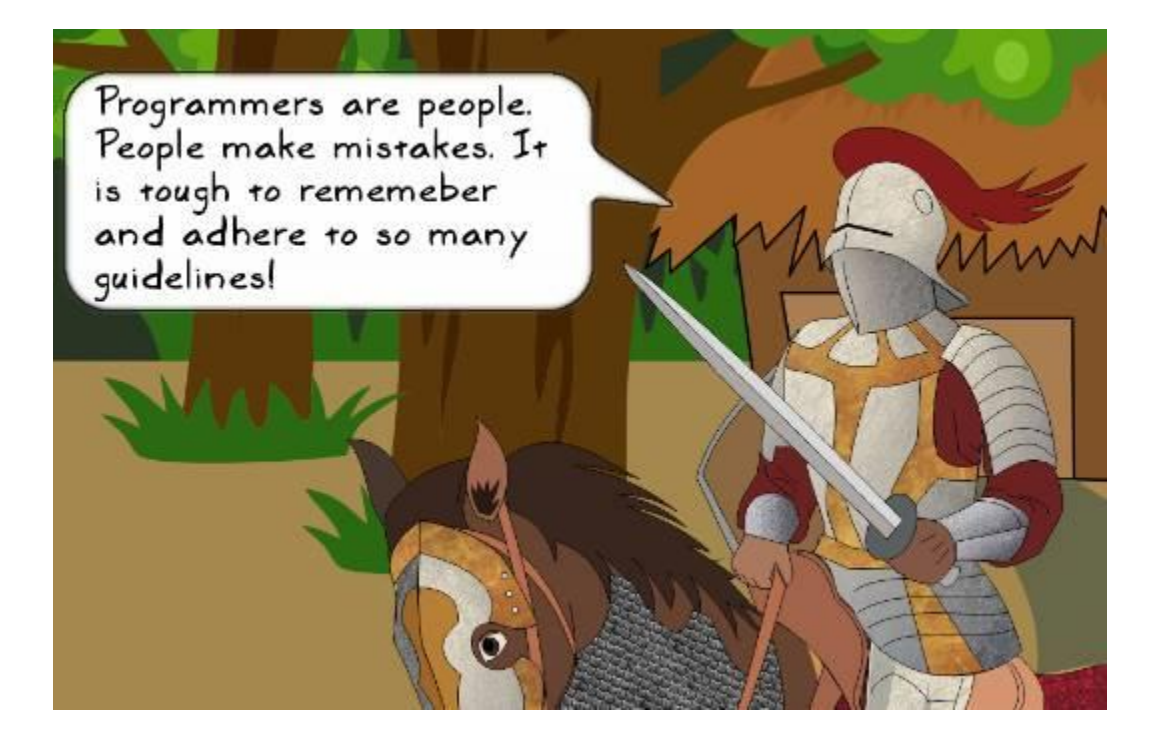

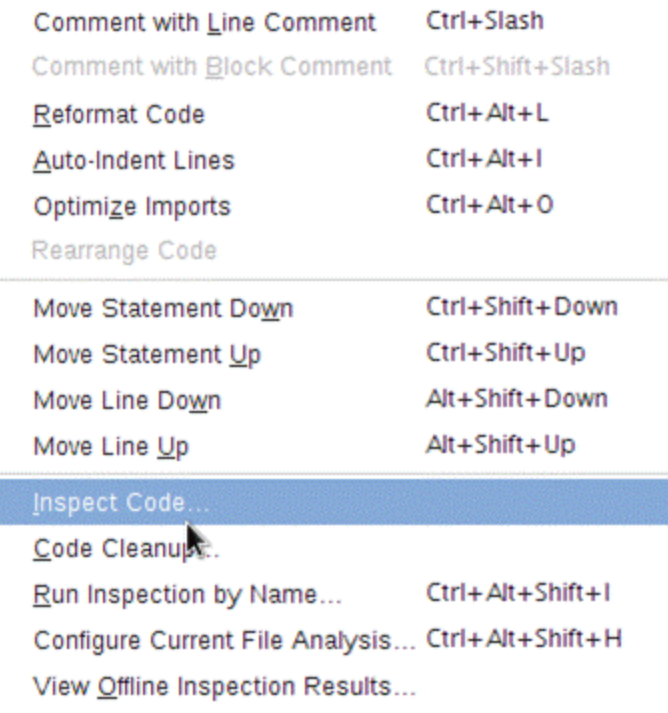

#### File Edit View Search Terminal Help

#### Messages

Ï

--------

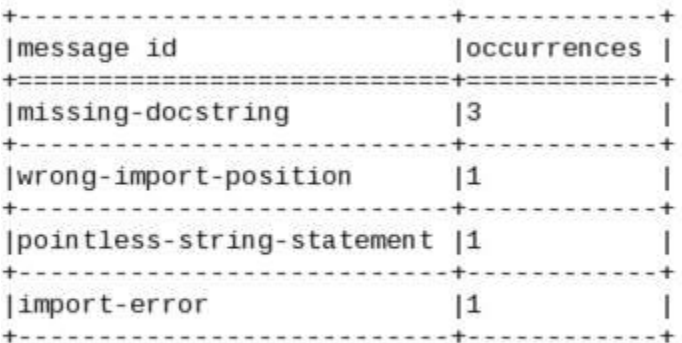

Global evaluation

-----------------Your code has been rated at 5.00/10 (previous run: 5.00/10, +0.00)

#### Messages

#### ---------

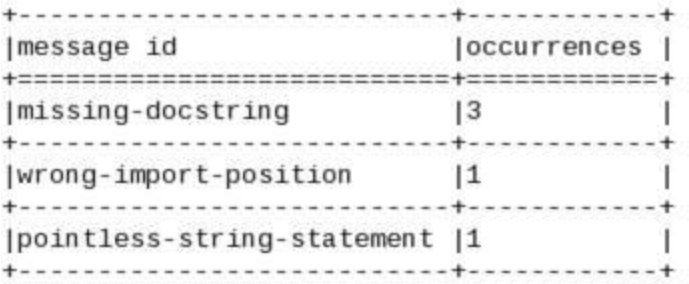

Global evaluation ----------------

Your code has been rated at 7.50/10 (previous run: 5.00/10, +2.50)

"" wargame. hut

This module contains the Hut class implementation.

This module is compatible with Python 3.5.x. It contains supporting code for the book, Learning Python Application Development, Packt Publishing.

:copyright: 2016, Ninad Sathaye

:license: The MIT License (MIT) . See LICENSE file for further details.  $\mathfrak{n}$ n n

from future import print function<br>from gameutils import print bold

class Hut: """Class to create hut objects in the game Attack of the Orcs File Edit View Search Terminal Help

Messages by category .....................

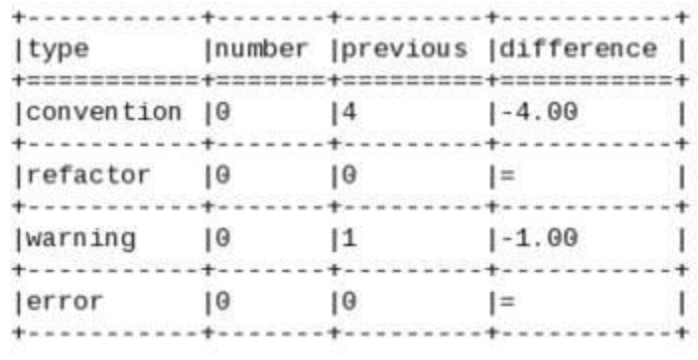

Global evaluation

................. Your code has been rated at 10.00/10 (previous run: 7.50/10, +2.50)

# **Chapter 5: Unit Testing and Refactoring**

Health: Sir Foo: 40 Current occupants: ['enemy', 'friend', 'friend', 'enemy', 'friend'] Choose a hut number to enter  $(1-5)$ : 1 Entering hut 1... Enemy sighted! Health: Sir Foo: 40 Health: enemy-1: 30 ...continue attack? (y/n): y ATTACK! Health: Sir Foo: 27 Health: enemy-1: 30 ...continue attack? (y/n): y ATTACK! Health: Sir Foo: 27 Health: enemy-1: 16 ...continue attack? (y/n): y ATTACK! Health: Sir Foo: 27 Health: enemy-1: 2 ...continue attack? (y/n):

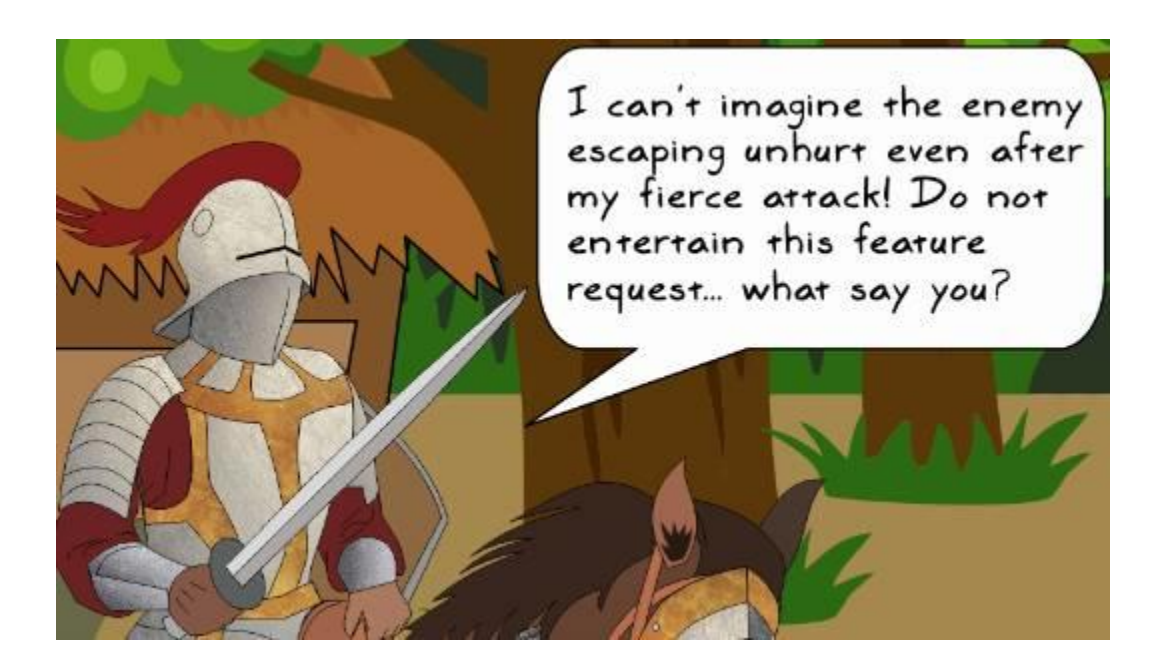

```
def weighted random selection(objl, obj2):
   weighted_list = 3 * [id(obj1)] + 7 * [id(obj2)]selection = random.choice(weighted_list)
   if selection == id(obj1):
        return objl
                                                    Original function
   return obj2
```

```
def weighted random selection(objl, obj2):
   weighted_list = 3 * [id(obj1)] + 6 * [id(obj2)] + 1*[None]selection = random.choice(weighted_list)
                                           An additional
   if selection == id(obj1):
                                           random choice
       return objl
   elif selection == id(obj2):
                                            'None' added to
       return obj2
                                           the selection algorithm
   else:
       return None
```
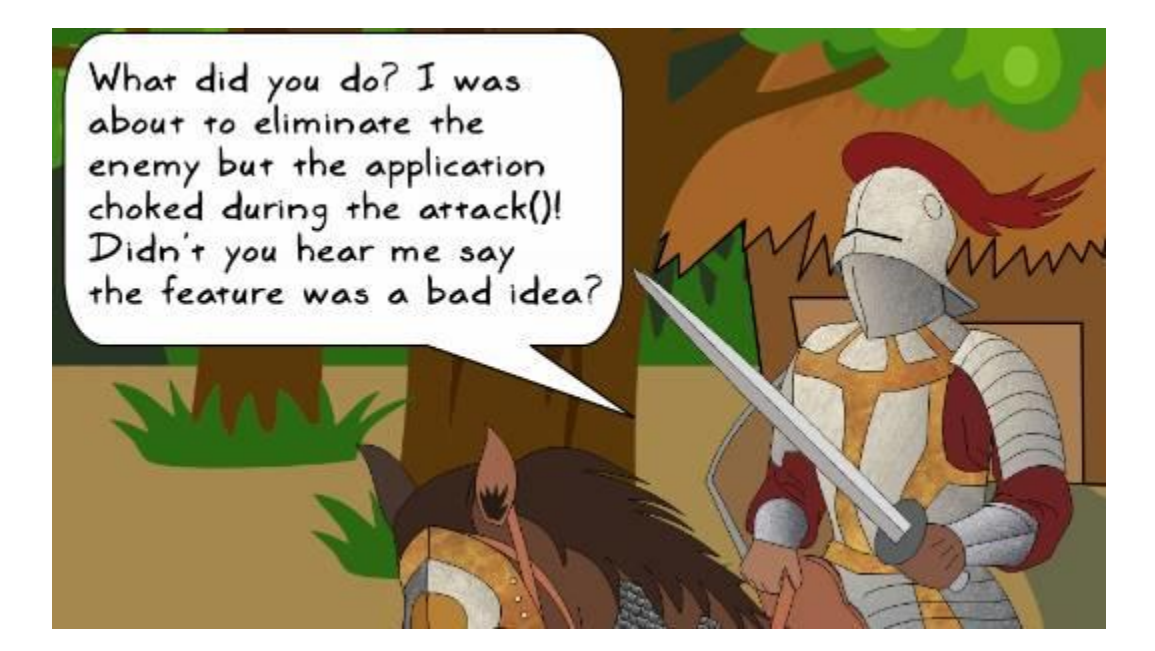

```
Health: Sir Foo: 40
Current occupants: ['unoccupied', 'friend', 'unoccupied', 'enemy', 'enemy']
Choose a hut number to enter (1-5): 4
Entering hut 4... Enemy sighted!
Health: Sir Foo: 40 Health: enemy-4: 30
...continue attack? (y/n): y
Traceback (most recent call last):
  File "attackoftheorcs.py", line 188, in <module>
    game.play()
  File "attackoftheorcs.py", line 172, in play
    self.player.acquire_hut(self.huts[idx-1])
  File "/home/ch/wargame/knight.py", line 87, in acquire_hut
    self.attack(hut.occupant)
  File "/home/ch/wargame/abstractgameunit.py", line 74, in attack
    injured_unit.health_meter = max(injured_unit.health_meter - injury, 0)
AttributeError: 'NoneType' object has no attribute 'health_meter'
```

```
def attack(self, enemy):
                                                 -returns 'None'
   """Attack the enemy unit..."""
   injured unit = weighted random selection(self, enemy)
   injury = random.random(10, 15)injured_unit.health_meter = max(injured_unit.health_meter - injury, 0)
   print("ATTACK!", end='')
   self.show_health(end=' ')
   enemy.show_health(end='') results in unhandled
                                 exception when this is None
```

```
import unittest
class MyUnitTests(unittest.TestCase):
                                                  Inherited methods of<br>TestCase
   def setUp(self):
       print("In setUp..")
  def tearDown(self):
       print ("Tearing Down the test.")
       print("~"*10)Methods with prefix 'test'
   def test 2(self):
       print("in test_2")
                                                     are recognized as test cases
       self.assertEqual(1+1, 2)
                                                     by the test runner
   def test 1(self):
       print("in test 1")
       self. assertTrue(1+1 == 2)By default this is not
                                                     identified as a test method
  def will_not_be_called(self): —
       print("this method will not be called automatically")
if {\footnotesize \underbrace{\hspace{0.5cm}} name {\footnotesize \underbrace{\hspace{0.5cm}}}_{\text{max}} = {\footnotesize \underbrace{\hspace{0.5cm}}_{\text{max}}\hspace{0.5cm}} and run the tests
     unittest.mainloop() -
```

```
[user@hostname ch5]$ python testcasedemo.py
In setUp..
in test 1
                                   First test
Tearing Down the test.
. In setUp..
in test_2
                                 Second test
Tearing Down the test.
Ran 2 tests in 0.001s All is well. No problems found
                         while running these tests
_{\rm ok} \leftarrow[user@hostname ch5]$ python testcasedemo.py
In setUp..
in test 1
Tearing Down the test.
\mathcal{L} \leftarrow \mathcal{L} \leftarrow \mathcal{. In setUp..
in test_2
Tearing Down the test.
--------------
E
FAIL: test_2 (_main__.MyUnitTests)
Traceback (most recent call last):
  File "testcasedemo.py", line 14, in test_2
     self.assertEqual(1+1, 3)
AssertionError: 2 != 3Ran 2 tests in 0.002s
FAILED (failures=1)
  @unittest.skip("Skipping test_2")
  def test_2(self):
       print("in test_2")
       self.assertEqual(1+1, 3)
  @unittest.skip("Skipping test 1")
  def test_1(self):
      print("in test_1")
      self.assertTrue(1+1 == 2)
```

```
[user@hostname ch5]$ python testcasedemo.py
SS
Ran 2 tests in 0.000s
OK (skipped=2)
 @unittest.expectedFailure
 def test 2(self):
    print("in test 2")
    self.assertEqual(1+1, 3)
 @unittest.skip("Skipping test_1")
 def test_1(self):
    print("in test 1")
   self. assertTrue(1+1 == 2)[user@hostname ch5]$ python testcasedemo.py
sIn setUp..
in test_2
```
Tearing Down the test.

Ran 2 tests in 0.002s

OK (skipped=1, expected failures=1)

 $\begin{array}{c} \begin{array}{c} \begin{array}{c} \begin{array}{c} \end{array} \\ \end{array} \end{array} \end{array} \end{array} \end{array} \end{array} \begin{array}{c} \begin{array}{c} \begin{array}{c} \begin{array}{c} \end{array} \\ \end{array} \end{array} \end{array} \begin{array}{c} \begin{array}{c} \begin{array}{c} \end{array} \\ \end{array} \end{array} \end{array} \begin{array}{c} \begin{array}{c} \begin{array}{c} \end{array} \\ \end{array} \end{array} \end{array} \begin{array}{c} \begin{array}{c} \begin{array}{c} \end$ 

 $\times$ 

```
import unittest
```

```
class MyUnitTestA(unittest.TestCase):
    def test a2(self):print("MyUnitTestA.test a2")
        self, assertNotEqual(1 + 1, 3)def test al(self):
        print("MyUnitTestA.test al")
        self.assertTrue(1 + 1 == 2)def not called by default(self):
        print("MyUnitTestA: This method will not be called by default")
class MyUnitTestB(unittest.TestCase):
    def test b2(self):
        print("MyUnitTestB.test b2")
       self.assertNotEqual( 4*4, 15)
    def test bl(self):print("MyUnitTestB.test bl")
        self.assertTrue(4 + 4 == 8)def not called by default(self):
        print("MyUnitTestB: This method will not be called by default")
```

```
def suite():
    ""Return a composite testsuite that aggregates two testsuits.
Ð
     These sub-testsuites, in turn, aggragate all the tests in classes
     'MyUnitTestA' and 'MyUnitTestB'
    :return: Instance of 'unittest. Testsuite'
y.
    print("Inside suite()...")
    # Create a test suite by collecting all test cases defined
    # in MyUnitTestA. By default it only looks for methods starting
    # with test*
    suite a = unittest.makeSuite(MyUnitTestA)
    # Similarly, create suite b using testcases from MyUnitTestB
    suite b = unittest.makeSuite(MyUnitTestB)
```

```
# Add a new testcase to suite b.
suite b.addTest(MyUnitTestB("not called by default"))
```

```
# Return a composite test suite containing suite a and suite b
    return unittest. TestSuite((suite_a, suite_b))
30
```

```
if \frac{1}{\# \text{Run}} = \frac{1}{\# \text{Poisson}}:
      unittest.main(defaultTest='suite')
```

```
[user@hostname ch5]$ python testsuitedemo.py
Inside suite()...
MyUnitTestA.test_a1
. MyUnitTestA. test_a2
.MyUnitTestB.test_b1
.MyUnitTestB.test_b2
. MyUnitTestB: This method will not be called by default
¥
      - -Ran 5 tests in 0.000s
```

```
OK
```
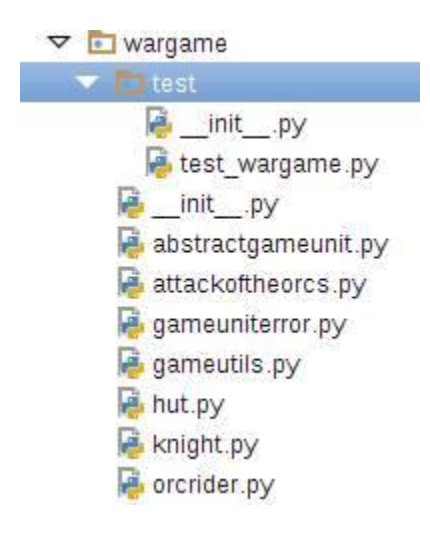

import unittest from knight import Knight from orcrider import OrcRider from abstractgameunit import AbstractGameUnit from gameutils import weighted random selection from hut import Hut from attackoftheorcs import AttackOfTheOrcs

#### class TestWarGame(unittest.TestCase):

""This class contains unit tests for the game Attack of The Orcs. """

```
def setUp(self):
```
"""Overrides the setUp fixture of the superclass."""  $self.knight = Knight()$  $self. enemy = OreRider()$ 

```
def test injured unit selection(self):
```
""Unit test to verify working of weighted random selection()"""  $pass # To be implied.$ 

```
if name = ' main':
   unittest.main()
```
### def test injured unit selection(self):

```
""Unit test to verify if the injured unit is
an instance of class AbstractGameUnit
for i in range (100):
    injured unit = weighted random selection(self.knight,
                                             self.enemy)
    self.assertIsInstance(
        injured unit,
        AbstractGameUnit,
        "Injured unit must be an instance of AbstractGameUnit")
```
[user@hostname wargame]\$ python -m unittest test.test\_wargame Е FAIL: test\_injured\_unit\_selection (test.test\_wargame.TestWarGame) Unit test to check if the function .. . . . . . *.* . . *. . . . . . . . .* . Traceback (most recent call last): File "/home/bookuser/wargame/test/test\_wargame.py", line 72, in test\_ injured\_unit\_selection "Injured unit must be an instance of AbstractGameUnit") AssertionError: None is not an instance of <class 'abstractgameunit.Abs tractGameUnit'>: Injured unit must be an instance of AbstractGameUnit

Ran 1 test in 0.001s

FAILED (failures=1)

def acquire(self, new\_occupant):  $self.occupant = new occupant$  $self.is acquired = True$ print\_bold("GOOD JOB! Hut %d acquired" % self.number)

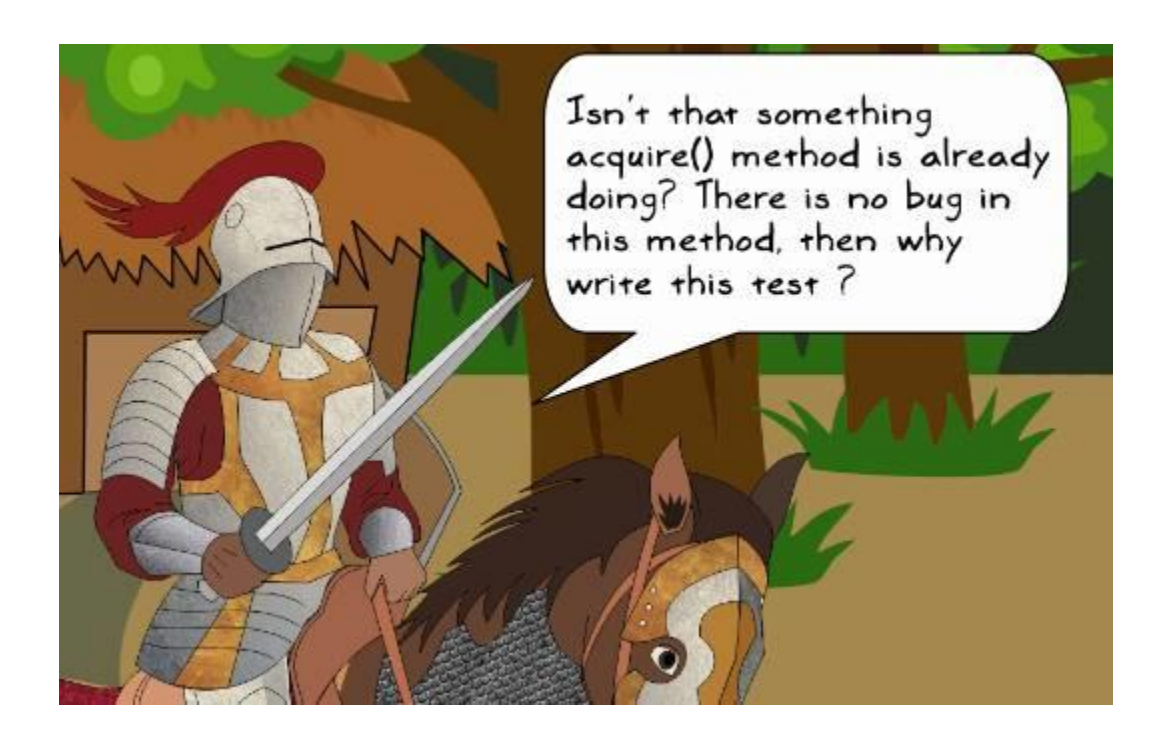

```
def test_acquire_hut(self):
    ""Unittest to verify hut occupant after it is acquired
   Unit test to ensure that when hut is 'acquired', the
    'hut.occupant' is updated to the 'Knight' instance.
    \overline{n},\overline{n},\overline{n}print("\nCalling test hut.test acquire hut..")
    hut = Hit(4, None)hut.acquire(self.knight)
    self.assertIs(hut.occupant, self.knight)
```

```
[user@hostname wargame]$ python -m unittest \
> test.test_wargame.TestWarGame.test_acquire_hut
GOOD JOB! Hut 4 acquired
Ran 1 test in 0.000s
```

```
OK
```

```
from knight import Knight
from hut import Hut
class TestHut(unittest.TestCase):
    """Contains unit tests for the game Attack of The Orcs."""
    def setUp(self):
        ""Called just before the calling each unit test"""
        self.knight = Knight()def test acquire hut (self):
        ""Unittest to verify hut occupant after it is acquired"""
        print("\nCalling test hut, test acquire hut..")
       hut = Hut(4, None)hut.acquire(self.knight)
        self.assertIs(hut.occupant, self.knight)
if _name_ == \frac{1}{2} main_':
```

```
unittest.main()
```
[user@hostname wargame]\$ 1s -1 test | cat  $_{init\_py}$ test modules test\_hut.py test\_wargame.py [user@hostname wargame]\$ python -m unittest discover ./test/ Calling test\_hut.test\_acquire\_hut. GOOD JOB! Hut 4 acquired Calling test\_wargame.test\_injured\_unit\_selection.. Ran 2 tests in 0.001s

0K

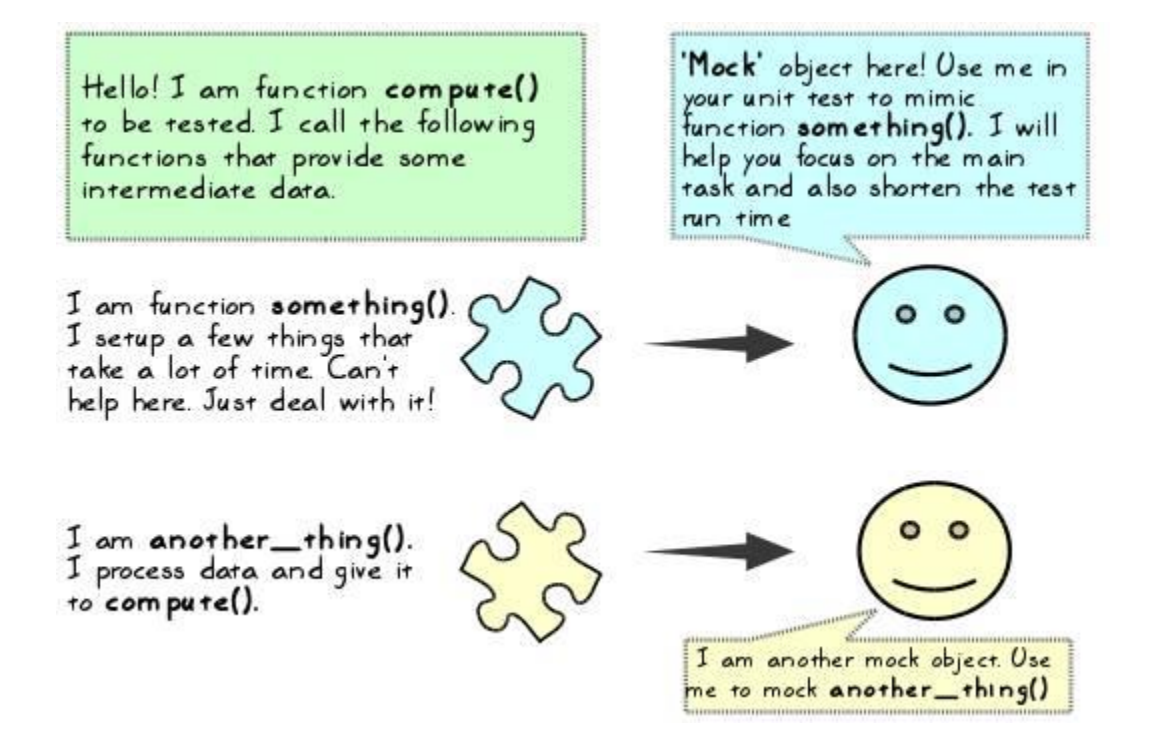

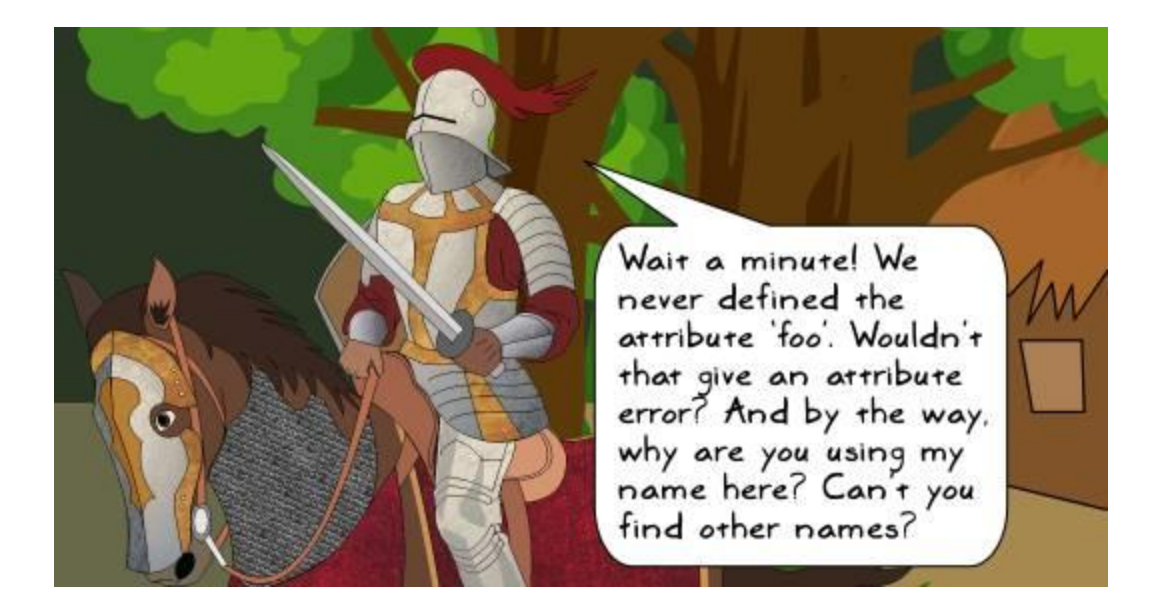

#### import unittest from unittest.mock import Mock, call

```
class MyClassA:
    """Class for mock demo"""
    def foo (self):
        """Return a number"""
        # Assume it does some lengthy computation here (not shown)
        return 100
    def foo2(self, num):
        """Return another number"""
        # Assume it does some lengthy computation here (not shown)
        return num + 200
    def compute(self):
        """Demonstrate use of mock objects"""
```

```
x1 = self.foo()x2 = self.foo2(x1)print("x1 = %d, x2 = %d"$(x1, x2))result = x1 + x2print("In MyClassA.compute, result = x1 + x2 =", result)
return result
```

```
class TestA(unittest.TestCase):
```
""Write test cases for methods from class MyClassA"""

```
def test compute(self):
```

```
"""Unit test for MyClassA.compute"""
a = MyClassA()# Create a mock object and mock methods of MyClassA
mockObj = Mock()a.foo = mockObj.fooa.foo2 = mockObj.foo2# Assuming you know the return values, set those for the mocks
a.foo.return value = 100
a. foo2. return_value = 300
```
# Run the computation. Calls to foo and foo2 in compute method are # now replaced with mock object calls that return the desired value.  $result = a.compile()$ 

```
# Verify the results
self.assertEqual(result, 400)
```
# Get info on how the mock objects are actually called by compute. test\_call\_list = mockObj.mock\_calls print("test\_call\_list =", test\_call\_list)

```
# Compare it against some reference calling order
reference_{call} list = [call.foo(), call.foo2()]self.assertEqual(test_call_list, reference_call_list)
```

```
if __name__ == '__main__':unittest.main()
```

```
def test compute with patch(self):
    ""Unit test for MyClassA.compute using mock.patch"""
    print("Running test_compute_with_patch...")
    with unittest.mock.patch('_main__.MyClassA.foo',
                            new = Mock(returnyvalue = 500)):
        a = MyClassA()result = a.compile()# Verify the results. The test is expected to fail since we
       # are using a return value of 500 using MyClassA. foo!
        self.assertEqual(result, 400)
```

```
def test compute with patch alternate(self):
    ""Unit test for MyClassA.compute, using mock.patch
   ... note:: This uses 'mock.patch' but does not use the 'new' arg
   print("Running test_compute_with_patch_alternate...")
   mockObj = Mock()with unittest.mock.patch('_main__.MyClassA.foo') as foo_patch:
       foo patch.return value = 500a = MyClassA()result = a.compile()# Verify the results. The test is expected to fail since we
       # are using a return value of 500 using MyClassA.foo!
       self.assertEqual(result, 400)
```
#### def play(self):

```
""Workhorse method to play the game...."""
# Create a Knight instance, create huts and preoccupy them with
# a game character instance (or leave empty)
self.setup game scenario()
# Initial setup is done, now the main play logic.
acquired hut counter = 0while acquired hut counter \leq 5:
    idx = self._process_user_choice()
    self.player.acquire_hut(self.huts[idx-1])
    if self.player.health meter \leq 0:
        print bold("YOU LOSE : ( Better luck next time")
        break
    if self.huts[idx-1].is acquired:
        acquired hut counter += 1if acquired hut counter == 5:
    print bold("Congratulations! YOU WIN!!!")
```
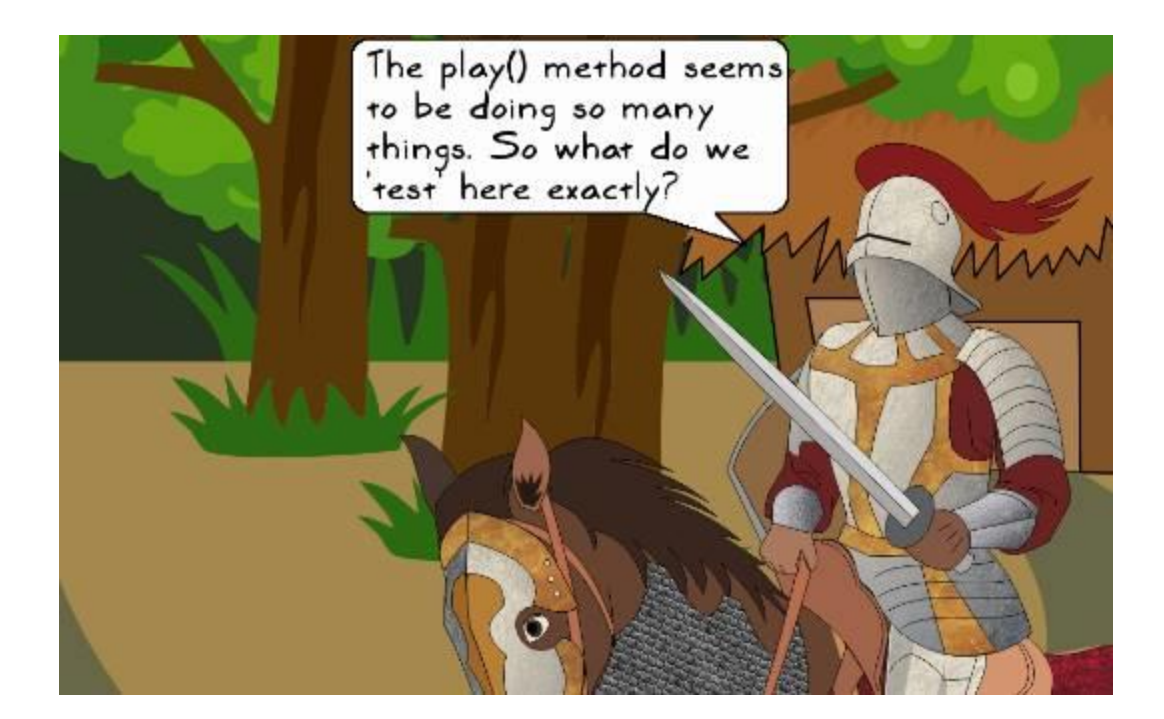

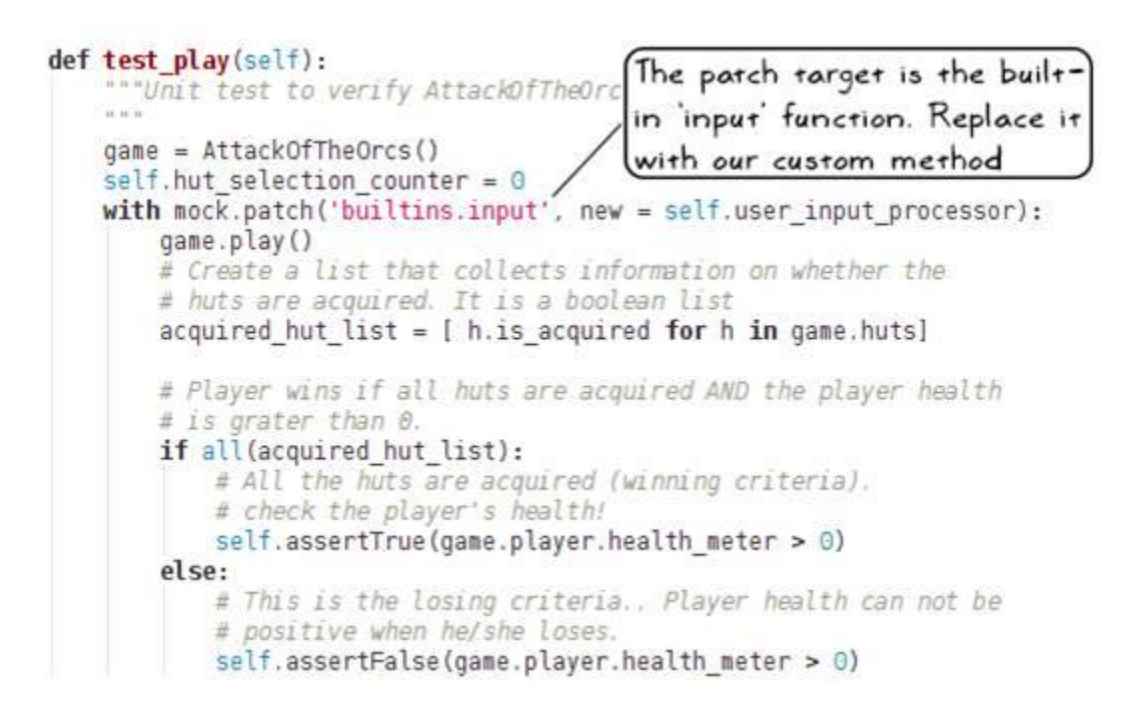

```
def user input processor(self, prompt):
    ""Simulate user input based on user prompt
   : param prompt: The question asked to the user
   :return: The simulated user input
    10 10 10
   # The prompt can be either of the following:
   # 1. "choose a hut number to enter (1-5):'
   # 2. "...continue attack? (y/n):"
   # Check if some keywords exist in the prompt
   if 'hut' in prompt.lower():
       # 'The prompt contains 'hut'..should be asking for a hut number.
       self.hut selection counter += 1assert self.hut selection counter \leq 5return self.hut selection counter
   elif 'attack' in prompt.lower():
       # This prompt should be asking permission to continue attack
        return 'v'
   else:
        raise Exception ("Got an unexpected prompt!", prompt)
```

```
[user@hostname wargame]$ python -m unittest test.test_wargame.TestWarGame.test_play
Mission:
 1. Fight with the enemy.
 2. Bring all the huts in the village under your control
Health: Sir Foo: 40
Current occupants: ['friend', 'friend', 'unoccupied', 'friend', 'enemy']
Entering hut 1... Friend sighted!
GOOD JOB! Hut 1 acquired
Current occupants: ['ACQUIRED', 'friend', 'unoccupied', 'friend', 'enemy']
Entering hut 2... Friend sighted!
GOOD JOB! Hut 2 acquired
Current occupants: ['ACQUIRED', 'ACQUIRED', 'unoccupied', 'friend', 'enemy']
Entering hut 3... Hut is unoccupied
GOOD JOB! Hut 3 acquired
Current occupants: ['ACQUIRED', 'ACQUIRED', 'ACQUIRED', 'friend', 'enemy']
Entering hut 4... Friend sighted!
GOOD JOB! Hut 4 acquired
Current occupants: ['ACQUIRED', 'ACQUIRED', 'ACQUIRED', 'ACQUIRED', 'enemy']
Entering hut 5... Enemy sighted!
Health: Sir Foo: 40 Health: 5: 30 ATTACK! Health: Sir Foo: 25 Health: 5: 30 ATTACK!
Health: Sir Foo: 25 Health: 5: 15 ATTACK! Health: Sir Foo: 25 Health: 5: 2 ATTACK!
Health: Sir Foo: 25 Health: 5: 0
GOOD JOB! Hut 5 acquired
Congratulations! YOU WIN!!!
Ran 1 test in 0.001s
```
OK

 $\mathbf{r}$  $- - -$ 

Ran 4 tests in 0.002s

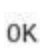

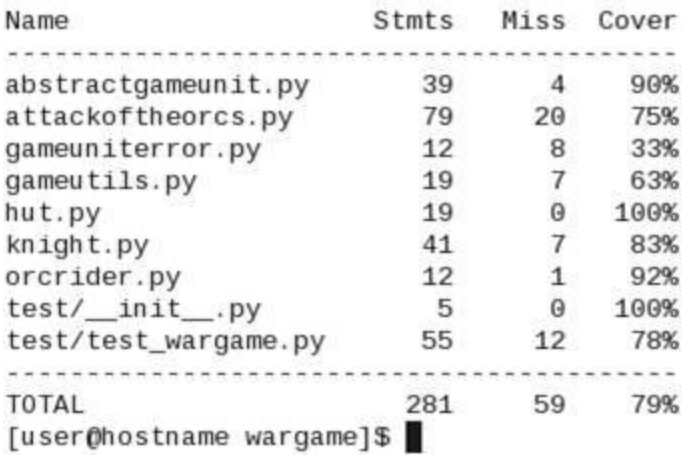

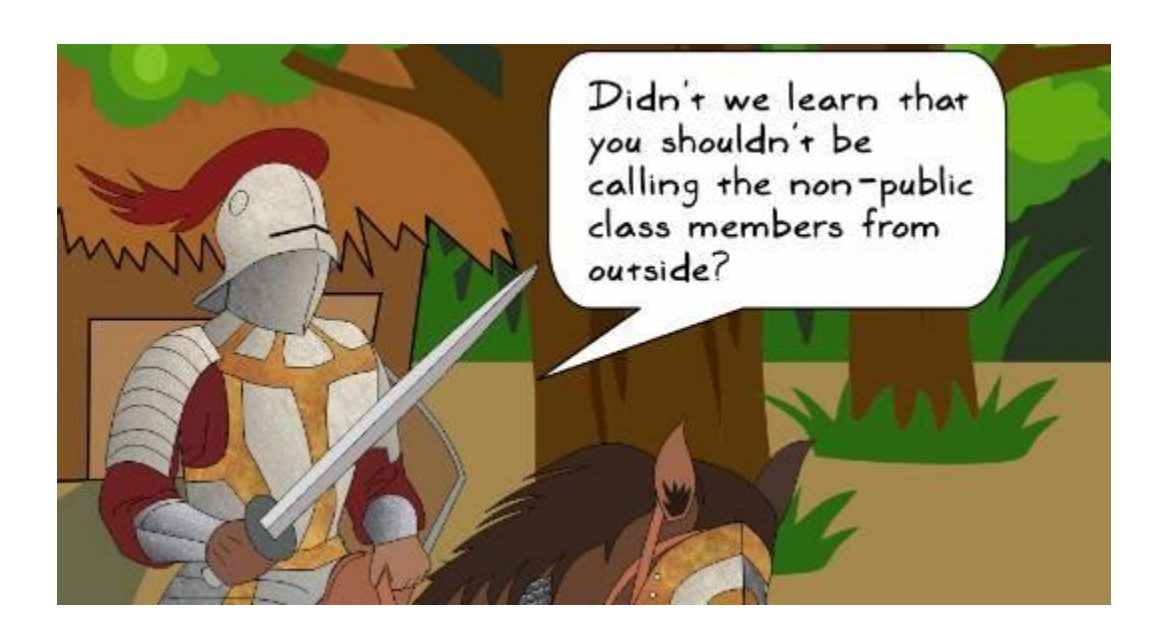

```
if name = ' main ':Before function extraction
    keep playing = 'y'
   occupants = ['enemy', 'friend', 'unoccupied']
    # Print the game mission
   width = 72dotted line = \cdot \cdot * width
   print(dotted line)
    print("\033[lm" + "Attack of The Orcs v0.0.1:" + "\033[0m")
    msq = ("The war between humans and their arch enemies, Orcs, was in the "
        "offing. Sir Foo, one of the brave knights guarding the southern "
        "plains began a long journey towards the east through an unknown "
        "dense forest. On his way, he spotted a small isolated settlement."
        " Tired and hoping to replenish his food stock, he decided to take"
        " a detour. As he approached the village, he saw five huts. There "
        "was no one to be seen around. Hesitantly, he decided to enter..")
    print(textwrap.fill(msg, width=width))
```

```
def show theme message(dotted line, width): After function extraction
    ""Print the game theme in the terminal window"
   print(dotted line)
   print("033[1m" + "Attack of The Orcs v0.0.1;" + "033[0m")msq = ("The war between humans and their arch enemies, Orcs, was in the "
       "offing. Sir Foo, one of the brave knights quarding the southern "
       "plains began a long journey towards the east through an unknown "
       "dense forest. On his way, he spotted a small isolated settlement."
       " Tired and hoping to replenish his food stock, he decided to take"
       " a detour. As he approached the village, he saw five huts. There "
       "was no one to be seen around. Hesitantly, he decided to enter..")
```
print(textwrap.fill(msg, width=width))

```
if name__ == ' main__':keep playing = 'y'
    occupants = ['enemy', 'friend', 'unoccupied']
   # Print the game mission
   width = 72dotted line = '-' * width
   (show theme message (dotted line, width))
```
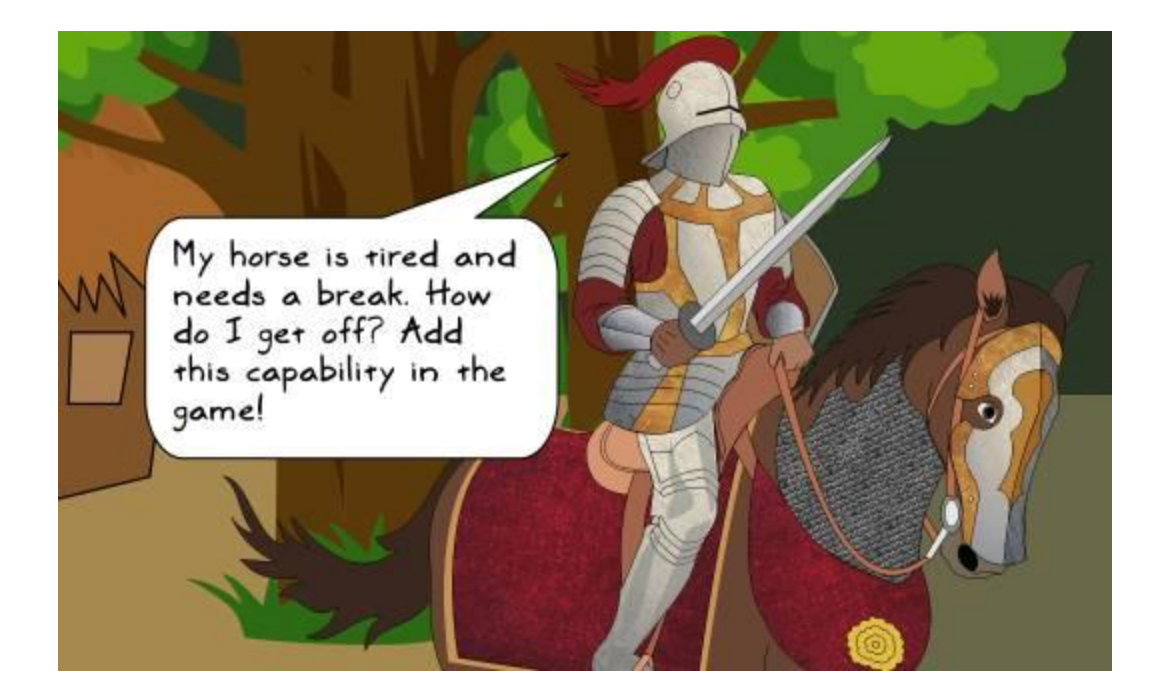

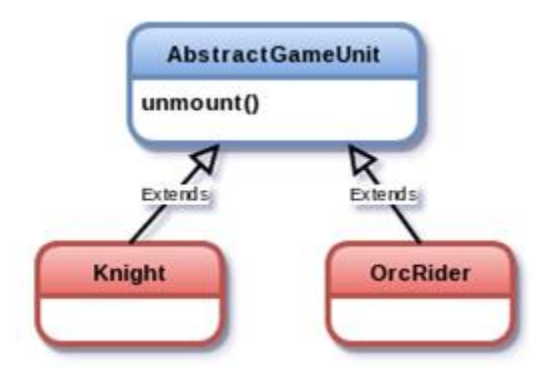

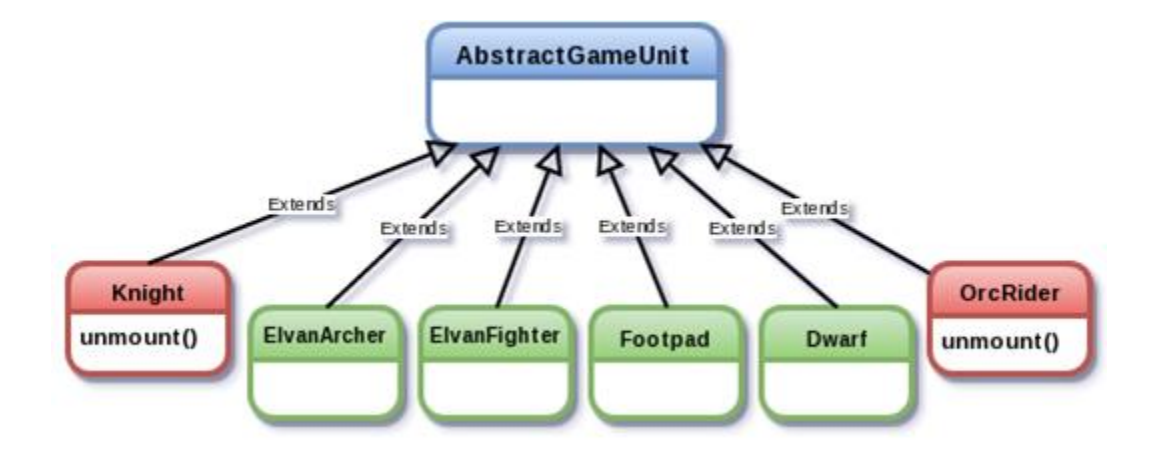

```
Before refactoring
def play(self):
       Workhorse method to play the game....""
    self. player = Knight()self. occupy huts()
    self.show game mission()
    self.player.show health(bold=True)
    # Initial setup is done, now the main play logic.
    acquired hut counter = \thetawhile acquired hut counter \leq 5:
        idx = self._process_user{\_}choice()self.player.acquire_hut(self.huts[idx-1])
        if self.player.health meter \leq 0:
            print_bold("YOU LOSE : ( Better luck next time")
            break
        if self.huts[idx-1].is_acquired:
            acquired hut counter += 1if acquired hut counter == 5:print_bold("Congratulations! YOU WIN!!!")
def setup game scenario(self):
    """Create player and huts and then randomly pre-occupy huts..."""
    self.player = Knight()self. occupy huts()
    self.show game mission()
    self.player.show health(bold=True)
                                                     After refactoring
def play(self):
    ""Workhorse method to play the game...."""
    # Create a Knight instance, create huts and preoccupy them with
    # a game character instance (or leave empty)
    self.setup_game_scenario()
    # Initial setup is done, now the main play logic.
    acquired hut counter = 0while acquired hut counter \lt 5:
        idx = self. process user choice()self.player.acquire_hut(self.huts[idx-1])
        if self.player.health meter \Leftarrow 0:
```

```
print_bold("YOU LOSE : ( Better luck next time")
break
```

```
if self.huts[idx-1].is acquired:
    acquired hut counter += 1
```

```
if acquired hut counter == 5:print_bold("Congratulations! YOU WIN!!!")
```

```
def test_occupy_huts(self):
    """Unittest to verify number of huts and the occupants...."""
    game = AttackOfTheOrcs()
    game.setup_game_scenario()
   # Verify that only 5 huts are created.
   self.assertEqual(len(game.huts), 5)
   # Huts occupant must be an instance of a Knight or OrcRider
   # or it could be set to None.
   for hut in game.huts:
       assert ((hut.occupant is None) or
              isinstance(hut.occupant, AbstractGameUnit))
```
# **Chapter 6: Design Patterns**

```
def initial number(x):print("1. Initial number "
          "(orig environment during function creation): {}".format(x))
    def modified_number(y):
        print("\overline{x}: {}, y: {}, x+y: {} ".format(x,y,x+y))
        return x+y
```
return modified number

```
if __name__ == '__main__':foo = initial number(100)print("2. Now calling this function with "
          "its original environment loaded:")
    foo(1)foo(5)
```

```
abstractfactory_pythonic.py
adapterpattern_multiple_methods.py
adapterpattern.py
simplefactory_pythonic_alternatesolution.py
simplefactory_pythonic.py
simplefactory_traditional.py
strategypattern_pythonic.py
strategypattern_traditional.py
```
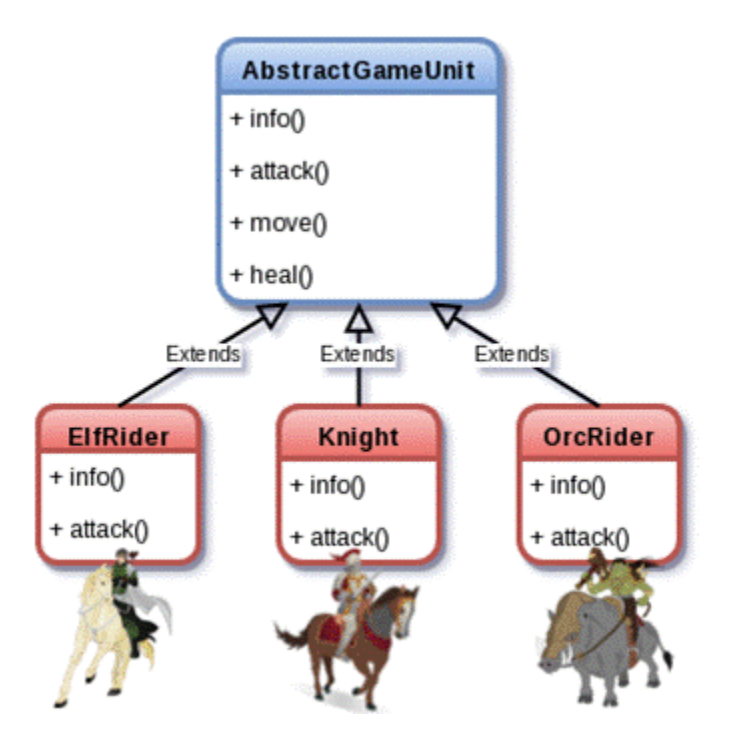

[user@hostname v6.0.0]\$ python attackoftheorcs.py Mission: 1. Defeat all the enemy units in 20 turns. TIPS: 1. This is an open battle. Enemy units could be present anywhere. 2. Use the 'huts' to get 'healed' but watch out for hiding enemies! 3. You will get automatic help from your army during your turn. Health: Sir Foo: 40 Friendly units under your command: 6, Enemies to defeat: 10, Huts: 4. Surroundings: 1. East : A HUT (reachable in 2 turns) 2. West : An ENEMY (you are facing the enemy right now!) 3. North: A FRIEND (reachable in 1 turn) 4. South: A FENCE you CAN NOT cross! Move(M) or Attack(A)? M You have decided to move... Select direction East/West/North/South: South You CAN NOT move South. There is a FENCE! Try again

Select a direction to move:

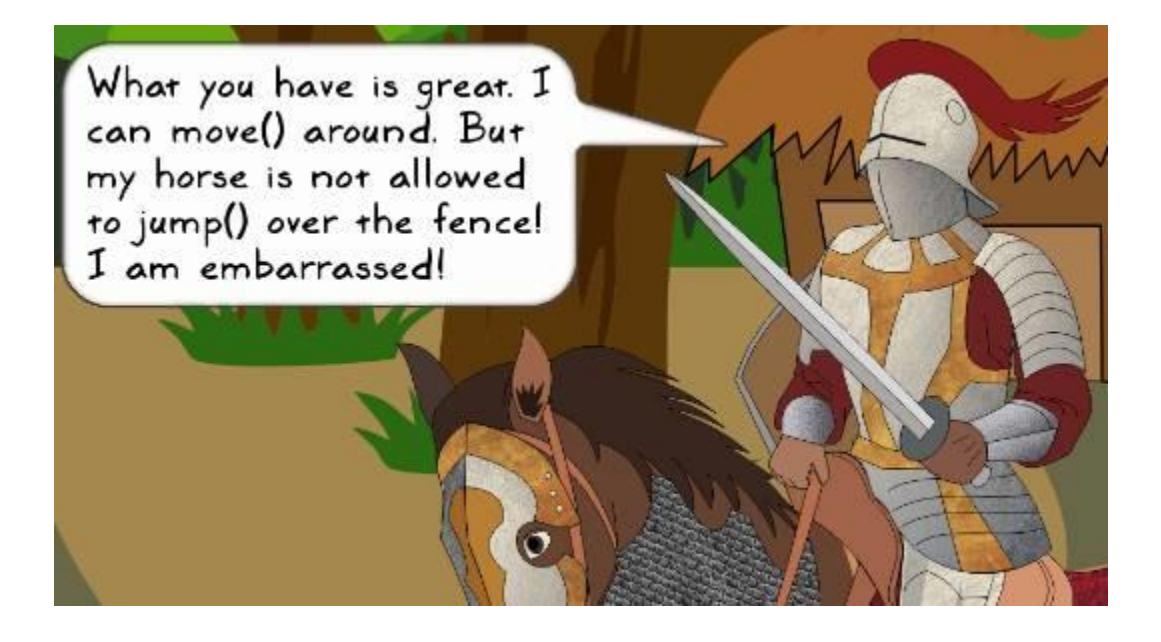

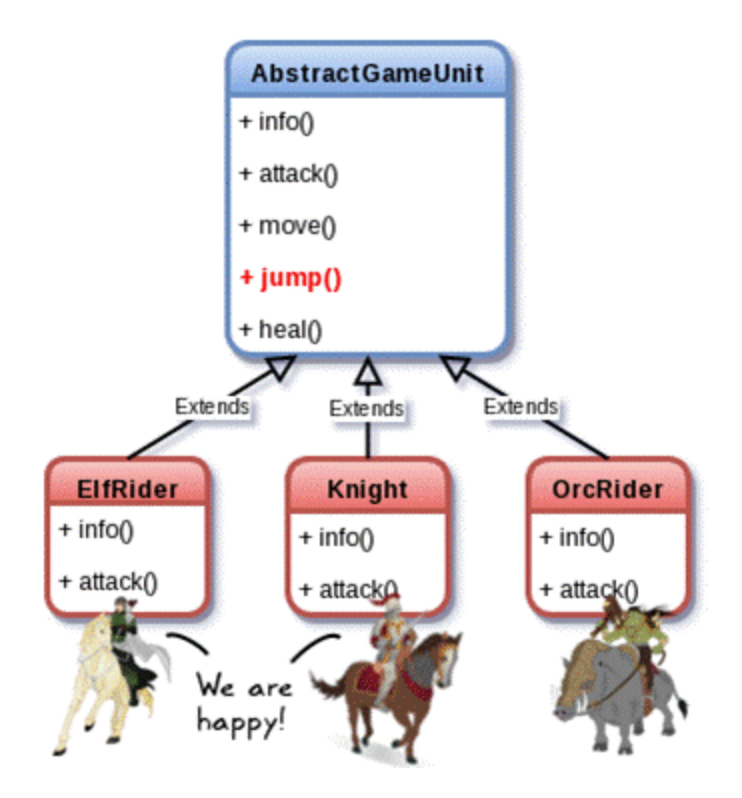

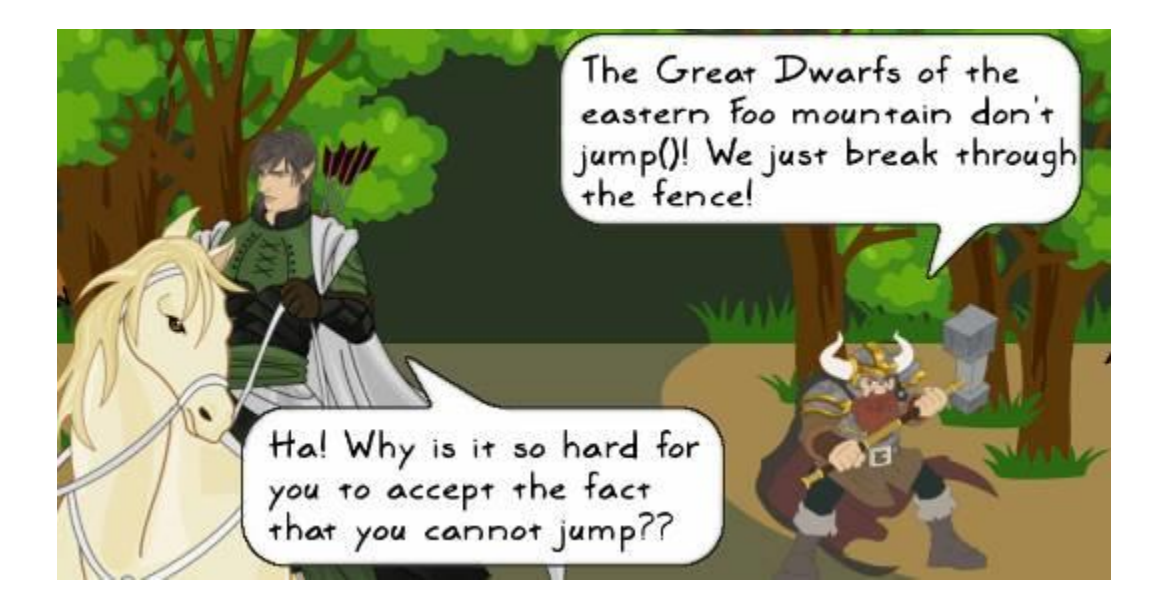

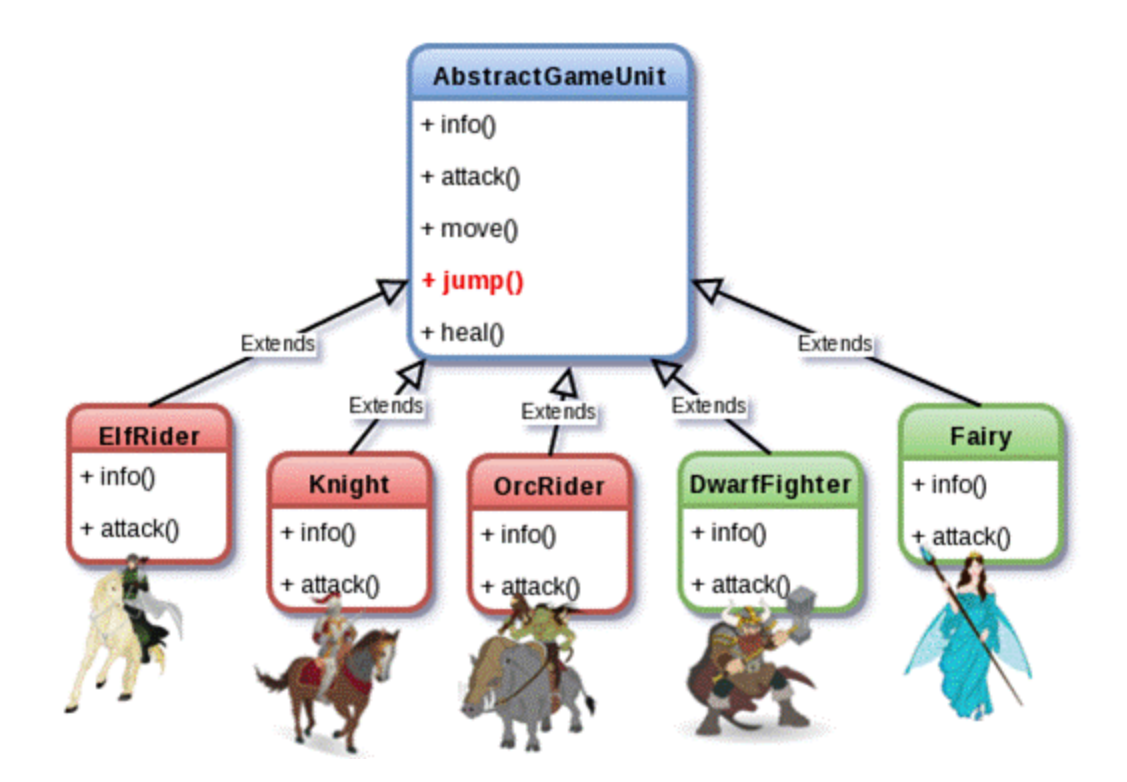

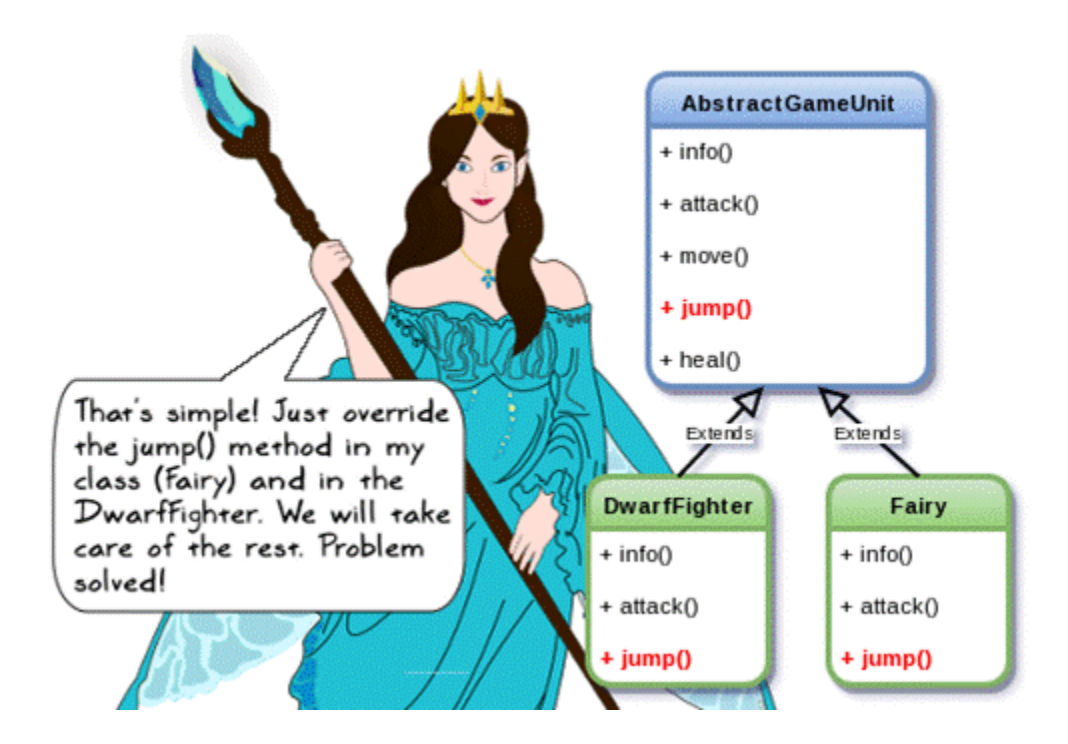

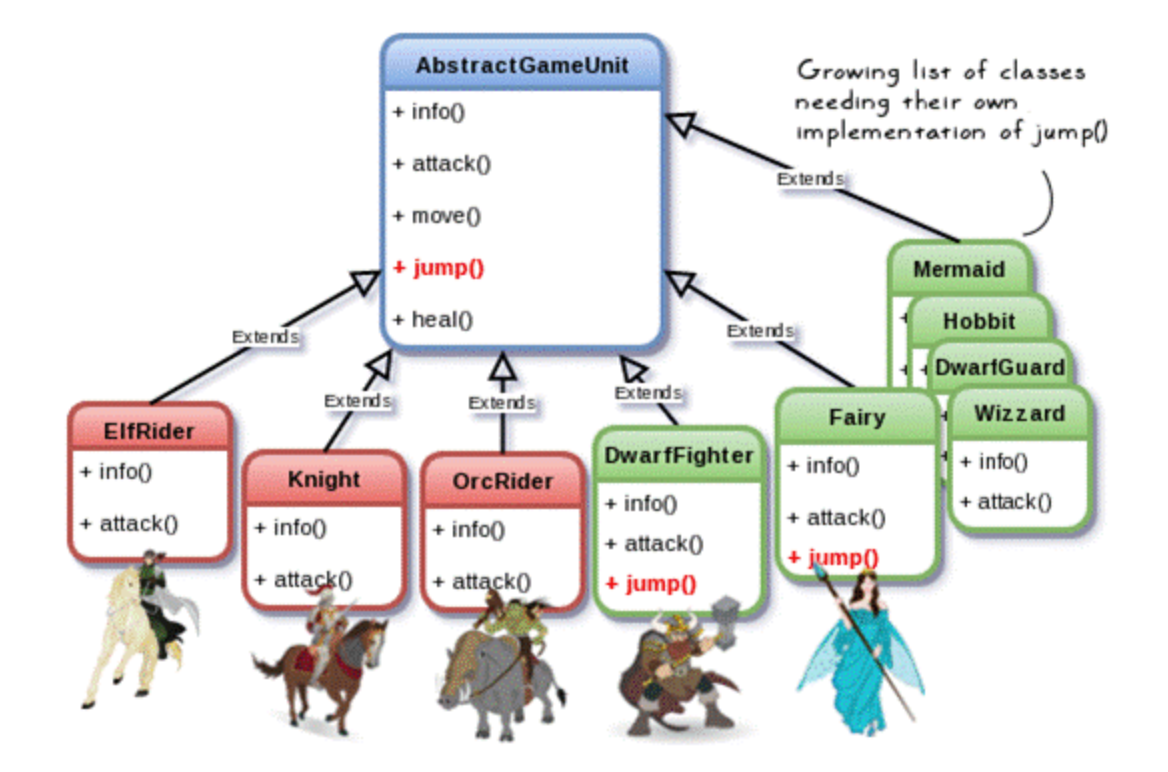

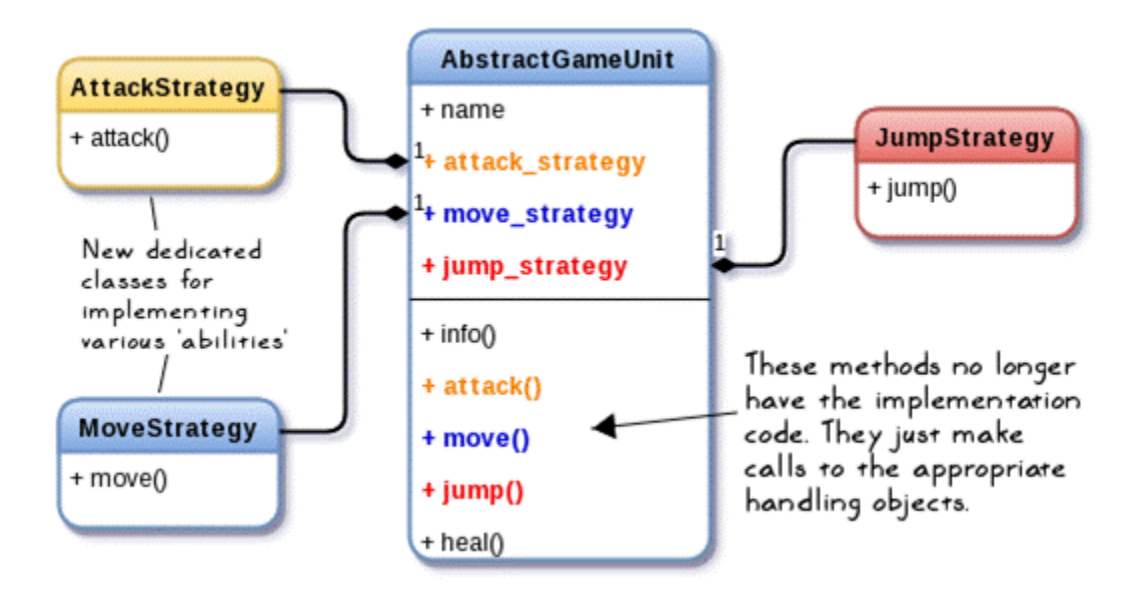

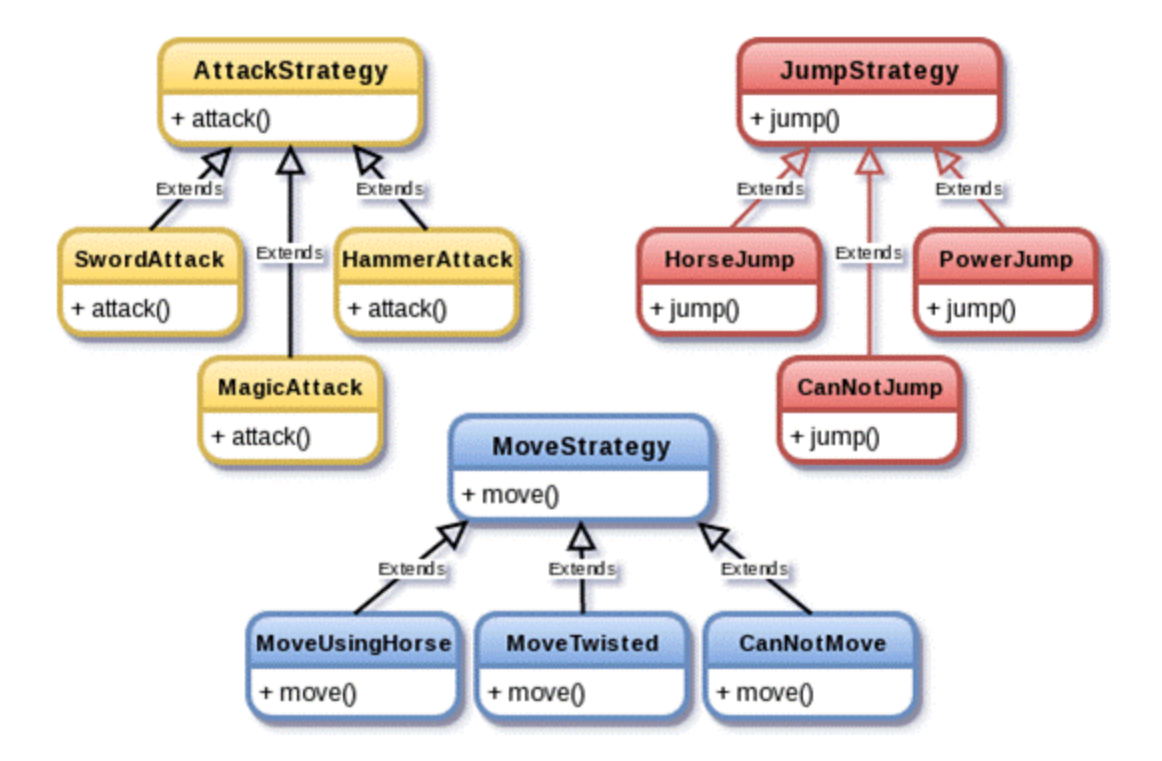

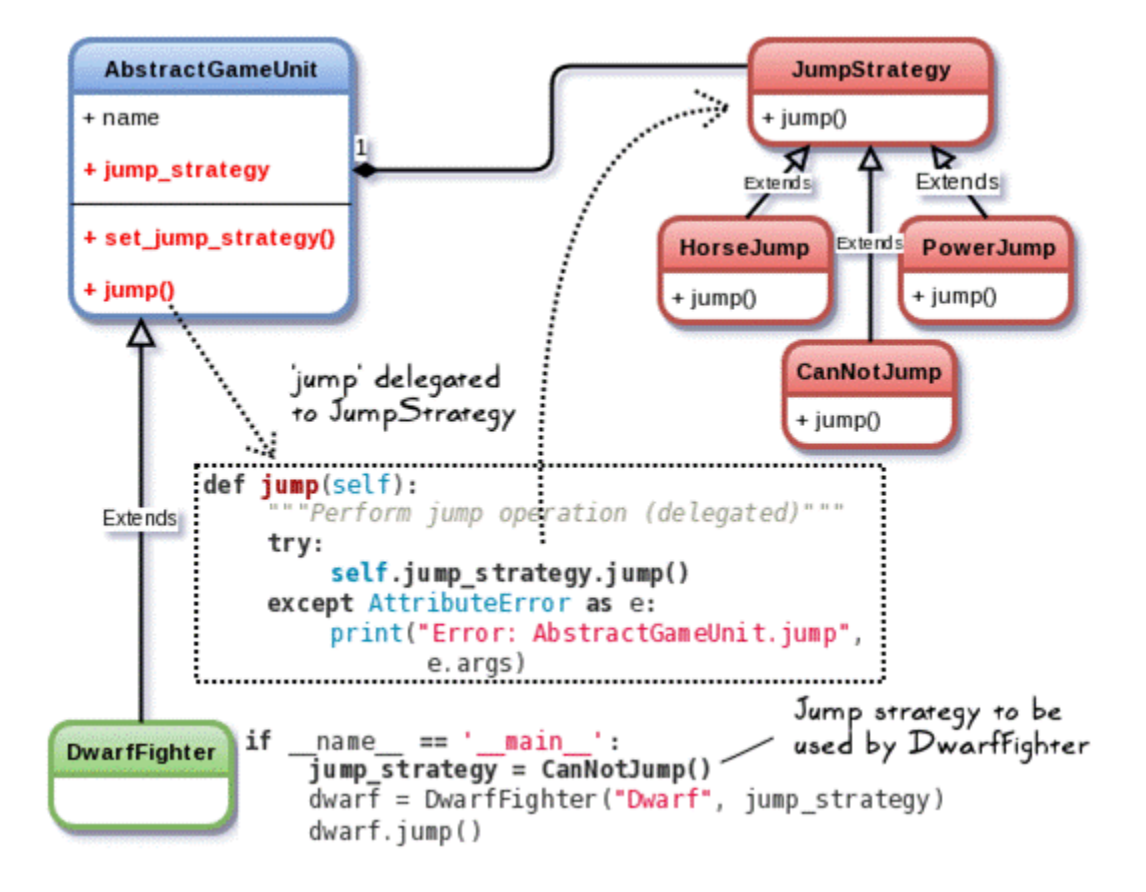
```
from abc import ABCMeta, abstractmethod
class AbstractGameUnit(metaclass=ABCMeta):
    def _init_(self, name, jump_object=None):
       self. jump strategy = Noneself.name = nameself.set jump strategy (jump object)
    def set_jump_strategy(self, jump_object = None):
        ""Set the object that defines the jump strategy(algorithm)"""
        if isinstance(jump_object, JumpStrategy):
           self. jump strategy = jump objectelse:
           self. jump strategy = JumpStrategy()def jump(self):""Perform jump operation (delegated)"""
       try:self.jump strategy.jump()
        except AttributeError as e:
           print("Error: AbstractGameUnit.jump:", e.args)
   Gabstractmethod
    def info(self):
       pass
class DwarfFighter(AbstractGameUnit):
    def info(self):
        print("I am a great dwarf of the eastern foo mountain!")
class JumpStrategy:
    """Set up the object that defines the jump strategy."""
    def jump(self):print("--> JumpStrategy.jump: Default jump")
class CanNotJump(JumpStrategy):
    def jump(self):
        print("--> CanNotJump.jump: I can not jump")
class PowerJump(JumpStrategy):
    def jump(self):print("--> PowerJump.jump: I can jump 100 feet from the ground!")
class HorseJump(JumpStrategy):
    def jump(self):
       print("--> HorseJump.jump: Jumping my horse.")
```

```
if name = ' main':
   jump_strategy = CanNotJump()
   dwarf = DwarfFighter("Dwarf", jump strategy)
   print("\n{STRATEGY-I} Dwarf trying to jump:")
   dwarf.jump()
   print("-"*56)
   # Optionally change the jump strategy later
   print("\n{STRATEGY-II} Dwarf given a 'magic potion' to jump:")
   dwarf.set_jump_strategy(PowerJump())
   dwarf.jump()
   print("-"*56)
[user@hostname ch6]$ python strategypattern_traditional.py
{STRATEGY-I} Dwarf trying to jump:
--> CanNotJump.jump: I can not jump
   {STRATEGY-II} Dwarf given a 'magic potion' to jump:
--> PowerJump.jump: I can jump 100 feet from the ground!
from abc import ABCMeta, abstractmethod
from collections import Callable
                                               Make sure
                                               jump_strategy is a
class AbstractGameUnit(metaclass=ABCMeta):
                                               function
   def init (self, name, jump strategy):
       assert(isinstance(jump_strategy, Callable))
       self.name = nameself.java = jump strategyAssign the function jump_strategy
   Gabstractmethod
                                   to the variable self.jump.
   def info(self):(See the calling code)
      pass
class DwarfFighter(AbstractGameUnit):
   def info(self):print("I am a great dwarf of the eastern foo mountain!")
                                                 Simple functions
def can not jump():— defining various
   print("--> CanNotJump.jump: I can not jump")
                                                 jump strategies
def power_jump():
   print("--> PowerJump.jump: I can jump 100 feet from the ground!")
def horse_jump():
   print("--> HorseJump.jump: Jumping my horse.")
```

```
if \frac{name}{down} == \frac{main}{down}:<br>dwarf = DwarfFighter("Dwarf", can_not_jump)
    print("\n{STRATEGY-I} Dwarf trying to jump:")
    dwarf.jump()
    print("-"*56)
    # Optionally change the jump strategy later
    print("\n{STRATEGY-II} Dwarf given a 'magic potion' to jump:")
    dwarf.jump = power_jump
    dwarf.jump()
    print("-"*56)
```

```
class Kingdom:
    def recruit(self, unit type):
        unit = Noneif unit_type == 'ElfRider':
           unit = ElfRider()elif unit type == 'Knight':
            unit = Knight()elif unit_type == "DwarfFighter":
            unit = Dwarfflighter()elif unit_type == 'OrcRider':
            unit = 0rcRider()elif unit_type == 'Orcknight':unit = 0rcKnight()
        self.pay gold(unit)
        self.update_records(unit)
        return unit
```
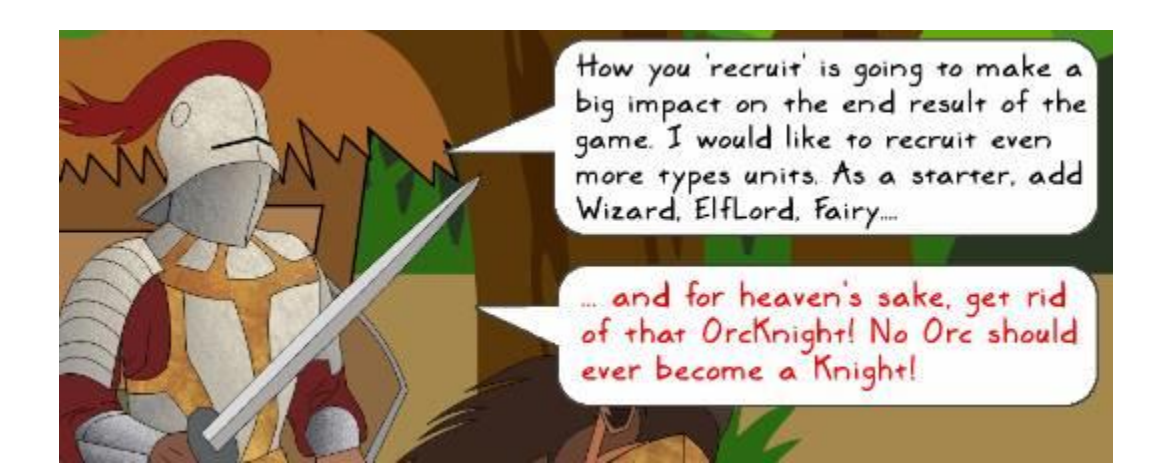

```
class Kingdom:
   def recruit (self, unit_type):
臣
        unit = Noneif unit type == 'ElfRider':
            unit = <math>EIfRider()</math>elif unit_type == 'Knight':
            unit = Knight()elif unit_type == "DwarfFighter":
            unit = Dwarffrighter()elif unit_type == 'OrcRider':unit = 0rcRider()# OrcKnight to be removed in the next release:
        # elif unit_type == 'OrcKnight':
        #
             unit = 0rcKnight()
        elif unit_type == 'Fairy':unit = Fairy()elif unit_type == 'Wizard':
            unit = Wizard()elif unit_type == 'Elflord':unit = ElfLord()elif unit_type == 'OrcFighter':
            unit = OrcFighter()
        self.pay_gold(unit)
        self.update_records(unit)
```
return unit

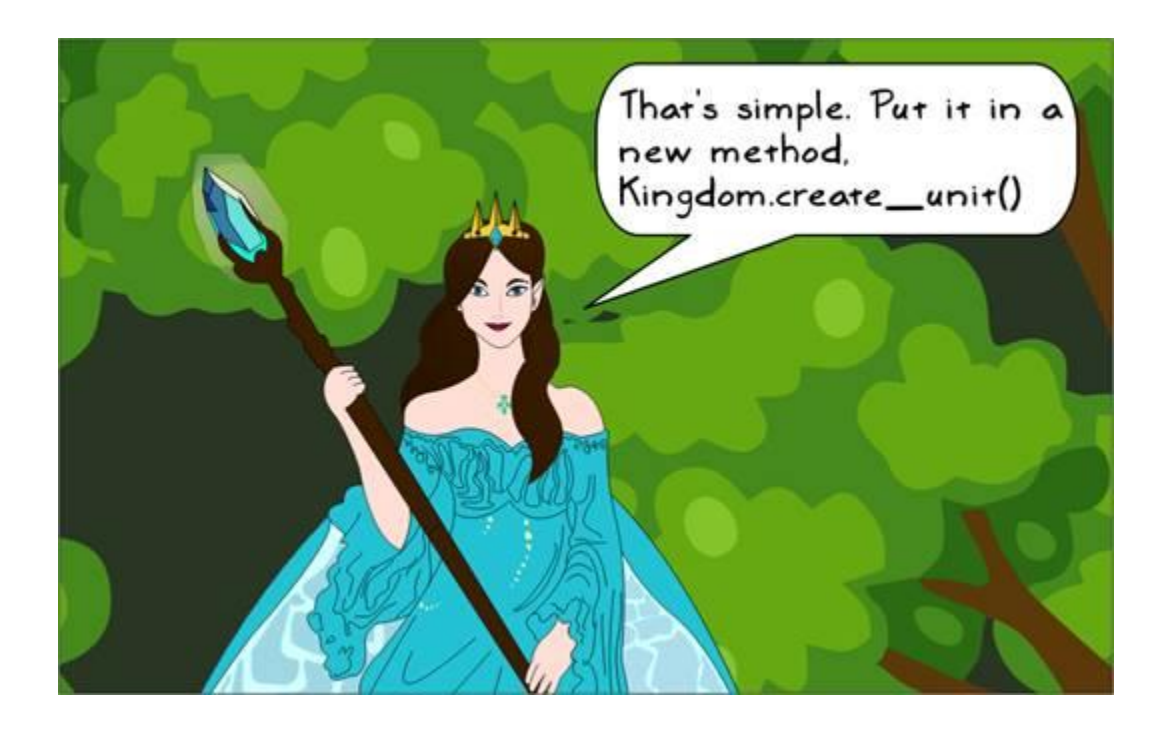

```
class UnitFactory:
    def create unit (self, unit type):
       unit = Noneif unit type == 'ElfRider':unit = EIfRider()elif unit type == 'Knight':
           unit = Knight()elif unit type == "DwarfFighter":
           unit = Dwarfflighter()elif unit_type == 'OrcRider':unit = 0rcRider()elif unit_type == 'Fairy':
           unit = Fairy()elif unit type == 'Wizard':
           unit = Wizard()elif unit_type == 'ElfLord':
           unit = Elflord()elif unit_type == 'OrcFighter':
           unit = OrcFighter()
        return unit
```

```
class Kingdom:
   def init (self, factory):
       self.factory = factory
    def recruit (self, unit_type):
       unit = self.factory.create_unit(unit_type)
       self.pay_gold(unit)
       self.update_records(unit)
        return unit
   def pay_gold(self, something):
       print("GOLD PAID")
   def update_records(self, something):
       print("Some logic (not shown) to update database of units")
```

```
if __name__ == " __main__":factory = UnitFactory()k = Kingdom (factory)
    elf\_unit = k.recruit("ElffRider")print(elf_unit)
```

```
class UnitFactory:
    units dict = {
        'elfrider': ElfRider,
                                           A Python dictionary
        'knight': Knight,
                                            created as a 'class' variable'
       'dwarffighter': DwarfFighter,
        'orcrider': OrcRider,
        'fairy': Fairy,
        'wizard': Wizard,
        'elflord': ElfLord,
                                            Defined as a class method
        'orcfighter': OrcFighter
    ł
                                            (@classmethod). See the
                                            calling code
    @classmethod
    def create_unit(cls, unit_type):
       key = unit_type.lower()return cls.units_dict.get(key)()
class Kingdom:<br>factory = UnitFactory - factory is declared as a
    def recruit (self, unit_type):
       unit = type(self). factory.create_unit(unit_type)
       self.pay_gold(unit)
       self.update_records(unit)
                                       type(self).factory is
        return unit
                                       equivalent to
                                       Kingdom.factory
    def pay gold(self, something):
       print ("GOLD PAID")
    def update_records(self, something):
       print("Some logic (not shown) to update database of units")
```

```
if \frac{1}{k} = \frac{1}{k} = \frac{1}{k} = \frac{1}{k} = \frac{1}{k} = \frac{1}{k} = \frac{1}{k} = \frac{1}{k} = \frac{1}{k} = \frac{1}{k} = \frac{1}{k} = \frac{1}{k} = \frac{1}{k} = \frac{1}{k} = \frac{1}{k} = \frac{1}{k} = \frac{1}{k} = \frac{1}{k} = \elf\_unit = k.recruit("ElfRider")print(elf_unit)
```

```
class Kingdom:
    def buy accessories(self):
        armor = Jacket()locket = GoldLocket()accessories = [armor, locket]self.pay_gold(accesories)
       self.update records(accesories)
    def pay gold(self):
       print ("GOLD PAID")
    def update records(self, accesories):
       print("Some logic (not shown) to update database of accesories")
```

```
class Kingdom:
   def buy accessories (self, armor type, locket type):
       if armor type == 'ironjacket':
           armor = IronJacket()elif armor type == "powersuit":
           armor = PowerSuit()elif (type == 'mithril'):
           arrow = MithrilArmor()if locket_type == "goldlocket":
           locket = GoldLocket()elif locket type == "superlocket":
           locket = SuperLocket()clif locket_type == "magiclocket":
           locket = MagicLocket()accessories = [armor, locket]self.pay_gold(accesories)
       self.update_records(accesories)
```

```
class AccessoryFactory:
    armor dict = {'ironjacket': IronJacket,
        'powersuit': PowerSuit,
        'mithril': MithrilArmor
    \mathcal{P}locket dict = {
        'goldlocket': GoldLocket,
        'superlocket': SuperLocket,
        'magiclocket': MagicLocket
    \mathcal{E}eclassmethod
    def create_armor(cls, armor_type):
        return cls.armor dict.get(armor_type)()
    Gclassmethod
    def create locket (cls, locket type):
        return cls.locket_dict.get(locket_type)()
class Kingdom:
    def _init (self, factory):
        self.factory = factory
    def buy accessories(self, armor_type, locket_type):
        armor = self.factory.create_armor(armor_type)
        locket = self.factory.create locket(locket type)
        print ("Kingdom armor:", armor)
        accessories = [armor, locket]self.pay_gold(accesories)
        self.update records(accesories)
    def pay_gold(self, accessories):
        print("GOLD PAID")
    def update records(self, accesories):
        print("Some logic (not shown) to update database of accesories")
if __name__ == '__main__':factory = AccessoryFactory()k = Kingdom (factory)
    k.buy accessories("mithril", "magiclocket")
```
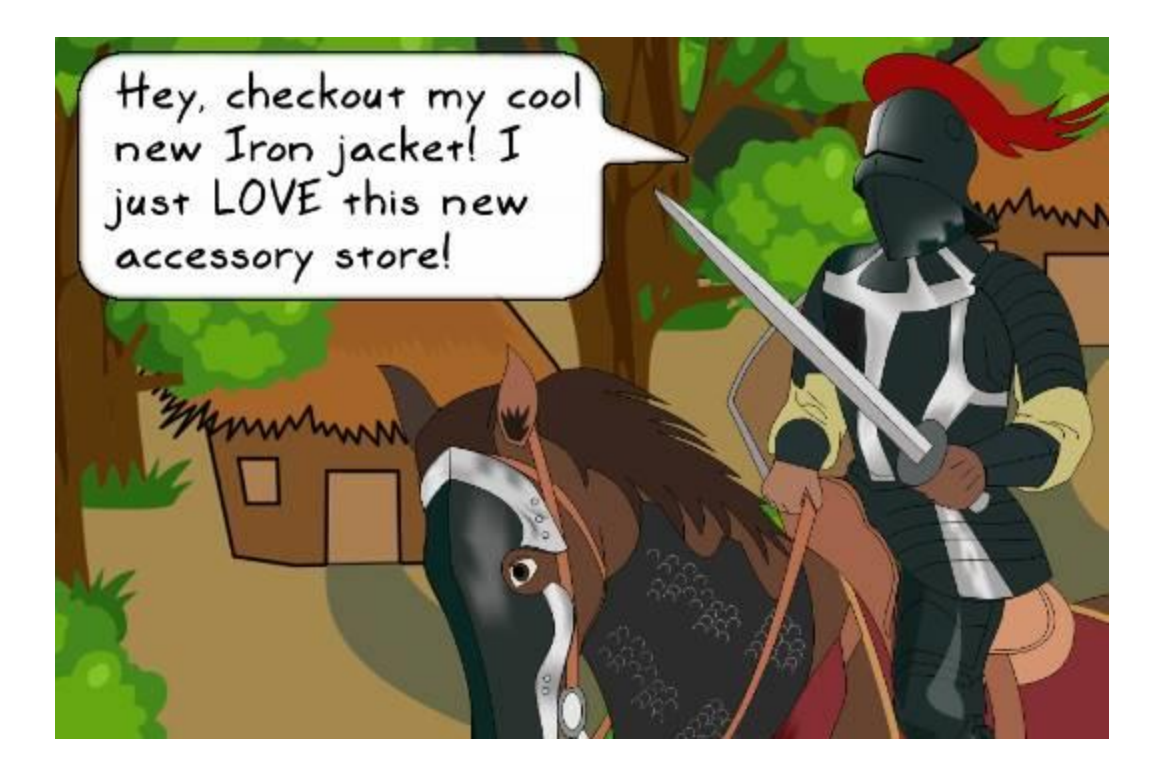

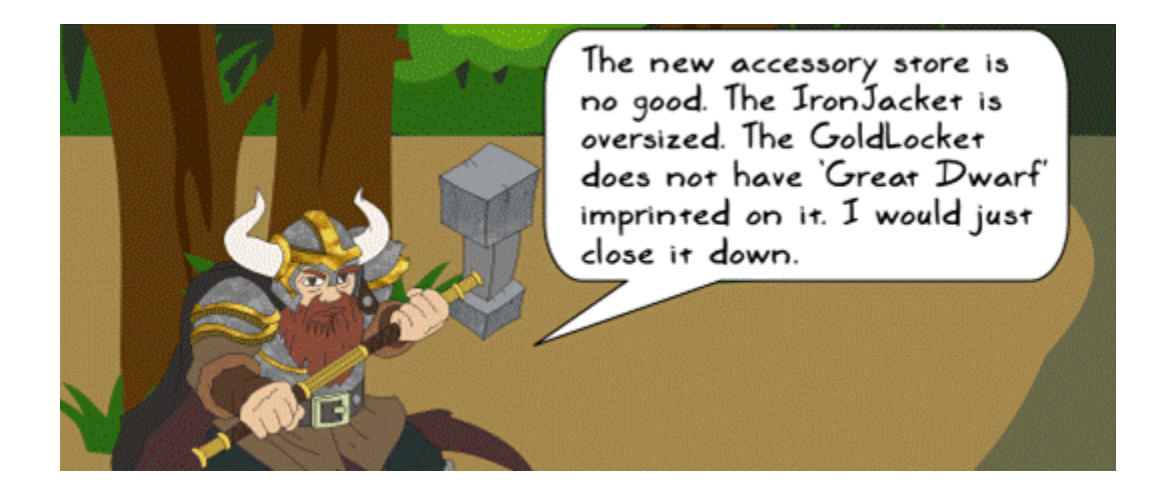

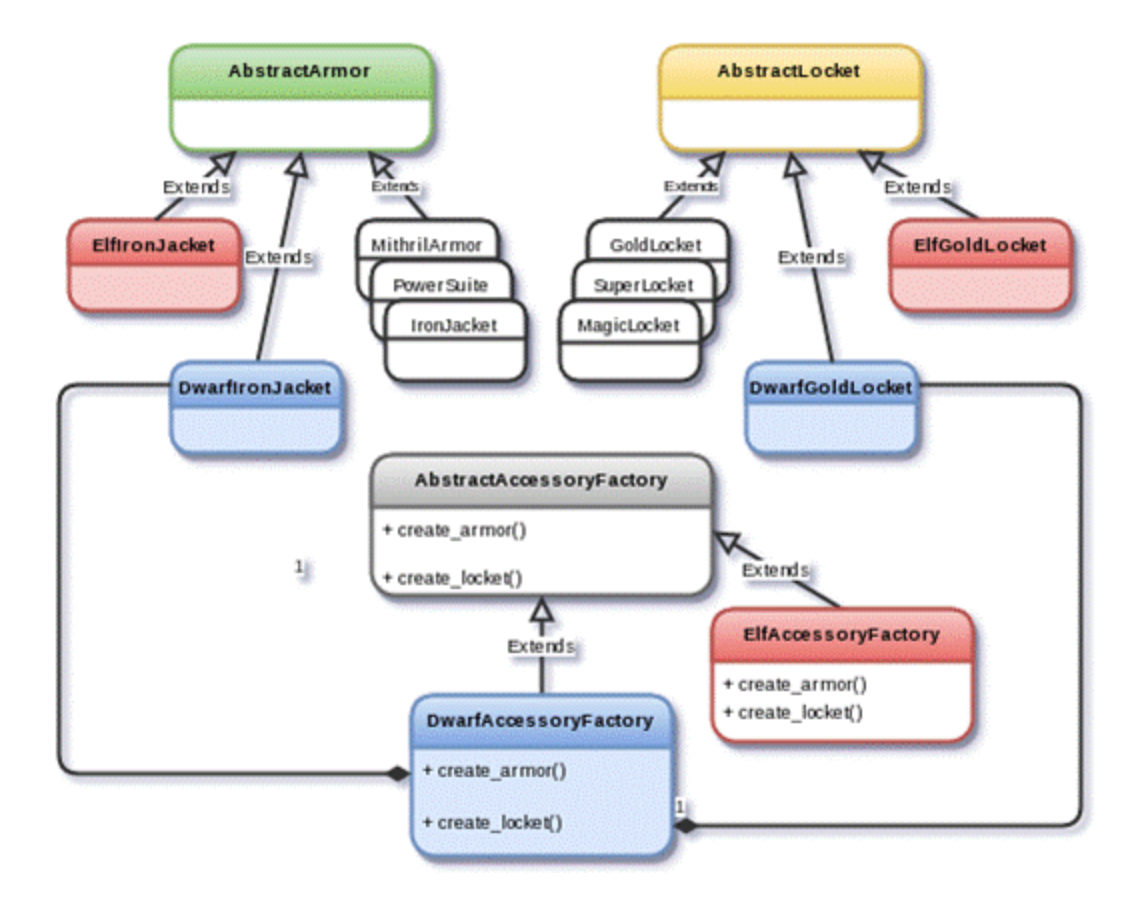

```
class Kingdom:
    factory = AccessoryFactorydef buy accessories (self, armor type, locket type):
        armor = type(self).factory.create armor(armor type)
        locket = type(self).factory.create locket(locket type)
        accessories = [armor, locket]self.pay gold(accessories)
        self.update records(accessories)
        self.print_info(armor, locket)
    def pay gold(self, accessories):
        print("GOLD PAID")
    def update_records(self, accessories):
        print ("Updated database of accessories")
    def print info(self, armor, locket):
        print ("Done with shopping in
                                               :", type(self). _name__)
        print(" concrete class for armor :", type(armor). name )<br>print(" concrete class for locket :", type(locket). name )
```

```
class DwarfKingdom(Kingdom):
   factory = DwarfAccessoryFactory
```

```
class AccessoryFactory:
    armor\,dict = \{'ironjacket': IronJacket,
        'powersuit': PowerSuit,
        'mithril': MithrilArmor
    \mathcal{F}locket_dict = {
        'goldlocket': GoldLocket,
        'superlocket': SuperLocket,
        'magiclocket': MagicLocket
    \mathcal{P}@classmethod
    def create_armor(cls, armor_type):
        return cls.armor_dict.get(armor_type)()
    @classmethod
    def create locket (cls, locket type):
        return cls.locket_dict.get(locket_type)()
```

```
class DwarfAccessoryFactory(AccessoryFactory):
    armor dict = {'ironjacket': DwarfIronJacket,
        'powersuit': DwarfPowerSuit,
        'mithril': DwarfMithrilArmor
    з
    locket dict = \{'goldlocket': DwarfGoldLocket,
        'superlocket': DwarfSuperLocket,
        'magiclocket': DwarfMagicLocket
    \mathcal{E}
```

```
if __name__ == '__main__':print ("Buying accesories in default Kingdom...")
    k = Kingdom()
    k.buy_accessories("ironjacket", "goldlocket")
    print("-"*56)
    print ("Buying accesories in DwarfKingdom...")
    dwarf kingdom = DwarfKingdom()dwarf kingdom.buy accessories("ironjacket", "goldlocket")
```
[user@hostname ch6]\$ python abstractfactory\_pythonic.py Buying accesories in default Kingdom... **GOLD PAID** Updated database of accessories Done with shopping in The : Kingdom concrete class for armor : IronJacket concrete class for locket : GoldLocket Buying accesories in DwarfKingdom... **GOLD PAID** Updated database of accessories Done with shopping in : DwarfKingdom<br>concrete class for armor : DwarfIronJacket

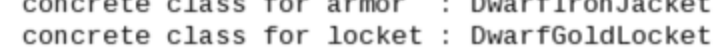

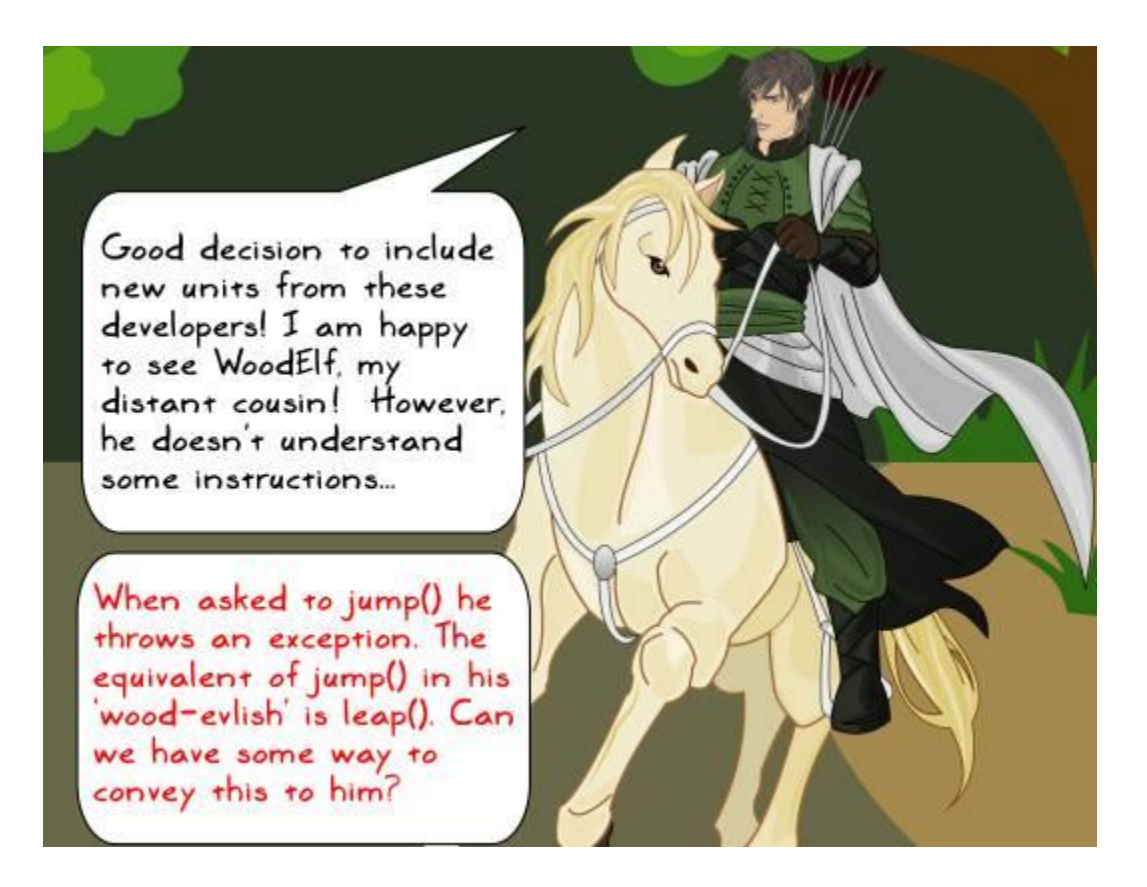

```
class WoodElf:
   ""WoodElf class from third party developers"""
   def leap(self):
       print("Inside WoodElf.leap")
class ElfRider:
   def jump(self):print("Inside ElfRider.jump")
class Knight:
   def_jump(self):print("Inside Knight.jump")
if __name__ == '__main__':# With our existing API, client code can call jump() method
   # for characters like ElfRider, Knight and so on.
   elf = EIfRider()knight =Knight()
   elf.javaknight.jump()
   # But the new WoodElf class doesn't support jump() as an API method.
   # The client is forced to call leap() instead.
   wood elf = WoodEIf()#wood_elf.jump() # <-- Will throw an AttributeError
   wood elf.leap()
```
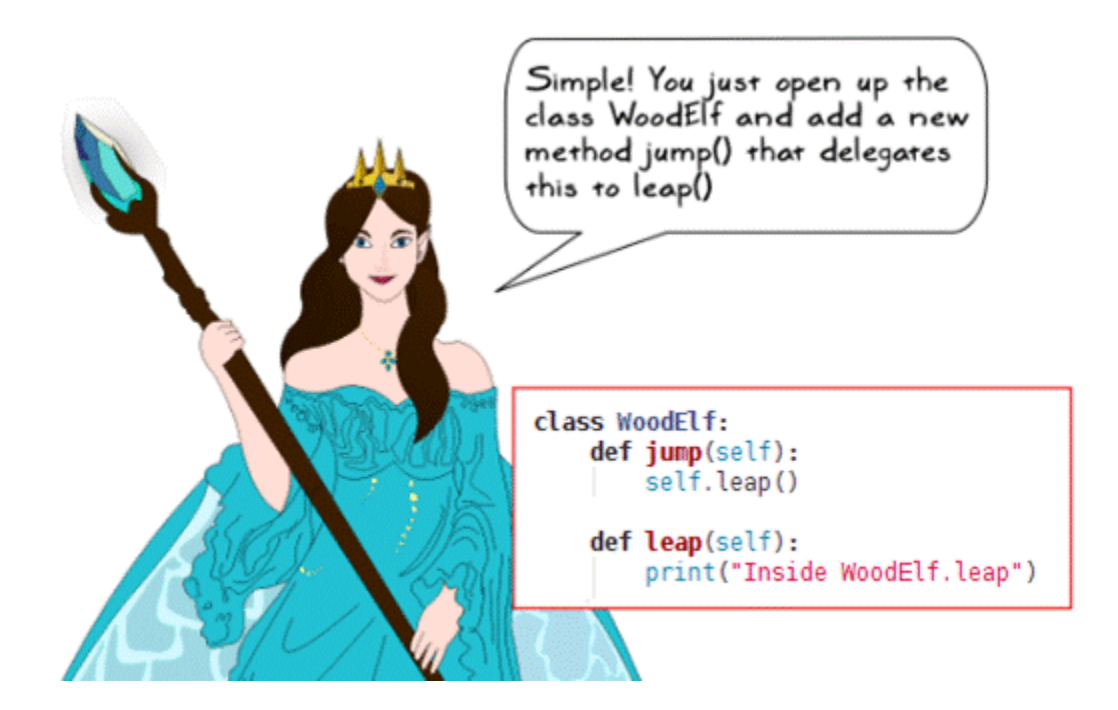

```
class WoodElfAdapter:
    def _init (self, wood elf):
         self. wood elf = wood elf
    def jump(self):self.wood elf.leap()
class WoodElf:
    ""WoodElf class from third party developers"""
    def leap(self):
        print("Inside WoodElf.leap")
\begin{minipage}{.4\linewidth} \begin{tabular}{c} \bf{if} & name & == & main \\\hline \bf{else} & = \text{ElfRider()} \end{tabular} \end{minipage}.elf.jump()wood elf = WoodEIf()wood_elf_adapter = WoodElfAdapter(wood_elf)
    wood elf adapter.jump()
class ElfRider:
    def jump(self):print("Inside ElfRider.jump")
class WoodElf:
    def leap(self):
         print("Inside WoodElf.leap")
    def climb(self):
         print("Inside WoodElf.climb")
class MountainElf:
    def spring(self):
    print("Inside MountainElf.spring")
```

```
class ForeignUnitAdapter:
    def _init_(self, adaptee, adaptee_method):
                                                   We can assign a Python
        self. foreign unit = adapterfunction to a variable.
       self.jump = adaptee method \triangleleftdef getattr (self, item):
        return getattr(self.foreign_unit, item)
if name == main
                               calls _getattr_ , as
   elf = ElfRider()climb() is not defined
   elf.jump()
                               in the adapter class.
   wood elf = WoodEIf()wood_elf_adapter = ForeignUnitAdapter(wood_elf, wood_elf.leap)
   wood_elf_adapter.jump()
   wood_elf_adapter.climb()-
   mountain elf = MountainElf()
   mountain elf adapter = ForeignUnitAdapter(mountain_elf,
                                              mountain elf.spring)
   mountain_elf_adapter.jump()
```

```
class FooElf:
    def leap(self):
        print("FooElf.leap")
    def hit(self):
        print("FooElf.hit")
class ForeignUnitAdapter:
    def init (self, adaptee):
       self. foreign unit = adapterdef __ getattr_(self, item):
        return getattr(self.foreign_unit, item)
    def set_adapter(self, name, adaptee_method):
       setattr(self, name, adaptee_method)
```

```
if \frac{name}{foo_e} = 'main':
     foo_elf_adapter = ForeignUnitAdapter(foo_elf)
     foo_elf_adapter.set_adapter('jump', foo_elf.leap )<br>foo_elf_adapter.set_adapter('attack', foo_elf.hit)
     # Optionally, assign the adapter methods directly:
     # foo_elf_adapter.jump = foo_elf.leap<br># foo_elf_adapter.attack = foo_elf.hit
     foo_elf_adapter.attack()
     foo_elf_adapter.jump()
```
## **Chapter 7: Performance – Identifying Bottlenecks**

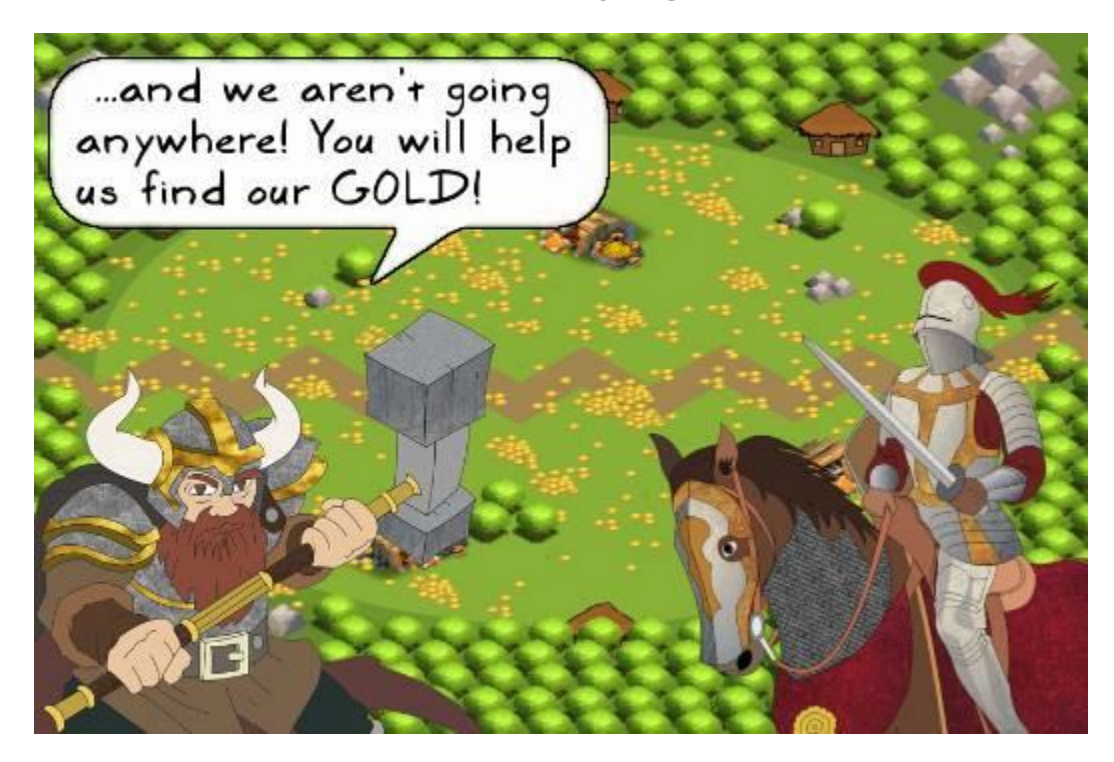

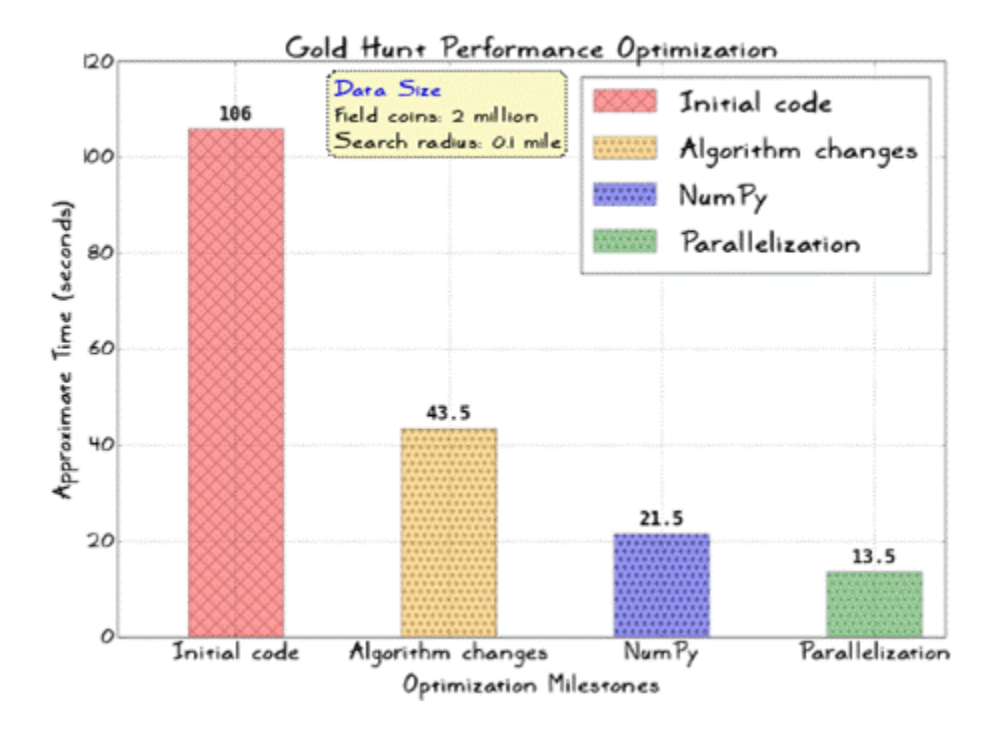

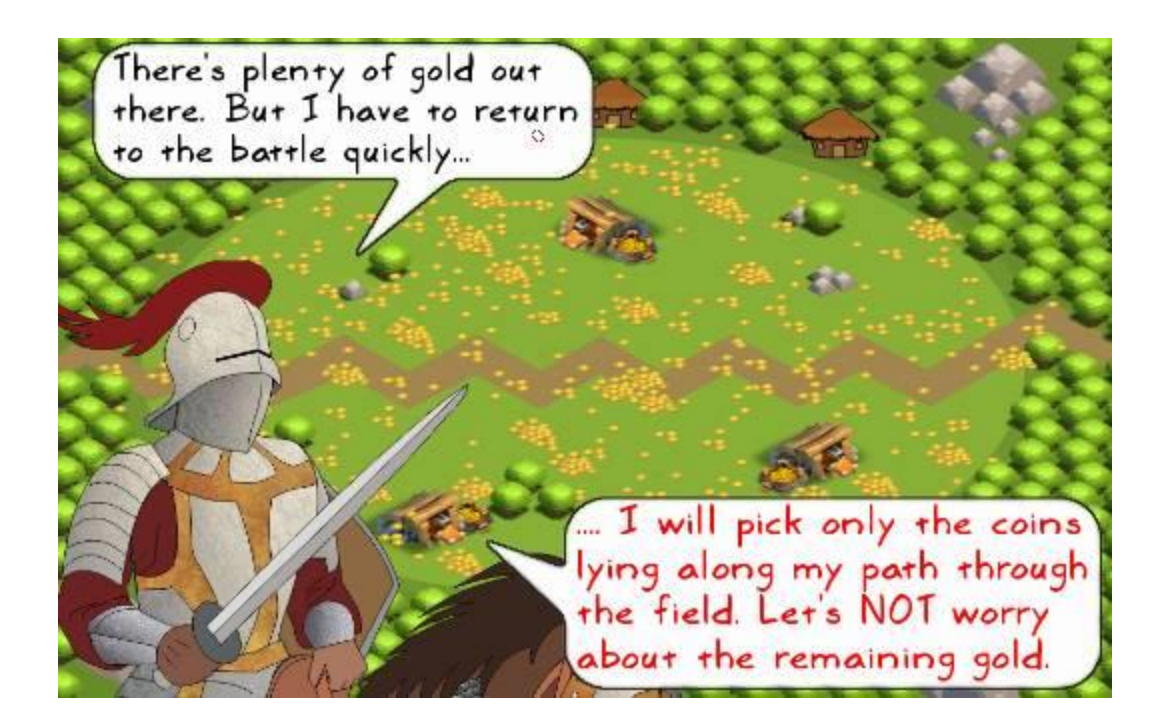

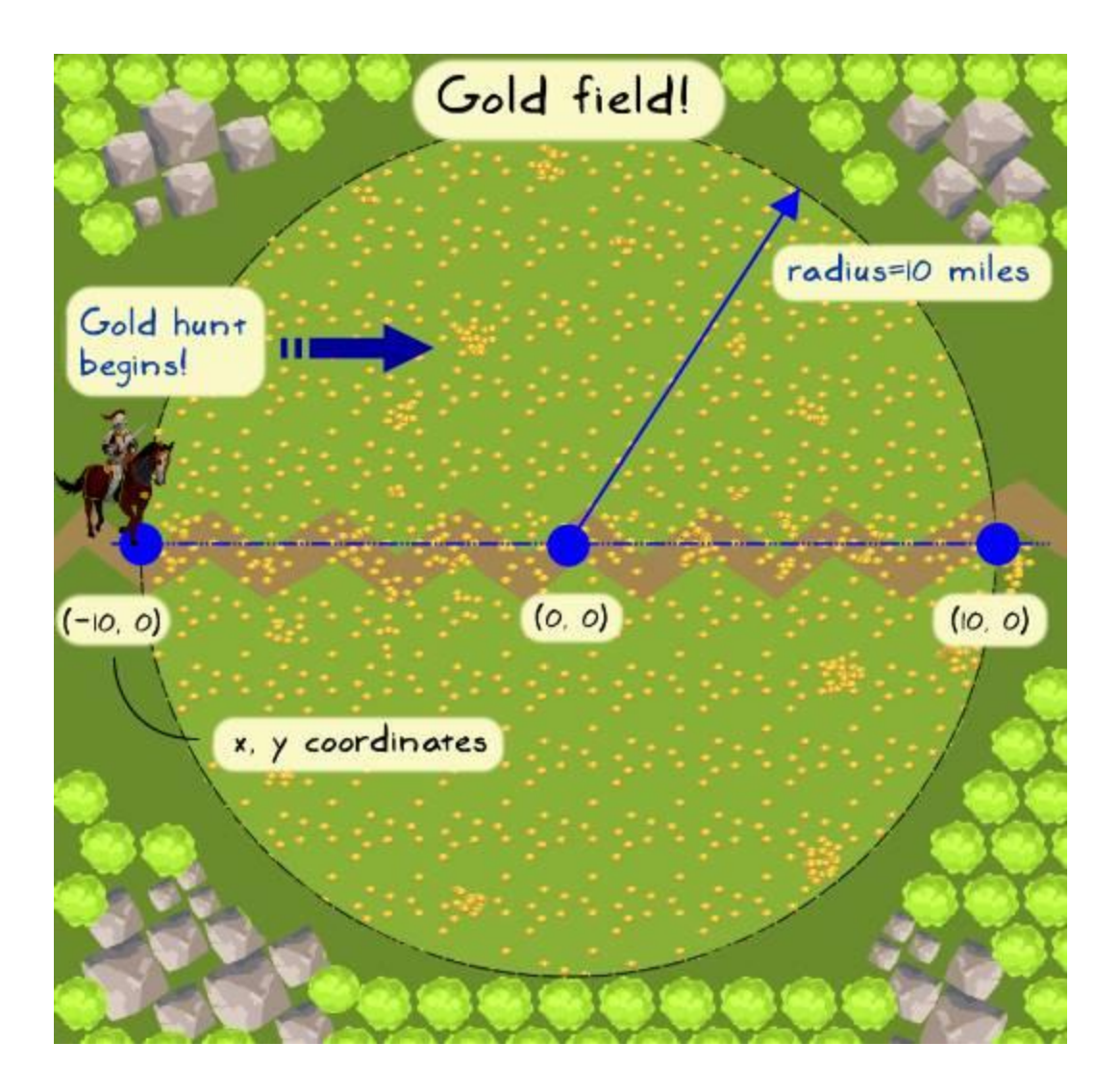

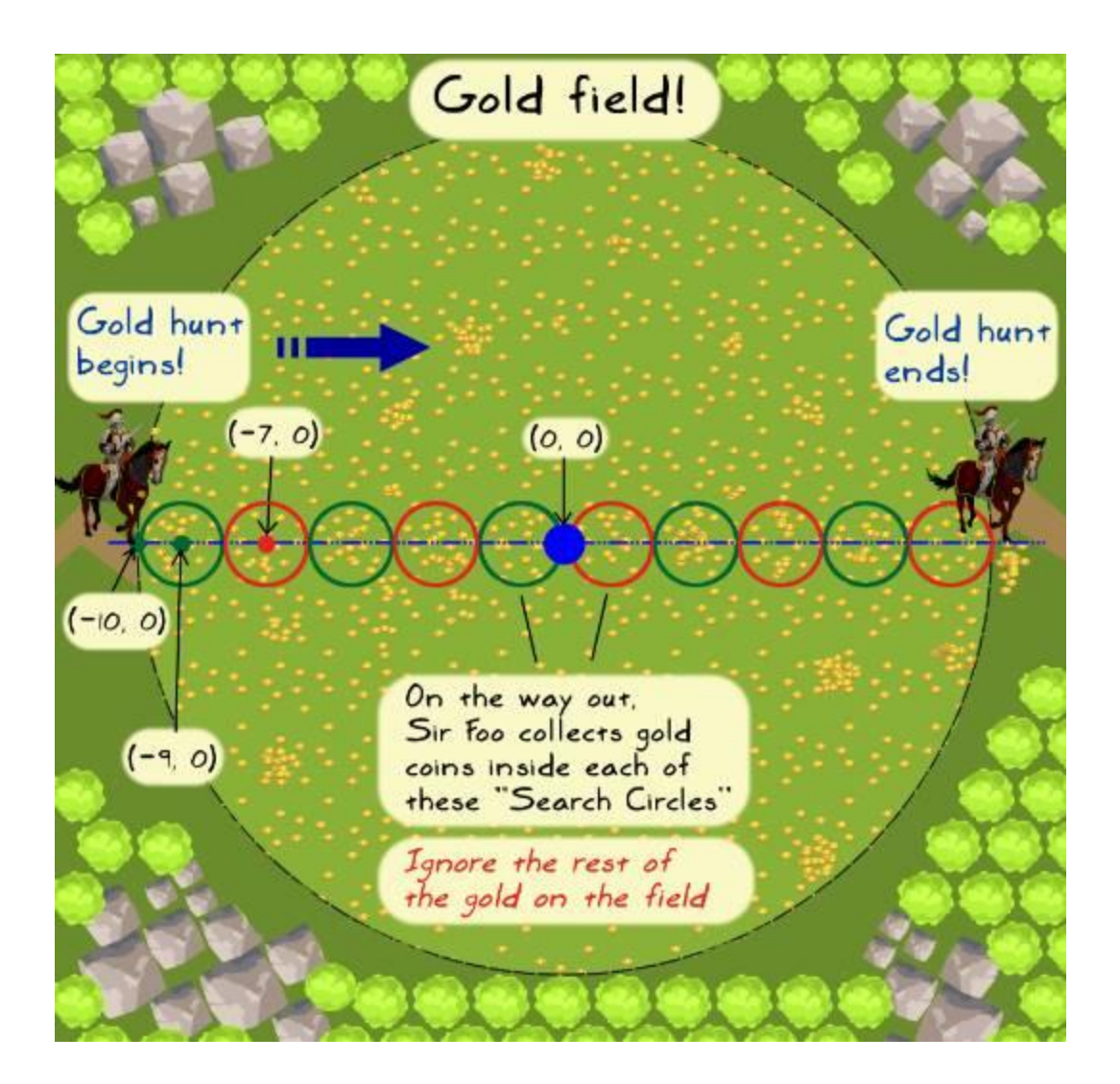

```
class GoldHunt:
    """Class to play a scenario 'Great Gold Hunt'"""
    def _init_(self, field_coins=5000, field_radius=10.0,
                  search radius=1.0):
        self.field\_coins = field\_coins<br>self.field\_radius = field\_radiusself. search_r radius = search_r radius# Game unit's initial coordinates e.g. (-9.0, 0)
        self.x_ref = - (self.field_radius - self.search_radius)
        self.y_{ref} = 0.0# Distance by which the game unit advances
        # for the next gold search.
        self.move_distance = 2*self.search_radius
                                                                 move distance
```

```
def play(self):
    """Logic to play the scenario Great Gold Hunt"""
   total collected coins = []x list, y list = generate random points (self. field radius,
                                            self.field coins)
   # Loop to collect the gold coins in all the 'search circles'
   while self.x ref \leq 9.0:
       # Find all the coins within a circle defined by 'search_radius'
       coins = self.find\_coins(x_list, y_list)# Update the list that keeps record of all the collected coins.
        total_collected_coins.extend(coins)
       # Move to the next position along positive X axis
       self.x_ref += self.move_distance
    print("Total collected coins: ", len(total_collected_coins))
```

```
def find coins(self, x list, y list):
    """Return list of coins that lie within a given distance."""
    collected coins = []for x, y in zip(x_list, y_list):
       # Find distance between the current point and the center
       # of the search circle.
       delta_x = self.x_ref - xdelta_y = self.y_ref - ydist = math.sqrt(delta_x*delta_x + delta_y*delta_y)
       # Check if the point is inside the search circle
       if dist \leq self. search_radius:
            collected_coins.append((x, y))
    return collected_coins
```
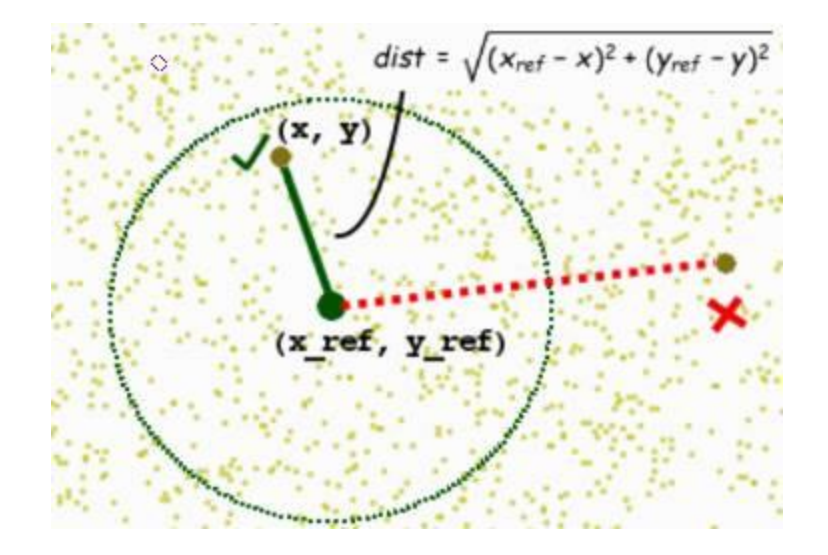

```
def generate random points (ref radius, total points):
     ""Return x, y coords representing random points inside a circle"""
   X = []V = []for i in range(total points):
        theta = random.uniform(0.0, 2*mathpath.pi)r = ref radius*math.sqrt(random.uniform(0.0, 1.0))
        x.append(r*math.cos(theta))
        y.append(r*math.sin(theta))
```
return x, y

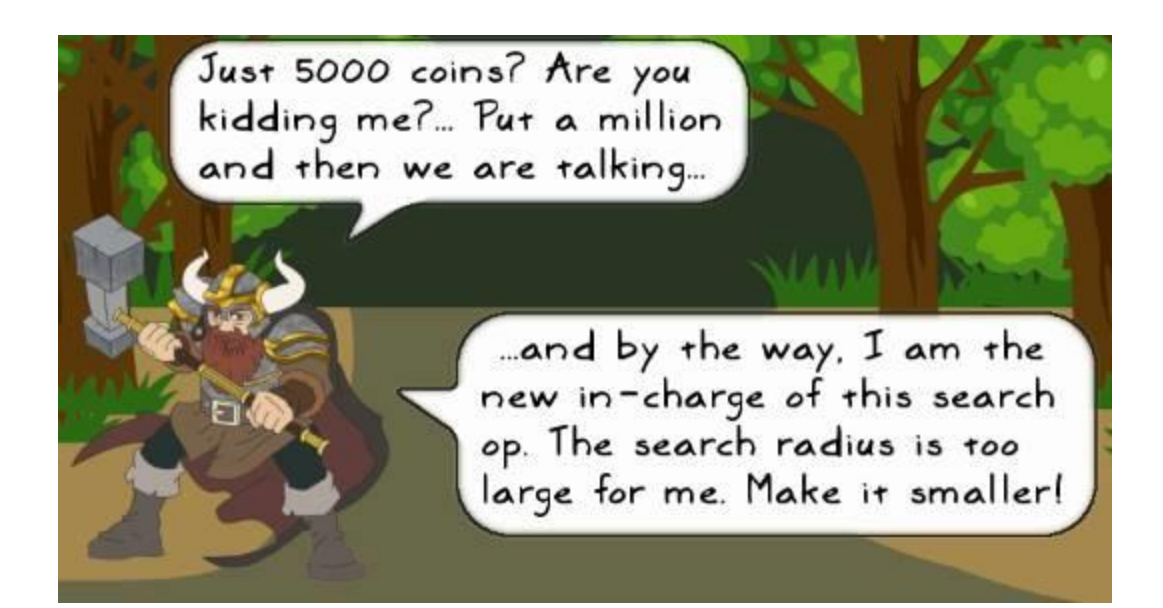

```
def test 1():
    return 100*100
def test 2():X = []for i in range (10000):
       temp = i/1000.0x.append(temp*temp)
    return x
def test 3(condition=False):
   """Trivial recursion example"""
    if condition:
       test 3()if __name__ == '__main__":a = test 1()b = test_2()
```

```
c = test 3(True)
```

```
File Edit View Search Terminal Help
[user@hostname ch]$ python -m cProfile profile_ex.py
                                                                           \overline{\phantom{a}}10007 function calls (10006 primitive calls) in 0.008 seconds
   Ordered by: standard name
  ncalls tottime percall cumtime percall filename: lineno(function
             0.000
                       0.000
                                0.000
                                          0.000 profile_ex.py:12(test_3)
      2/10.0000.0000.0080.008 profile_ex.py:2(<module>
        \mathbf{1}0.0000.0000.0001\,0.000 profile_ex.py:2(test_1)
        \mathbf{1}0.0070.0070.008
                                          0.008 profile_ex.py:5(test_2)
             0.0000.0000.008
                                          0.008 {built-in method exec}
        \mathbf{1}0.000 {method 'append' of 'lis
    10000
             0.0010.0000.0010.0000.000 {method 'disable' of '_1
                       0.000
                                0.000\mathbf{1}
```
×

[user@hostname ch]\$

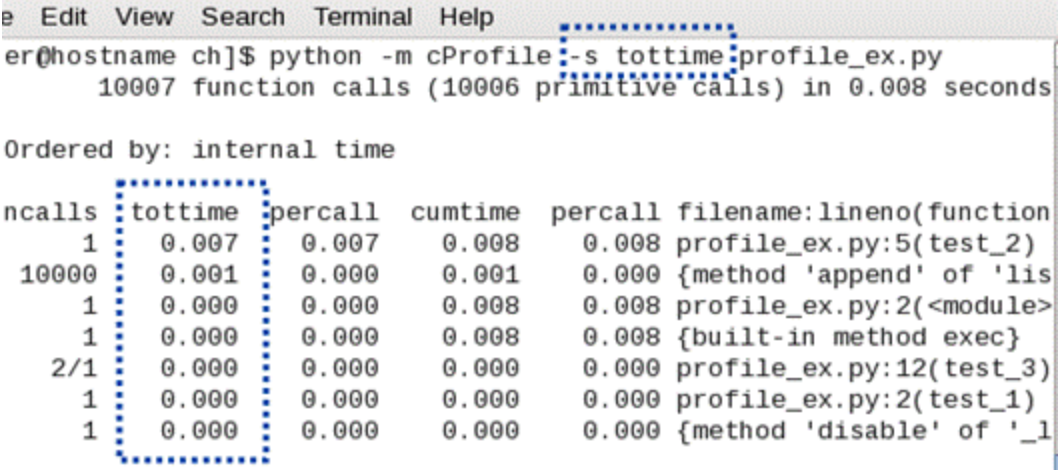

import cProfile import pstats from goldhunt\_inefficient import GoldHunt

## def view stats(fil, text restriction):

"""View the pstats for the given file"""

```
stats = pstats.Stats(fil)# Remove the long directory paths
stats.strip_dirs()
# Sort the stats by the total time (internal time)
sorted_stats = stats.sort_stats('tottime')
# Only show stats that have "goldhunt" in their 'name column'
sorted_stats.print_stats("goldhunt")
```

```
def play game():
```
"""Control function to execute the GoldHunt game"""  $game = GoldHunt()$ game.play()

```
if __name__ == '__main__':filmame = 'profile output new'cProfile.run('play game()',filname)
   # View the pstats
   view stats(filname, "goldhunt")
```
95556 function calls in 0.042 seconds

Ordered by: internal time List reduced from 19 to 5 due to restriction <'goldhunt'>

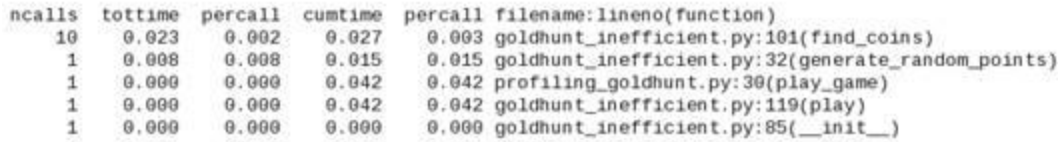

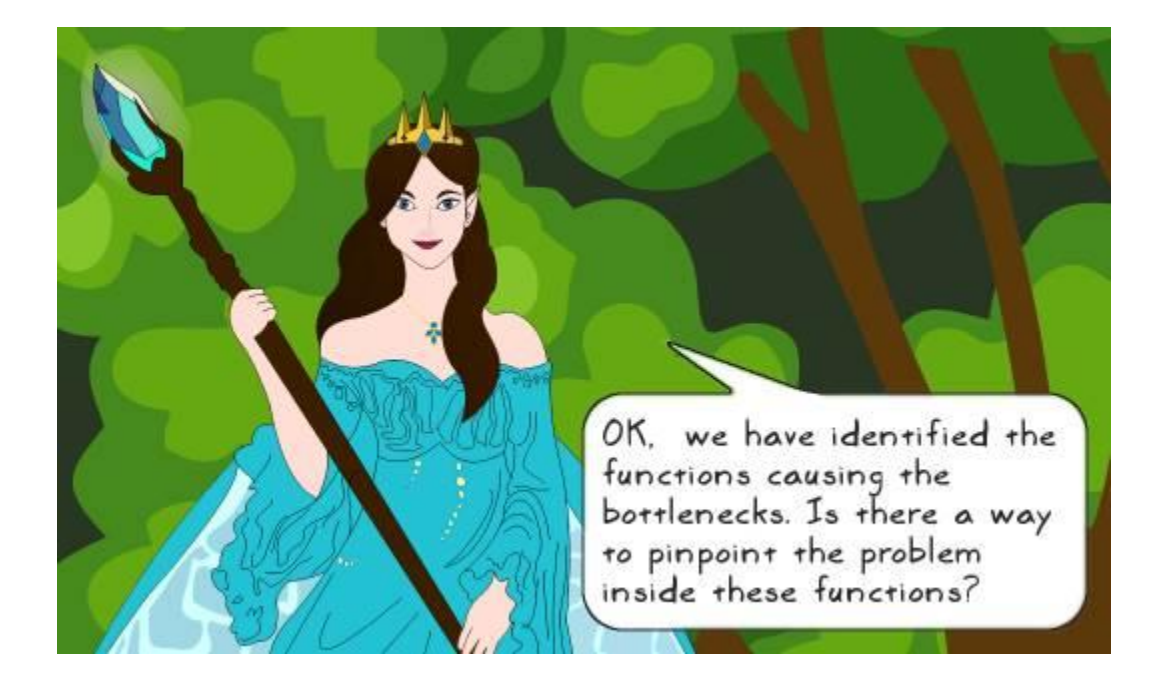

## **@profile**

def find\_coins(self, x\_list, y\_list):<br>""Return list of coins that lie within a given distance...."""  $collected\_coins = []$ <br># Rest if the code follows (not shown)...

## Total time: 0.147367 s<br>File: goldhunt\_inefficient.py<br>Function: find\_coins at line 100

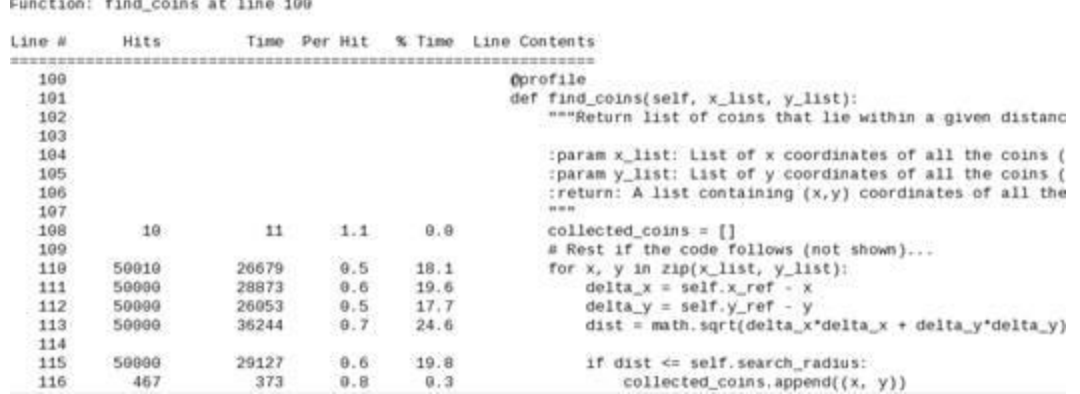

Line # Mem usage Increment Line Contents

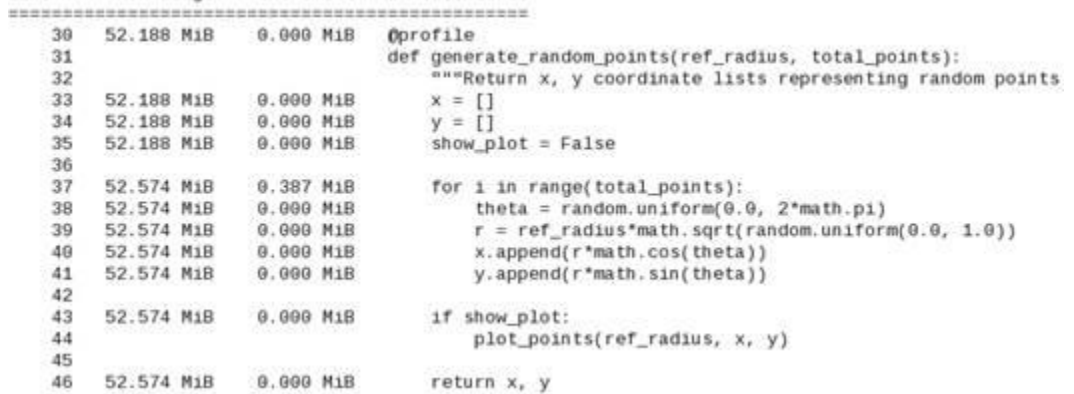

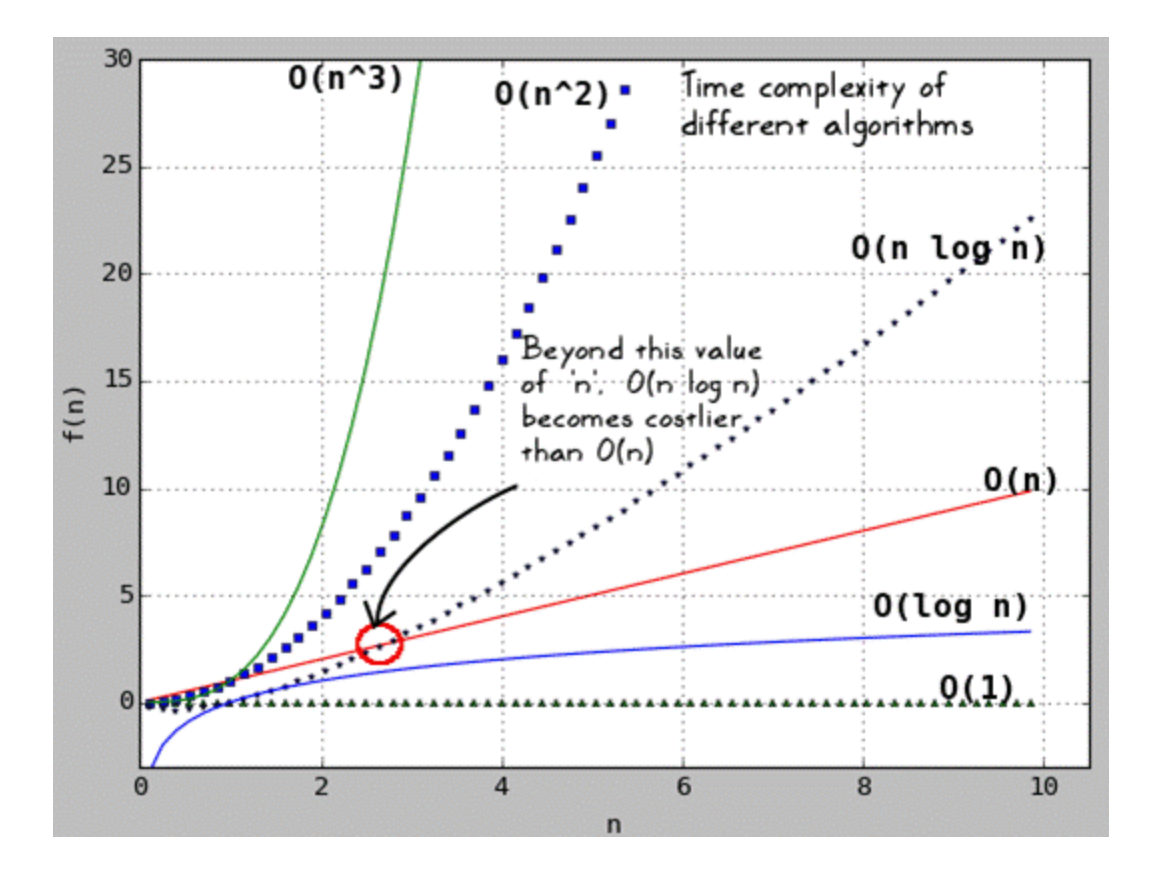

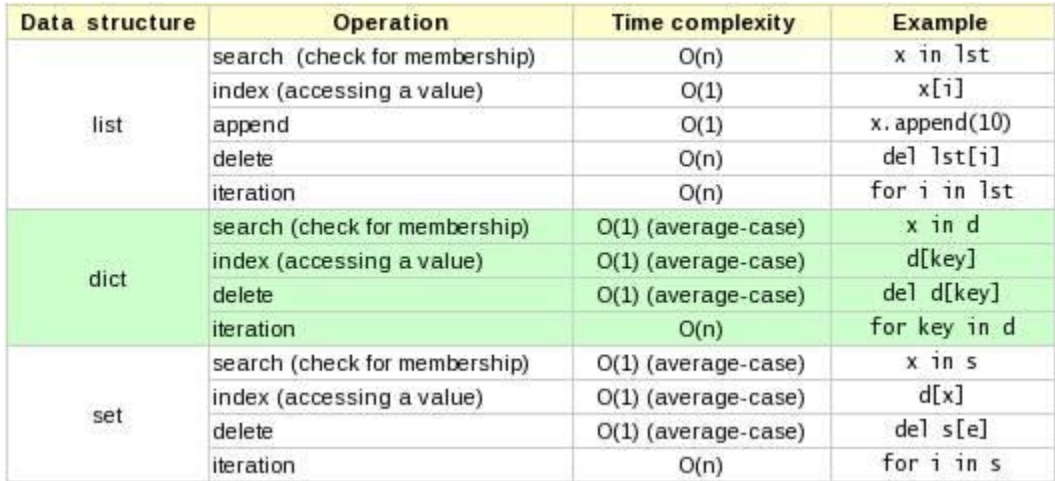

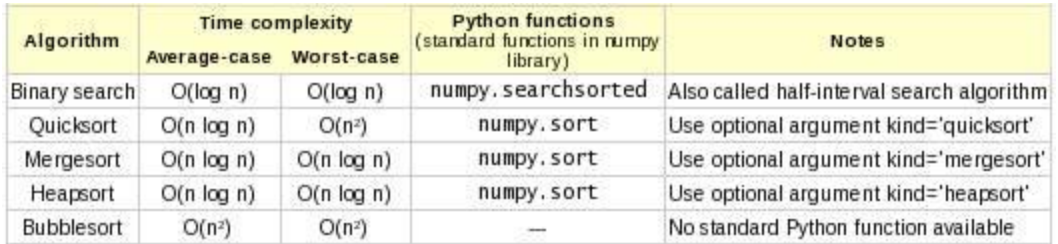

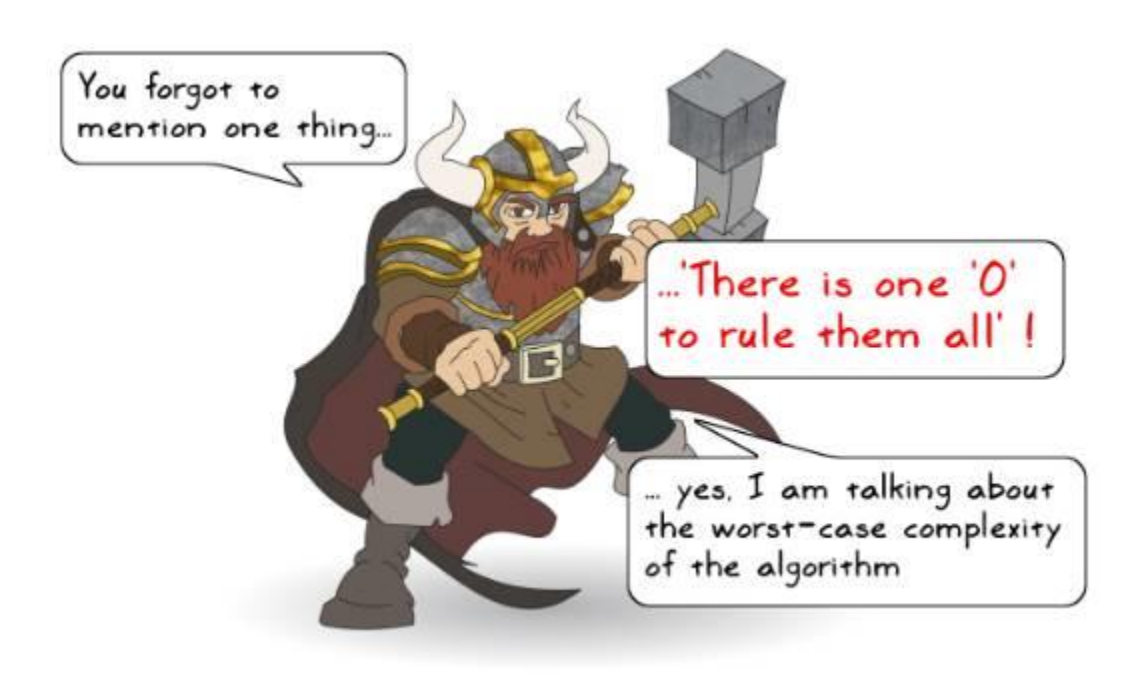

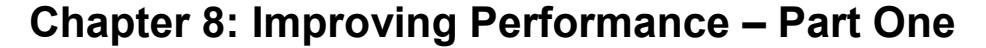

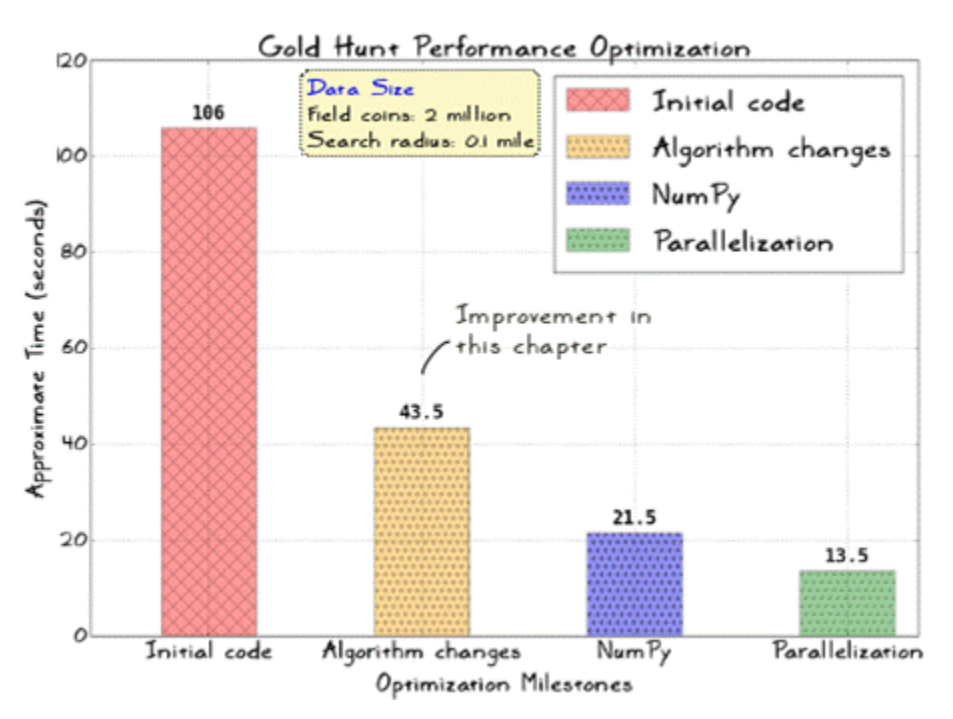

```
def play game(:
```

```
"Control function to execute the GoldHunt game"""
game = GoldHunt(field_coins=2000000, search_radius=0.1)
game.play()
```

```
if __name__ == '__main__':filmame = 'profile_output_new'
    cProfile.run('play_game()',filname)
    # View the pstats
    view_stats(filname, "goldhunt")
```
208019639 function calls in 106.265 seconds

Ordered by: internal time List reduced from 21 to 5 due to restriction <'goldhunt'> ncalls tottime percall cumtime percall filename: lineno(function) 95 87.911 0.925 100.041 1.053 goldhunt\_0.py:105(find\_coins)  $\mathbf 1$ 3.469 3.469 6.172 6.172 goldhunt\_0.py:35(generate\_random\_points)  $0.045$ 106.265 goldhunt\_0.py:163(play\_game)  $\mathtt 1$ 0.045 106.265  $0.002$ 0.002 106.220 106.220 goldhunt\_0.py:124(play)  $\mathbf{1}$  $\mathbf{1}$  $0.000$  $0.000$ 0.000 0.000 goldhunt\_0.py:88(\_init\_)

```
def find_coins(self, x_list, y_list):
    """Return list of coins that lie within a given distance."""
    collected coins = []for x, y in zip(x_list, y_list):
       # Find distance between the current point and the center
       # of the search circle.
       delta x = self.x_ref - xdelta y = self.y ref - y
        dist = math.sqrt(detta_x*delta_x + delta_y*delta_y)# Check if the point is inside the search circle
       if dist <= self.search_radius:
            collected coins.append((x, y))
```
return collected coins

 $a=4$ ,  $b=9 \Rightarrow a < b$  $\sqrt{a} = 2$ ,  $\sqrt{b} = 3 \Rightarrow \sqrt{a} < \sqrt{b}$ 

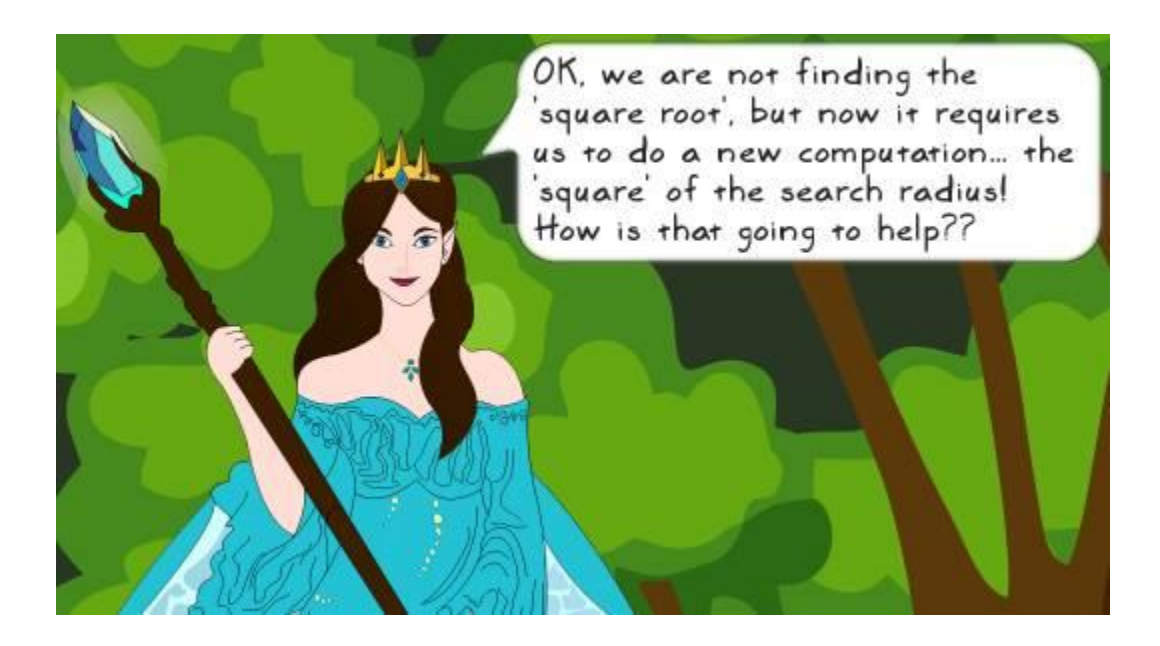

```
def find_coins(self, x_list, y_list):<br>""Return list of coins that lie within a given distance...."""
    collected coins = []# Compute the square
    search radius square = self.search_radius*self.search_radius
    for x, y in zip(x_list, y_list):
        delta_x = self.x_ref - xdelta y = self.y_ref - y# No need to compute the actual distance which is
        # square-root of the following number.
        dist square = delta x*delta x + delta y*delta y
        # Just compare the squares of the distances!
        if dist_square <= search_radius_square:
            collected coins.append((x, y))
```
return collected coins

18019402 function calls in 55.740 seconds

Ordered by: internal time List reduced from 21 to 5 due to restriction <'goldhunt'>

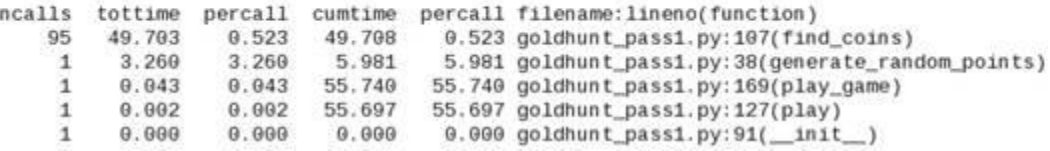

```
def find_coins(self, x_list, y_list):
    """Return list of coins that lie within a given distance...."""
    collected coins = []search_radius_square = self.search_radius*self.search_radius
   # Assign collected_coins.append to a local function
   append coins function = collected coins.append
   # Create local variables to represent the instance vars
   local_xref = self.x_reflocal_yref = self.y_reffor x, y in zip(x_list, y_list)):
       delta_x = local_xref - xdelta_y = local_yref - ydist square = delta x*delta x + delta y*delta y
        if dist_square <= search_radius_square:
           # See the definition of append coins function
           # before the for loop. It is used in place of
           # collected_coins.append for speedup
           append_coins_function((x, y))
```
return collected coins

18019513 function calls in 44.545 seconds

Ordered by: internal time List reduced from 21 to 5 due to restriction <'goldhunt'>

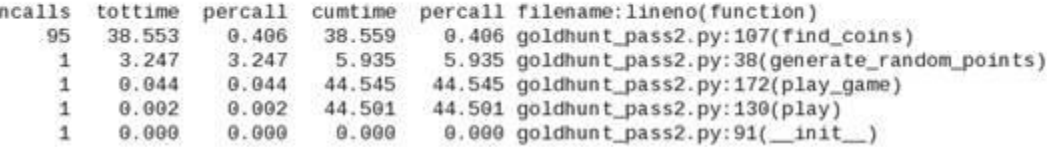

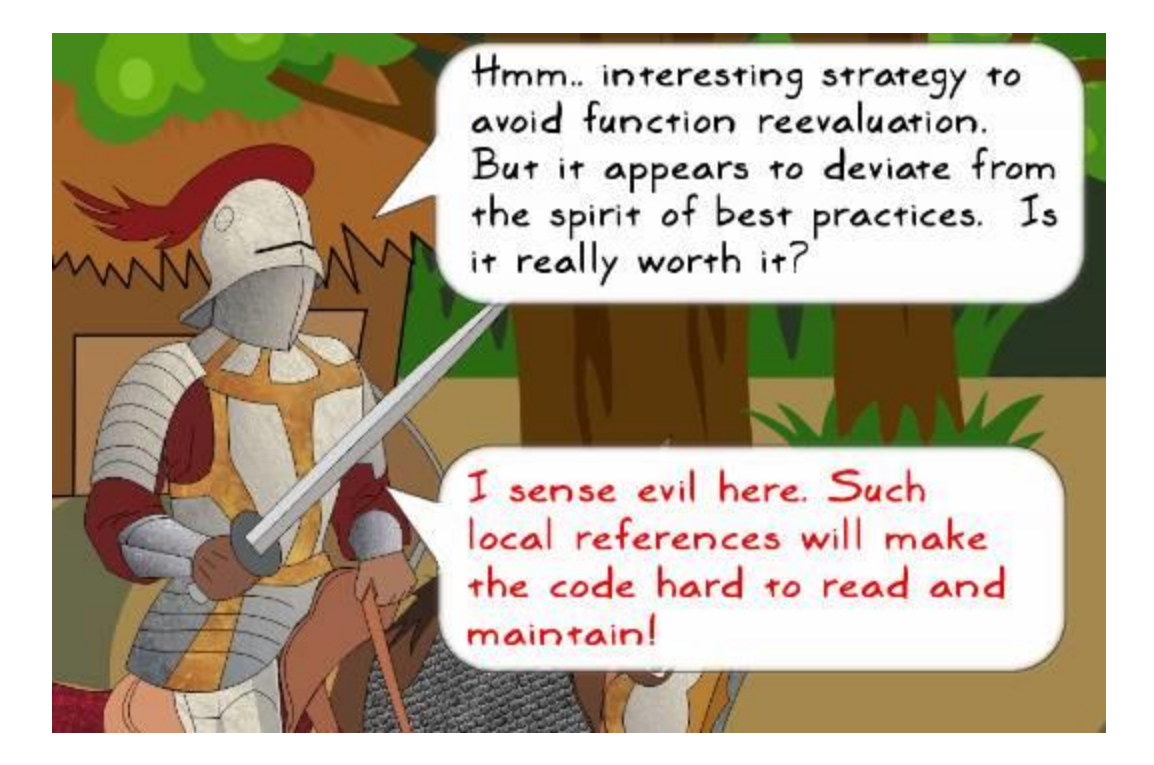

def generate\_random\_points(ref\_radius, total\_points):

```
""Return x, y coords representing random points inside a circle"""
x = []y = []for i in range(total points):
   theta = random.uniform(0.0, 2*path.pi)r = ref radius*math.sqrt(random.uniform(0.0, 1.0))
    x.append(r*math.cos(theta))
    y.append(r*math.sin(theta))
```
return x, y

```
def generate_random_points(ref_radius, total_points):
    ""Return x, y coordinate lists representing random points inside a cir-
    x = []y = []# Combination of avoiding the dots (function reevaluations)
    # and using local variable
    l uniform = random.uniform
    l sqrt = math.sqrt
    l pi = math.pil_{cos} = math.cosl sin = math sinfor i in range(total_points):
       theta = l_uniform(0.0, 2*l_pi)
        r = ref\_radius*l\_sqrt(l\_uniform(0.0, 1.0))x.append(r*l cos(theta))
        y.append(r*l_sin(theta))
```
return x, y

18019605 function calls in 43.564 seconds

Ordered by: internal time List reduced from 21 to 5 due to restriction <'goldhunt'>

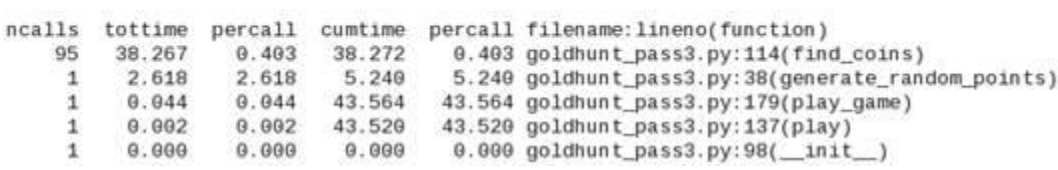

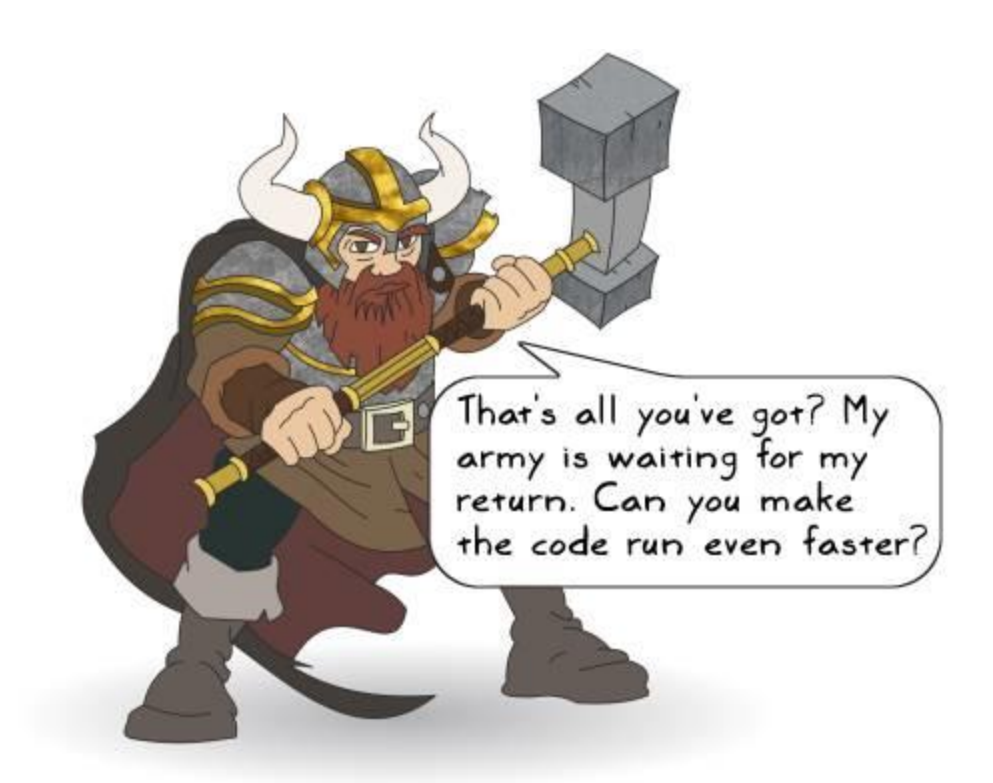

```
import timeit
sample_size_1 = 1000000def list comprehension ex1():
    mylist = [i*i for i in range(sample_size_1)]
def no_list_comprehension_ex1():
    mylist = []for i in range(sample_size_1):
       mylist.append(i*i)
if name == " main ":
   t1 = timeit.timeit(
       "no_list_comprehension_ex1()",
       setup="from _main_ import no_list_comprehension_ex1")
   t2 = timeit. timeit (
       "list_comprehension_ex1()",
       setup="from _main_ import list_comprehension_ex1")
   print("Without list comprehension :", tl)
   print("With list comprehension :", t2)
```

```
def run timeit (func_1, func_2, num=1):
   ""Run timeit.timeit for the given function names (input args)"""
   t1 = timeit.timeit("%s()"%func 1,
                      setup="from main import %s"%func 1, number=num)
   t2 = timeit.timeit("%s()"%func 2,
                      setup="from main import %s"%func_2, number=num)
   print("Function: {func}, time: {t}".format(func=func_1, t=t1))
   print("Function: {func}, time: {t}".format(func=func_2, t=t2))
```

```
def no dict comprehension():
    d = \{\}for i in range(sample size 1):
        d[i] = i * i
```

```
def dict_comprehension():
    d = \{i : i * i for i in range(sample size 1)}
```

```
if name == main :
   run timeit("dict comprehension", "no dict comprehension")
```

```
def no if condition loop opt():
   num = 1000val = 0for i in range(sample size 1):
       if num < 100:
            val += i* ielse:
            val += i* i* ireturn val
```

```
def if condition loop opt():
   num = 1000val = 0if num < 100:
        for i in range (sample size 1):
            val += i*<sub>i</sub>else:
        for i in range(sample_size_1):
            val += i* i* ireturn val
if name = ' main':
```

```
run timeit("no if condition_loop_opt", "if_condition_loop_opt")
```
```
def not using try():mylist = []val = 1for i in range(sample size 1):
       if (i == 0):
          val /= 10
       else:
          val / = imylist.append(val)
```

```
def using try():
    mylist = []val = 1for i in range(sample_size_1):
       try:
           val / = iexcept ZeroDivisionError:
            val /= 10
   mylist.append(val)
```

```
if name == main ':
   run_timeit("not_using_try", "using_try")
```

```
def data struct choice list():
   mylist = [i* i for i in range(1000)]val = 0for j in range (100000):
       if (j in mylist):
           val += jelse:
           val += j*2
```
return val

```
def data struct_choice_set():
   # Python 'set' comprehension just like a dict or list
   myset = \{i^*i for i in range(1000)}
   val = 0for j in range (100000):
       if (j in <math>myset</math>):val += jelse:
           val += i*2return val
if name == main :
   run_timeit("data_struct_choice_list", "data_struct_choice_set")
```
from collections import deque

```
# Create the list and deque objects
lst = list(range(sample size 1))dq = deque(range(sample size 1))def list example():
    for i in range (sample size 1):
       lst.pop()
def deque example():
    for i in range (sample size 1):
        dq.pop()if name == ' main ':
    run timeit("list example", "deque example")
def dict_counter():
    unit headcount = \{\}game_characters = ['elf', 'knight', 'orc',
                       'orc', 'knight', 'knight']*sample size 1
    # Loop over the list
    for unit in game characters:
       # Count the occurance of each character and store
```

```
# the result in the dictionary object unit headcount
if unit in unit_headcount:
    unit\_headcount[unit] += 1else:
```

```
unit\_headcount[unit] = 1
```

```
return unit_headcount
```

```
from collections import defaultdict
```

```
def defaultdict counter():
    unit headcount = defaultdict(int)
    game_characters = ['elf', 'knight', 'orc',<br>'orc', 'knight', 'knight']*sample_size_1
    for unit in game characters:
        unit_headcount[unit] += 1return unit headcount
if name == main ':
```

```
run_timeit("dict_counter", "defaultdict_counter")
```

```
aprofile
def list comp memory():
   sample size = 10000my data = [i for i in range(sample_size)]Oprofile
def generator expr memory():
   sample_size = 10000
```

```
my data = (i for i in range(sample size))
```

```
\texttt{if} \ \frac{\texttt{name}}{\texttt{list\_comp\_memory()}} :generator_expr_memory()
```
Filename: compare\_memory.py

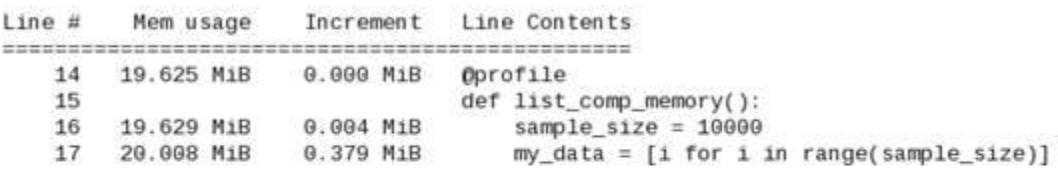

Filename: compare\_memory.py

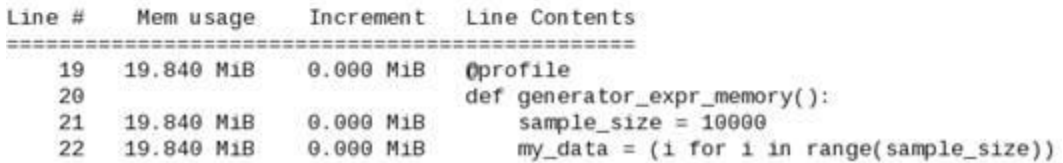

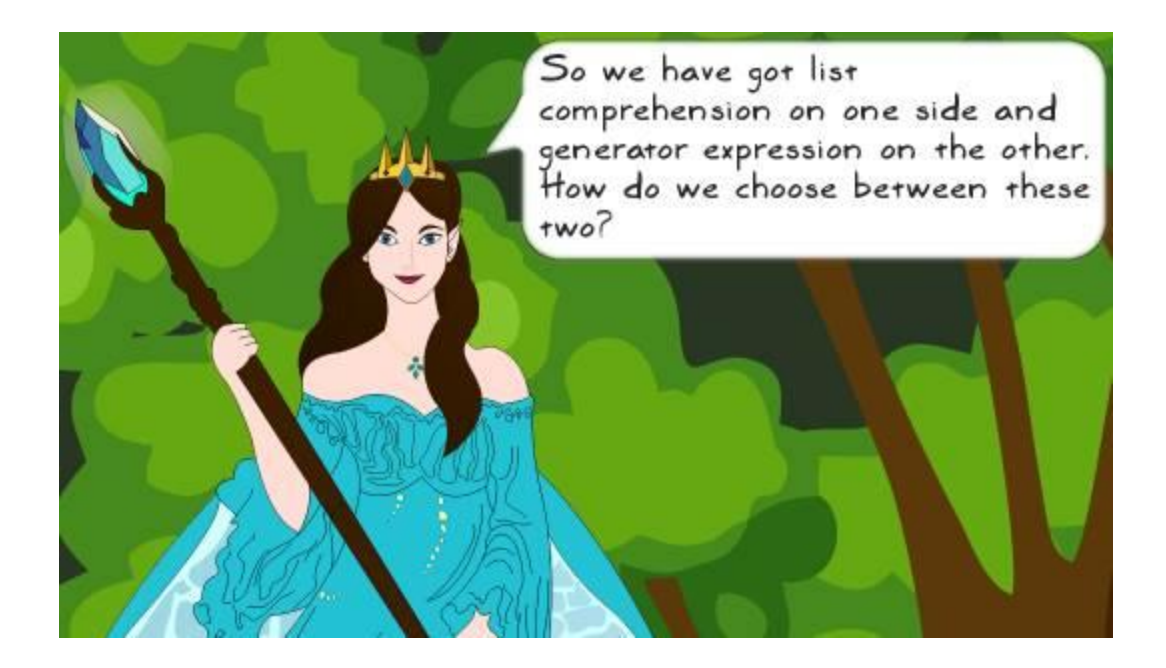

### from itertools import chain

```
# Create some lists. these will be 'chained' together
data_1 = ['x']*10000data_2 = ['y']*10000<br>data_3 = ['z']*10000
@profile
def chain memory():
    mychain = chain(data 1, data 2, data 3)
    for i in mychain:
         pass
@profile
def list memory():
    mylist = data 1 + data 2 + data 3for i in mylist:
         pass
if_{\text{chain\_memory}(i)} == '_{\text{main\_':}}list_memory()
```
# **Chapter 9: Improving Performance – Part Two, NumPy and Parallelization**

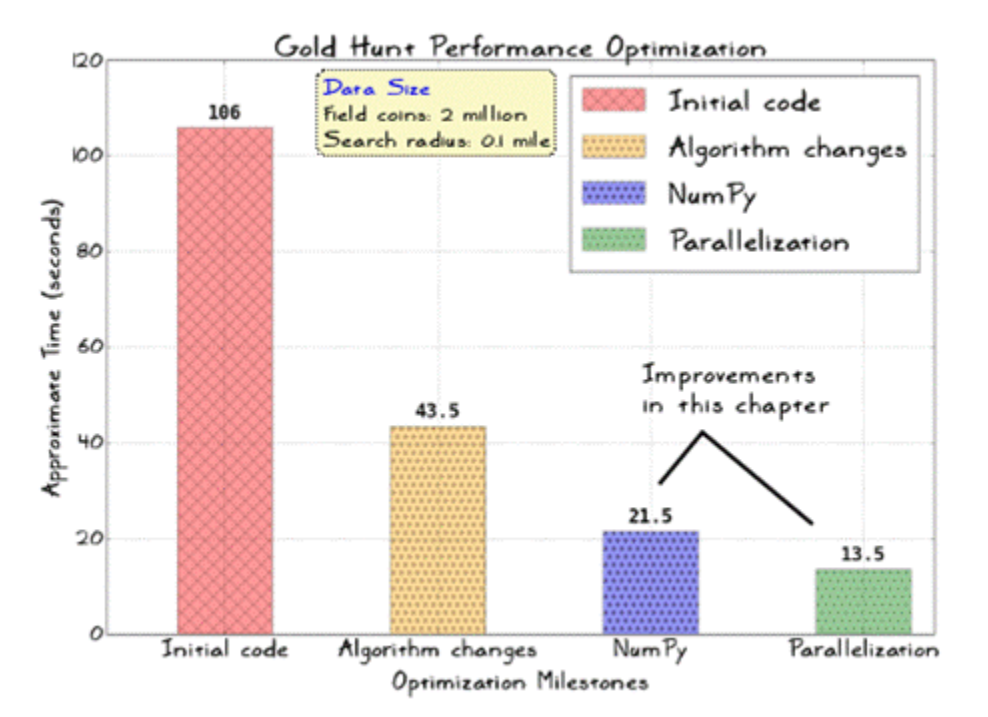

$$
\vec{A} = A_x \hat{x} + A_y \hat{y} + A_z \hat{z}
$$
  

$$
\vec{B} = B_x \hat{x} + B_y \hat{y} + B_z \hat{z}
$$

$$
\vec{A} \cdot \vec{B} = A_x B_x + A_y B_y + A_z B_z
$$

$$
\mathbf{A} \cdot \mathbf{B} = \sum_{i=1}^{3} A_i B_i
$$

$$
\vec{A} \cdot \vec{B} = A_i B_i
$$

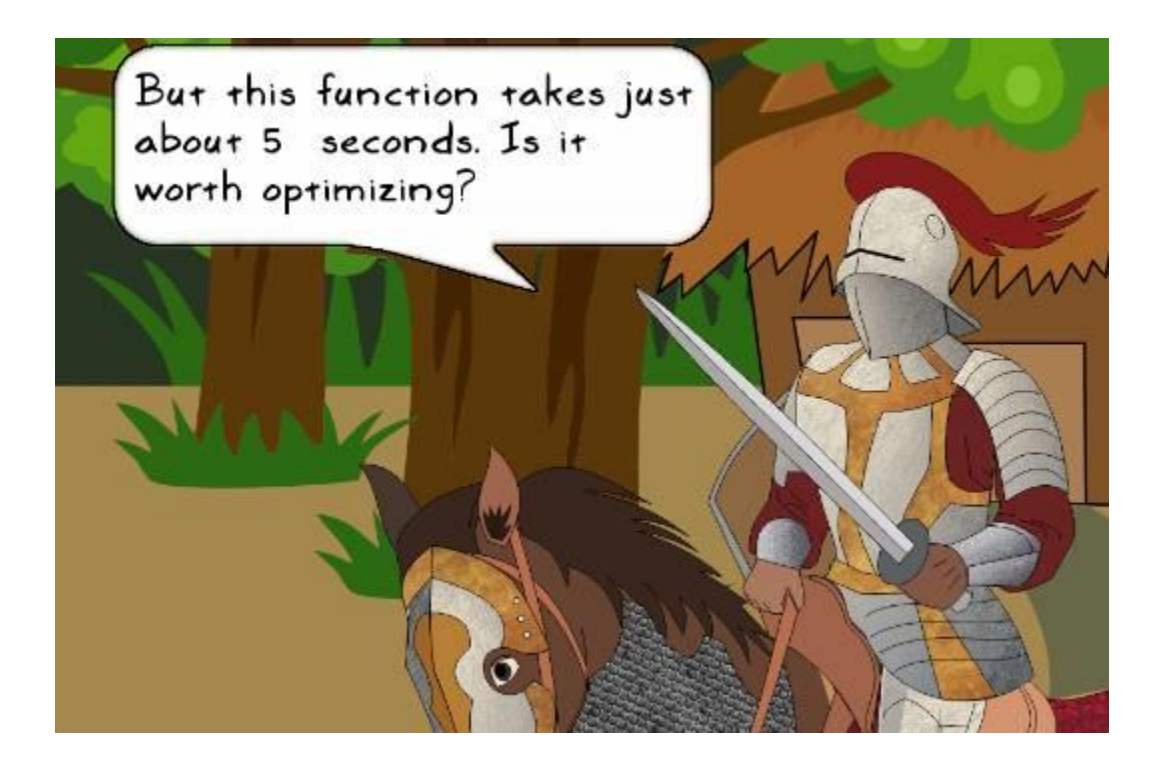

### def generate\_random\_points(ref\_radius, total\_points):

```
""Return x, y coordinate lists representing random points inside a cir
l uniform = np.random.uniform
l sqrt = np.sqrt
l<sub>pi</sub> = np.pi
l \cos = np \cdot cosl sin = np.sin
theta = l_uniform(0.0, 2.0*l_pi, total_points)
radius = ref_radius*l_sqrt(l_uniform(0.0, 1.0, total_points))<br>x = radius*l_cos(theta)<br>y = radius*l_sin(theta)
# x and y thus obtained are NumPy arrays. Return these as lists
```

```
return x.tolist(), y.tolist()
```
19434 function calls in 38.391 seconds

Ordered by: internal time List reduced from 18 to 5 due to restriction <'goldhunt'>

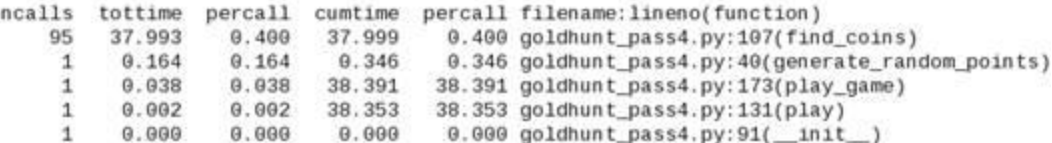

```
def find_coins(self, x_list, y_list):<br>"""Return list of coins that lie within a given distance...."""
    collected coins = []search radius square = self.search_radius*self.search_radius
    # Assign collected coins.append to a local function
    append_coins_function = collected_coins.append
    # Create locak variables to represent the instance vars
    local_xref = self.x_reflocal yref = self.y ref
                                               Optimization pass-4
    for x, y in zip(x_list, y_list):
        delta x = local xref - xdelta y = local yref - ydist square = delta_x*delta_x + delta_y*delta_y
        if dist_square <= search_radius_square:
            # See the definition of append_coins_function
            # before the for loop. It is used in place of
            # collected_coins.append for speedup
            append_coins_function((x, y))
```
return collected coins

#### def generate\_random\_points(ref\_radius, total\_points):

""Return x, y coordinate lists representing random points inside a cir # Combination of avoiding the dots (function reevaluations) # and using local variable. This is similar to the # optimization pass-3 but here we use equivalent NumPy functions.  $l$  uniform =  $np$ . random. uniform  $l$  sqrt =  $np.sqrt$  $l$   $pi = np$ . $pi$  $l_{cos} = np \cdot cos$  $l sin = np sin$ 

```
# Note that the variables theta and radius are now NumPy arrays.
theta = l uniform (0.0, 2.0*l pi, total points)
radius = ref radius*l sqrt(l uniform(0.0, 1.0, \text{total points}))
x = radius*l cos(theta)
y = radius*l sin(theta)
```

```
# Unlike optimization pass-4 (which returns x and y as Python lists.
   # here it returns the NumPy arrays directly to be consumed by
   # the GoldHunt. find coins method
   return x, y
```

```
def find_coins(self, x_list, y_list):
    """Return list of coins that lie within a given distance...."""
    collected coins = []# Compute the square of the search radius needed later
    search radius square = self.search radius*self.search radius
    # Assign collected coins.append to a local function
    append coins function = collected coins.append
                                                 Optimization pass-5
    # Create a single 'points' array from
    # (x_list, y_list) representing x, y_coordinates.
    points = np.data((x list, y list))# Array representing the center of search circle
    center = np.array([self.x ref, self.y ref])diff = points - center# Use einsum to get array representing distance squares
    distance_squares = np.einsum('...i,...i', diff, diff)# Convert it to Python list
    dist_sq_list = distance_squares[0].tolist()for i, d in enumerate(dist sq list):
        # i is the index. d is the value of the list item
        if d \leq search radius square:
            append_coins_function((x_list[i], y_list[i]))
    return collected coins
```
21345 function calls in 21.487 seconds

Ordered by: internal time List reduced from 25 to 5 due to restriction <'goldhunt'>

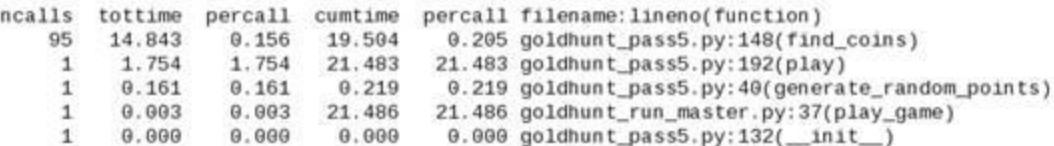

```
import multiprocessing
```

```
def get result(num):
```

```
""Trivial function used in multiprocessing example"""
process name = multiprocessing.current process().name
print("Current process:", process_name, ", Input Number:", num)
return 10*num
```

```
if name = ' main ':
   numbers = [2, 4, 6, 8]# Create two worker processes.
   pool = multiprocessing.Pool(2)# Use Pool.map method to run the task using the pool of processes.
   mylist = pool.map(func=get_result, iterable=numbers)
   # Stop the worker processes
   pool.close()
   # Join the processes
   pool.join()
   print("Output:", mylist)
```

```
if name = "main":
   numbers = [2, 4, 6, 8]# Create two worker processes.
   pool = multiprocessing.Fool(2)# Use Pool.apply method to run the task using pool of processes
   mylist = [pool.apply(get result, args=(num,)) for num in numbers]
   # Stop the worker processes
   pool.close()
   # Join the processes
   pool.join()
   print("Output:", mylist)
```

```
if __name__ == '__main__':numbers = [2, 4, 6, 8, 10]# Create two worker processes.
    pool = multiprocessing.Pool(2)# Use Pool.apply_async method to run the tasks
results = [pool.apply_async<mark>(get_result, args=(num,))</mark>
               for num in numbers]
    # The elements of results list are instances of Pool. ApplyResult.
    # Use the object's get() method to get the final values.
    mylist = [p.get() for p in results]# Stop the worker processes
    pool.close()
    # Join the processes
    pool.join()
    print("Output:", mylist)
```
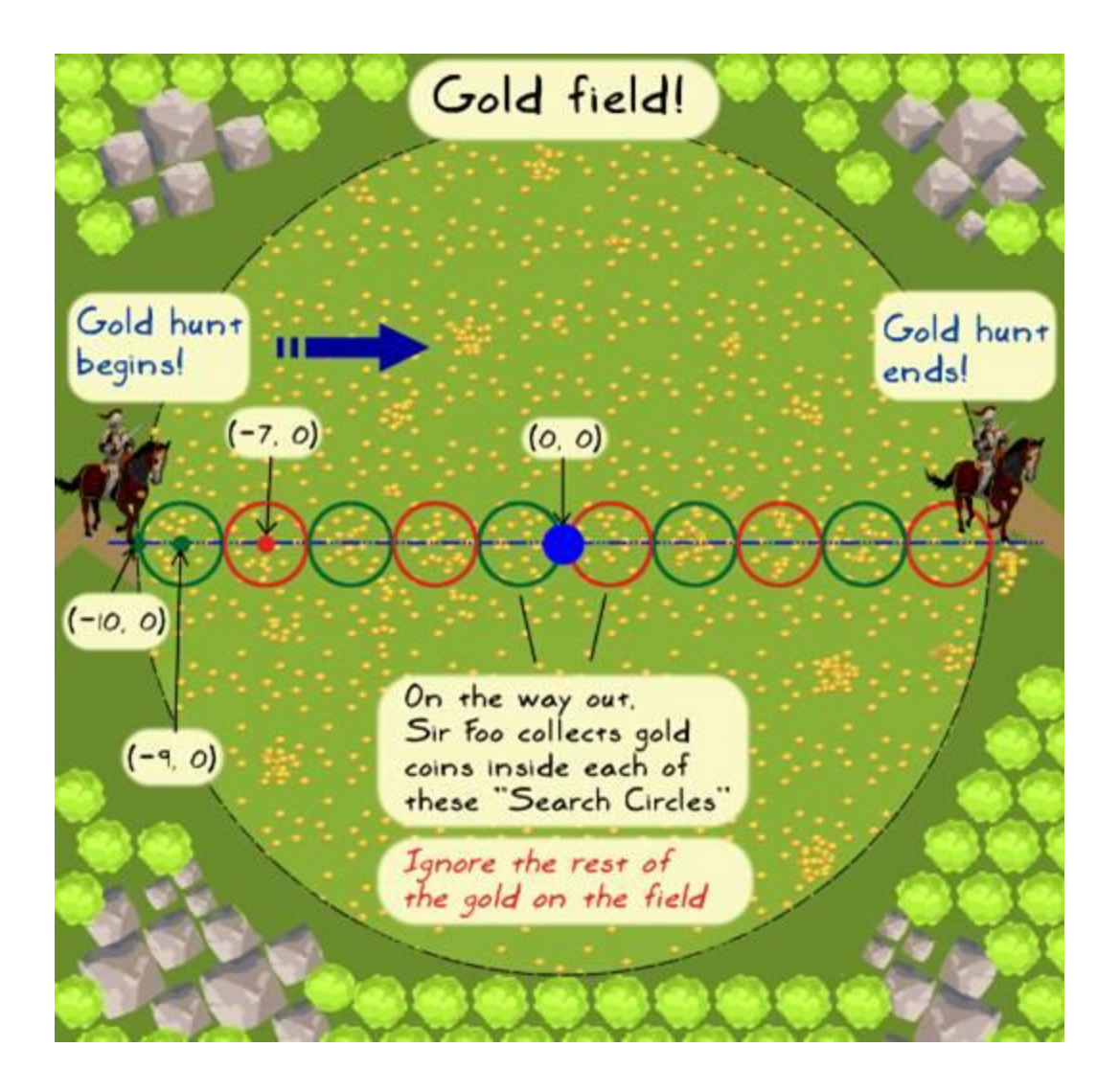

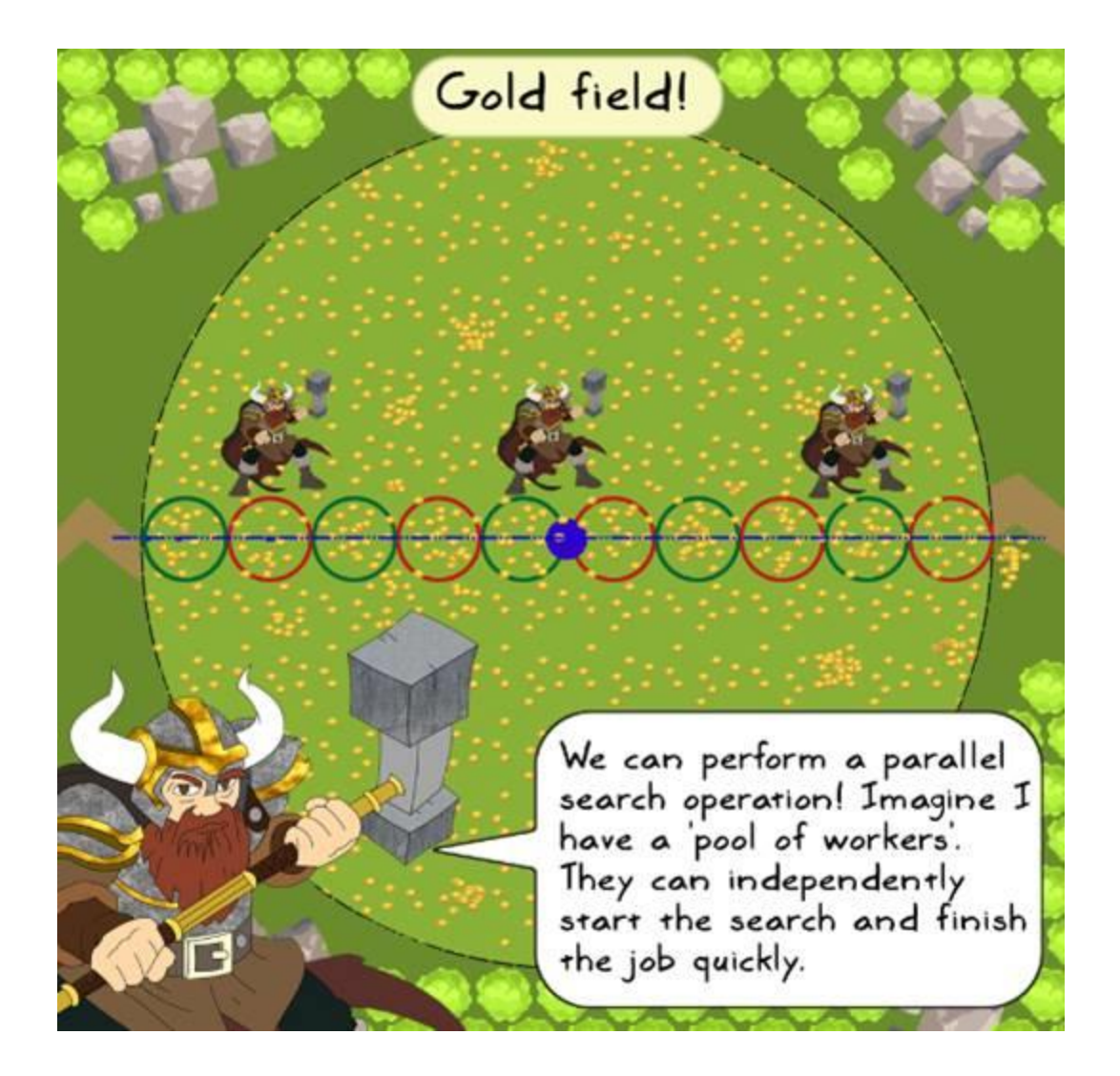

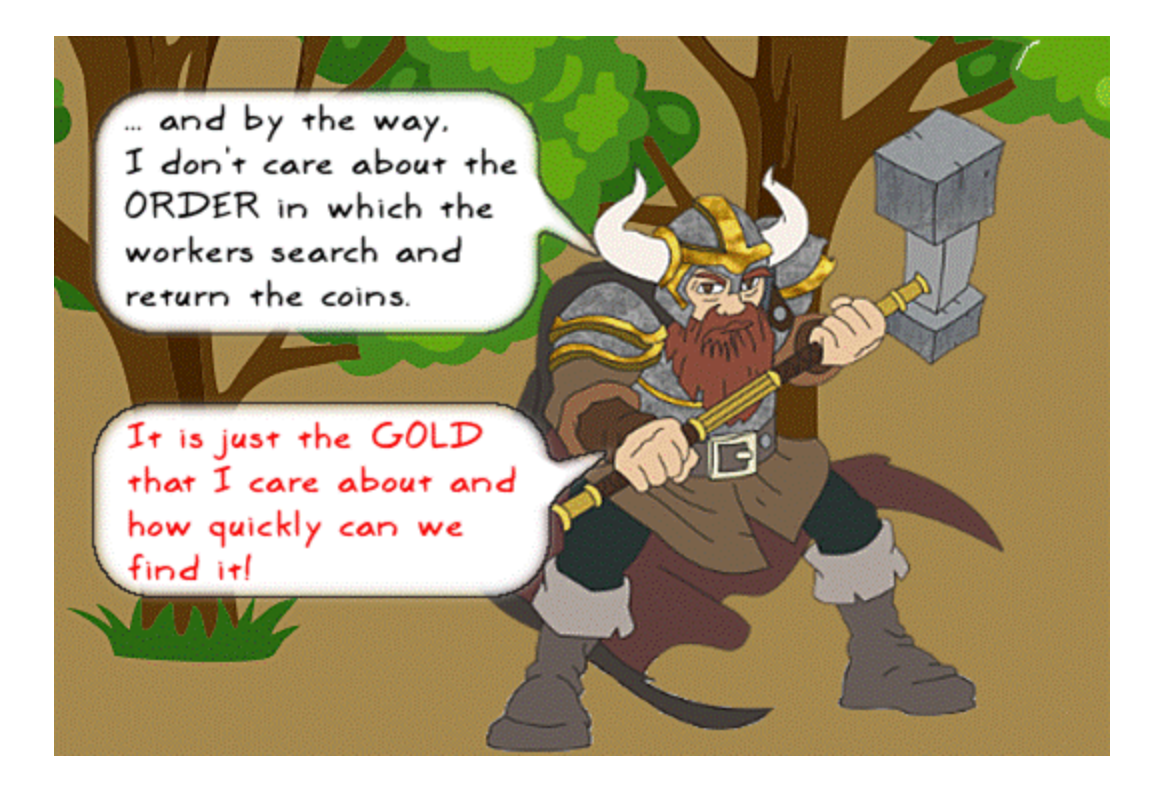

 $def$   $play(self):$ ""Top level logic to play the ga From Optimization pass-5 total collected coins =  $[]$ x list,  $y$  list = generate random points (self. field radius, self.field coins)  $count = 0$ while self.x ref  $\leq 9.0$ :  $count += 1$ # Find all the coins that lie within the circle of radius 1 unit  $coins = self.find\_coins(x_list, y_list)$ print("Circle# {num}, center: ({x}, {y}), coins: {gold}".format( num=count, x=self.x\_ref, y=self.y\_ref, gold=len(coins))) # Update the main list that keeps record of all collected coins. total\_collected\_coins.extend(coins) # Move to the next position along positive X axis self.x\_ref += self.move\_distance print("Total\_collected\_coins =", len(total\_coll The code depends on the instance variables x\_ref and y\_ref. These are updated every time we advance to the next search circle. Wouldn't that be a blocker here?

```
def play(self):
    """Top level logic to play the game"
                                            Optimization pass-6
    x ref = self.x ref
    x centers = []
    circle numbers = []x list, y list = generate_random_points(self.field_radius,
                                            self.field coins)
    # Prepare a list to store all the circle centers (x ref).
    count = 0while x_ref \le 9.0:
                                        Circle centers and
       count += 1numbers are the two lists
       x centers. append (x ref)
       x ref += self.move distance
                                        used in apply_async
        circle_numbers.append(count)
    # Parallelize the find coins operation. Choose the
    # number of processes depending on your machine specs!
    pool = multiprocessing.Pool(processes=3)
    results = [pool.apply_async( self.find_coins,
                                 args=(x_list, y_list, x_ref, num))
                   for x_ref, num in zip(x_centers, circle_numbers)]\blacklozengepool.close()
    pool.join()
    # The elements of results list are instances of Pool.ApplyResult.
    # Use the object's get() method to get the final values.
    # Optionally You can also use generator expression here.
    output = [p.get() for p in results]# Merge the results
    total collected_coins = list(itertools.chain(*output))
    print("Total_collected_coins =", len(total_collected_coins))
```
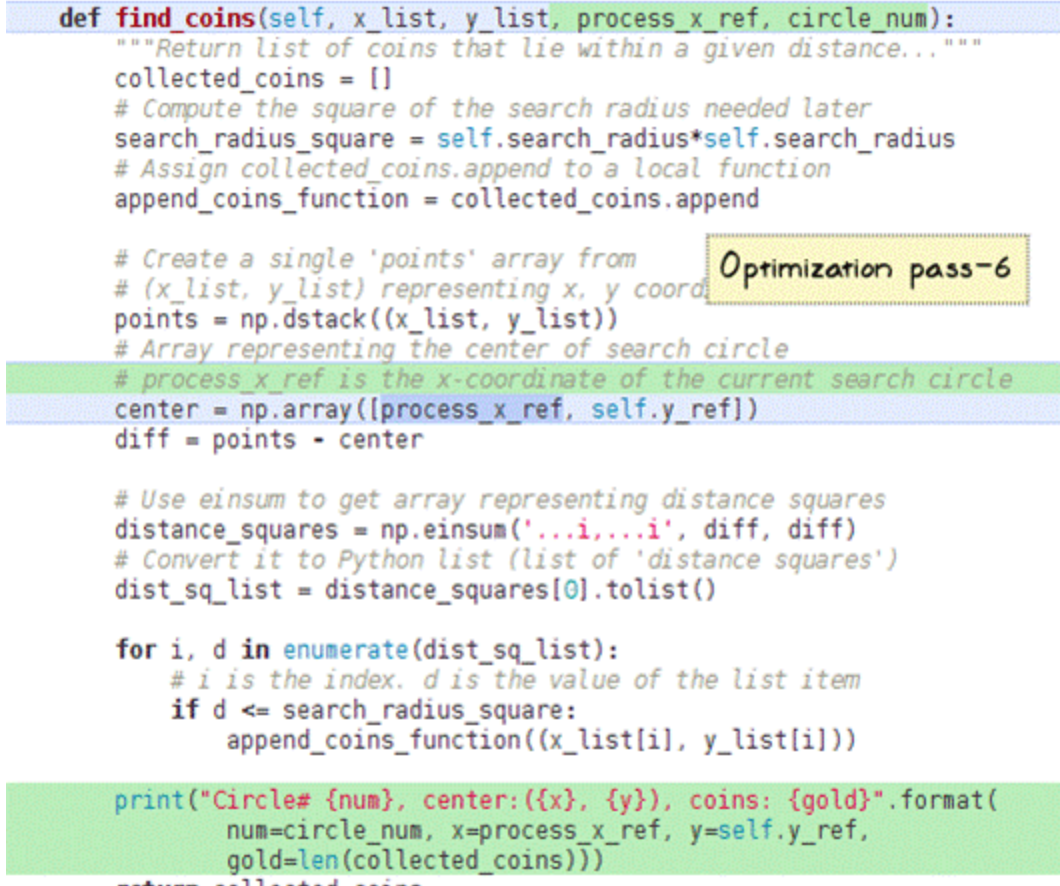

```
return collected coins
```
6382 function calls (6329 primitive calls) in 13.625 seconds

Ordered by: internal time List reduced from 251 to 6 due to restriction <'goldhunt'>

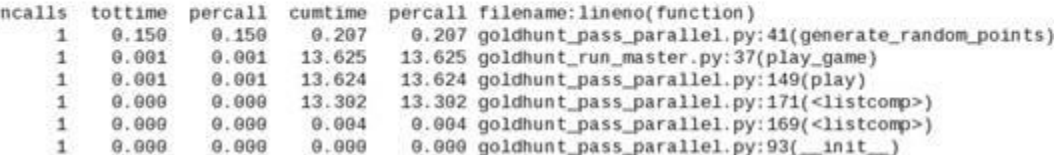

# **Chapter 10: Simple GUI Applications**

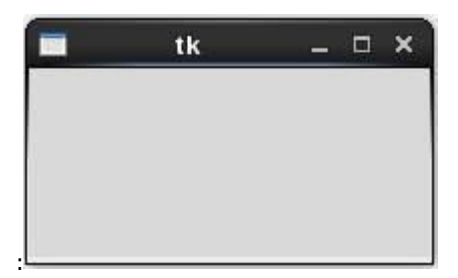

from tkinter import Tk, Label, Button, LEFT, RIGHT

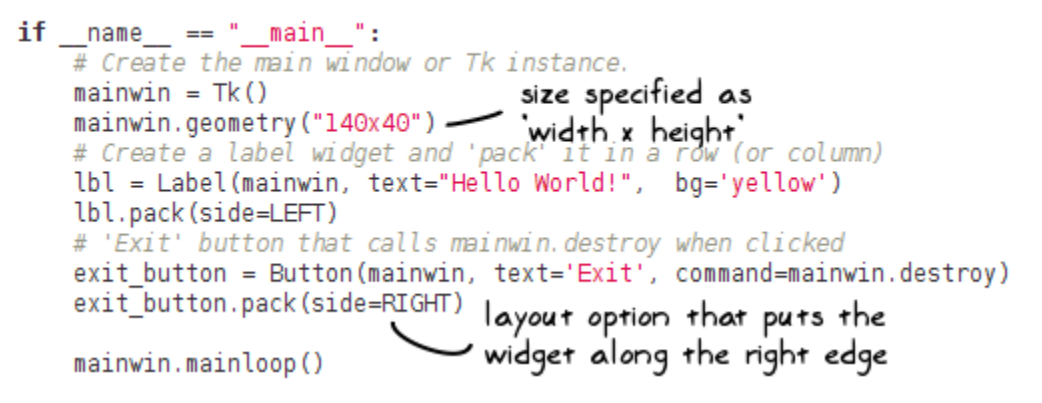

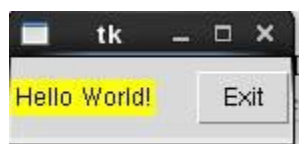

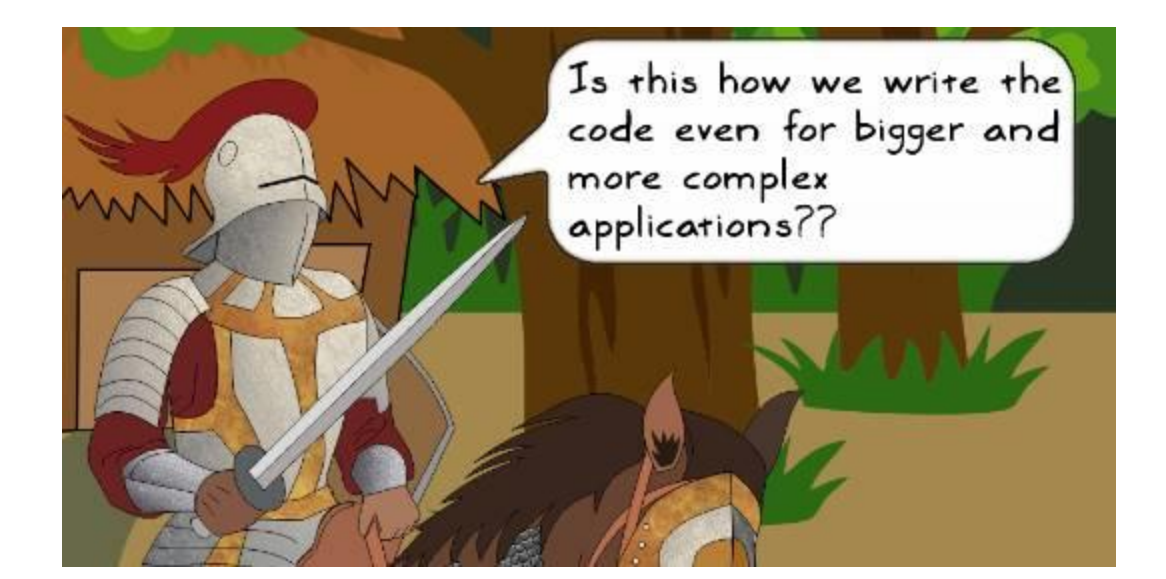

from tkinter import Tk, Label, Button, LEFT, RIGHT

```
class MyGame:
    def _init_(self, mainwin):
        \overline{1b}l = \overline{Label} (mainwin, text="Hello World!", bg='yellow')
        exit button = Button(mainwin, text='Exit',command=self.exit_btn_callback)
        # pack the widgets
                                         The callback function. We could
        lbl.pack(side=LEFT)
                                         also directly write:
        exit_button.pack(side=RIGHT)
                                         command=mainwin.destroy
    def exit_btn_callback(self):
        """Callback function to handle the button click event."""
        mainwin.destroy()
if __name__ == '__main__":# Create the main window or Tk instance.
    mainwin = Tk()New class to hold the main
    mainwin.geometry("140x40")
    game app = MyGame(mainwin) - logic and widget creation code.
    mainwin.mainloop()
```
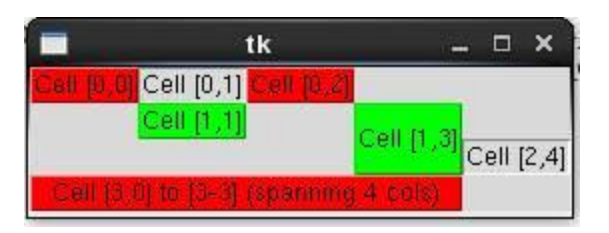

```
from tkinter import Tk, Label, Button, LEFT, RIGHT
def exit_btn_callback(evt):
    """Callback function to handle the button click event."""
    print("Inside exit_btn_callback. Event object is: ", evt)
    mainwin.destroy()
if \frac{\ }{4} name == \frac{m}{2} main \frac{m}{2} :<br>\frac{m}{2} Create the main window or Tk instance.
    mainwin = Tk()mainwin.geometry("140x40")
    # Create a label widget and 'pack' it in a row (or column)
    lbl = Label(mainwin, text="Hello World!", bg='yellow')
    lbl.pack(side=LEFT)
    exit_button = Button(mainwin, text='Exit')
    # Bind the button click event to function exit btn callback
    exit_button.bind("<Button-1>", exit_btn_callback)
```
mainwin.mainloop()

exit button.pack(side=RIGHT)

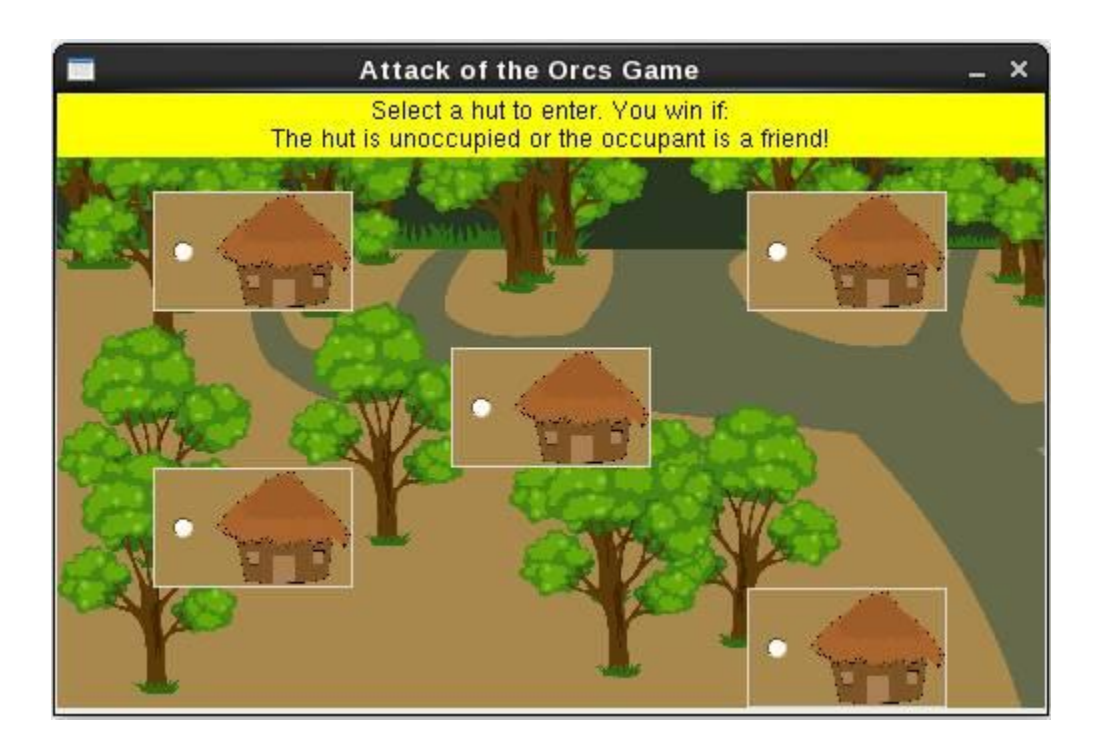

```
if name == " main ":
   # Create Tk instance. This is popularly called 'root' But let's
   # call it mainwin (the 'main window' of the application. )
   mainwin = Tk()WIDTH = 494HEIGHT = 307mainwin.geometry("%sx%s" % (WIDTH, HEIGHT))
   mainwin.resizable(0, 0)
   mainwin.title("Attack of the Orcs Game")
   game app = HutGame(mainwin)
   mainwin.mainloop()
```
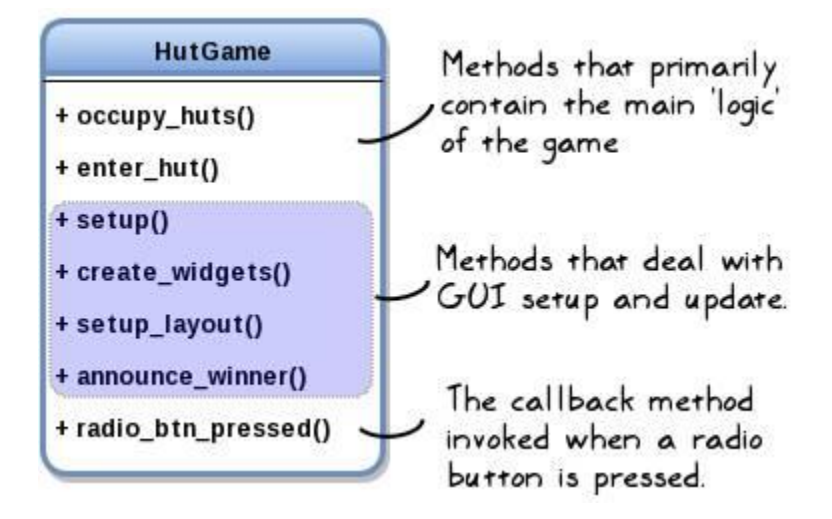

```
class HutGame:
    def \frac{\text{init}}{\text{mult}} (self, parent):<br>def \frac{\text{init}}{\text{mult}} (self, parent):
        self.village_image = PhotoImage(file="Jungle_small.gif")
        self.hut_image = PhotoImage(file="Hut_small.gif")
        self.hut width = 40self.hut height = 56
        self. container = parentself. <math>huts = []</math>self. result = ""# The preparatory work that populates the self. huts list
        # (no UI involved)
        self.occupy_huts()
        # Setup the user interface
        self.setup()
```

```
def occupy huts(self):
    """Randomly occupy the huts: enemy or friend or keep unoccupied."""
    occupants = ['enemy', 'friend', 'unoccupied']
    while len(self.huts) < 5:
        computer_choice = random.choice(occupants)
        self.huts.append(computer_choice)
    # Alternatively you can also use list comprehension like so:
    # self. <i>huts</i> = [random. <i>choice(occupants)</i> for <math>__</math> in range(5)]print("Hut occupants are:", self.huts)
```
#### def create widgets(self):

```
"""Create various widgets in the tkinter main window."""
self-var = IntVar()self.background label = Label(self.container,
                              image=self.village image)
txt = "Select a hut to enter. You win if: \n"
txt += "The hut is unoccupied or the occupant is a friend!"self.info label = Label(self.container, text=txt, bq='yellow')
# Create a dictionary for radio button config options.
r btn config = { 'variable': self.var,
                 'bg': '#A8884C',
                 'activebackground': 'yellow',
                 'image': self.hut image,
                 'height': self.hut height,
                 'width': self.hut width,
                 'command': self.radio btn pressed }
self.r1 = Radiobutton(self.contrib, r btn config, value=1)self.r2 = Radiobutton(self.container, r btn config, value=2)
self.r3 = Radiobutton(self.container, r btn config, value=3)
self.r4 = Radiobutton(self.container, r_btn_config, value=4)
self.r5 = Radiobutton(self.container, r btn config, value=5)
```
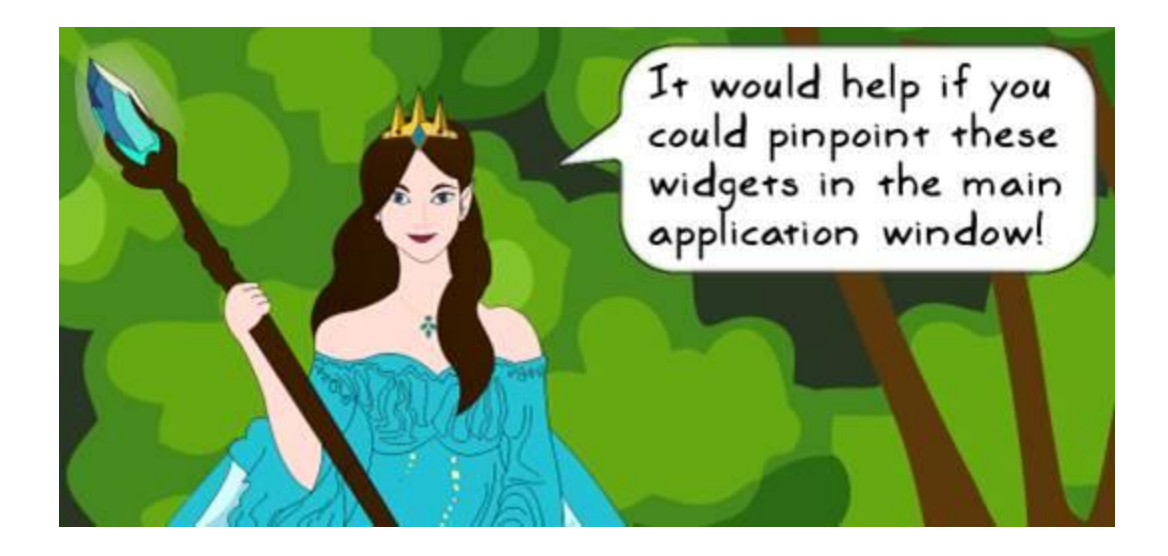

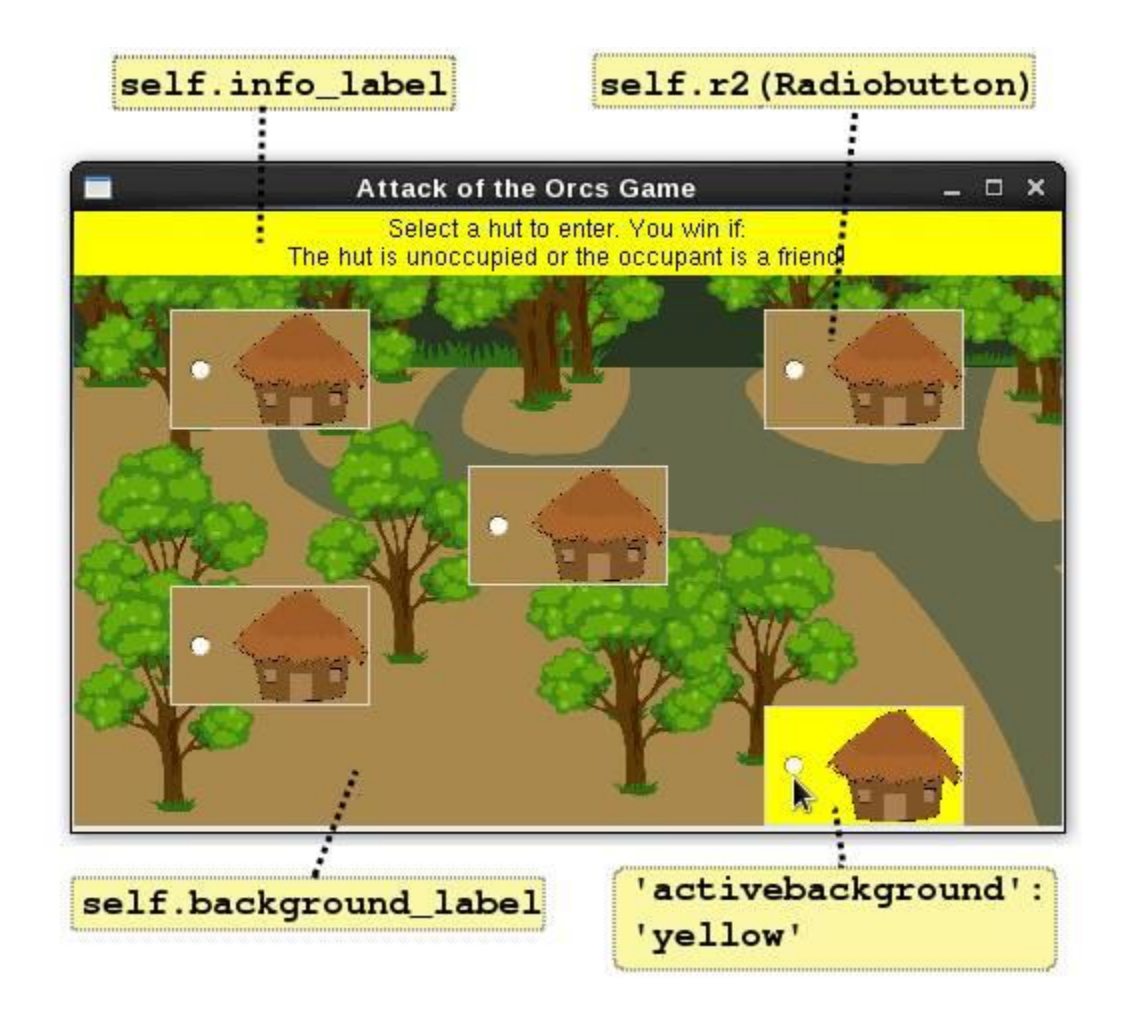

```
def setup(self):
   """Calls methods to setuo the user interface."""
   self.create_widgets()
   self.setup_layout()
```
def setup layout (self):

```
"""Use the grid geometry manager to place widgets."""
self.container.grid_rowconfigure(1, weight=1)
self.container.grid_columnconfigure(0, weight=1)
self.container.grid_columnconfigure(4, weight=1)
self.background label.place(x=0, y=0, relwidth=1, relheight=1)
self.info label.grid(row=0, column=0, columnspan=5, sticky='nsew')
self.rl.grid(row=1, column=0)
self.r2.grid(row=1, column=4)
self.r3.grid(row=2, column=3)
self.r4.grid(row=3, column=0)
self.r5.grid(row=4, column=4)
```

```
# Create a dictionary for radio button config options.
r_btn_config = { 'variable': self.var,
                 'bg': '#A8884C',
                 'activebackground': 'yellow',
                 'image': self.hut image,
                 'height': self.hut height,
                 'width': self.hut width.
                 'command': self.radio btn pressed }
```
 $self.r1 = Radiobutton(self.contrib, r_btn.config, value=1)$ 

```
# Handle Events
def radio btn pressed(self):
    """'Command callback when radio button is pressed...."""
    self.enter_hut(self.var.get())
```

```
def enter hut (self, hut number):
    """Enter the selected hut and determine the winner...."""
    print("Entering hut #:", hut number)
    hut occupant = self.huts[hut number-1]
   print("Hut occupant is: ", hut occupant)
   if hut occupant == 'enemy':self.result = "Enemy sighted in Hut # %d \n\n" % hut_number
        self.result += "YOU LOSE : ( Better luck next time!"
    elif hut occupant == 'unoccupied':
       self.result = "Hut # %d is unoccupied\n\n" % hut number
       self.result += "Congratulations! YOU WIN!!!"
    else:
       self.result = "Friend sighted in Hut # %d \n\n" % hut_number
       self.result += "Congratulations! YOU WIN!!!"
   # Announce the winner!
   self.announce winner(self.result)
```
def announce winner(self, data): """Declare the winner by displaying a tkinter messagebox....""" messagebox.showinfo("Winner Announcement", message=data)

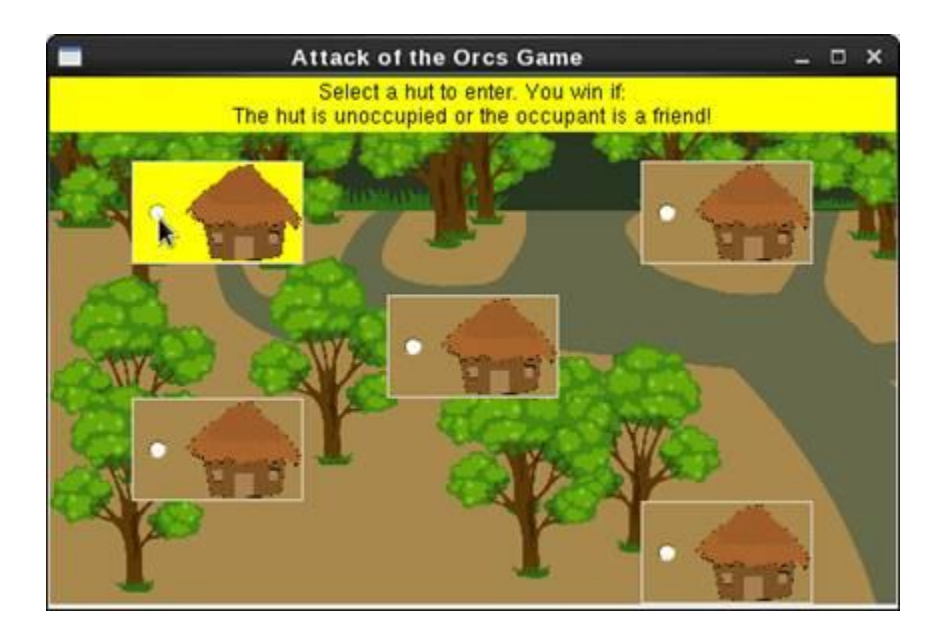

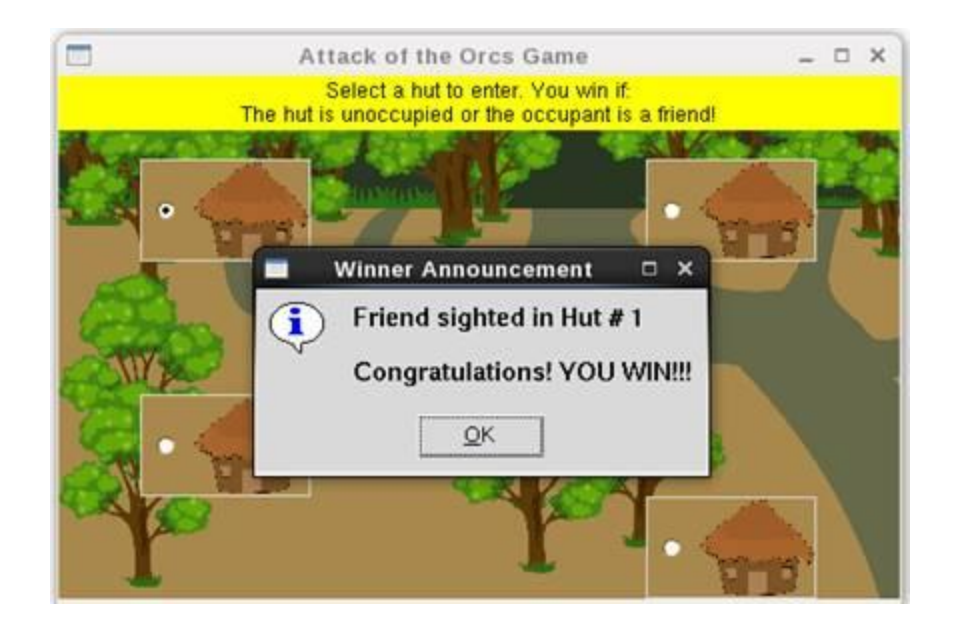

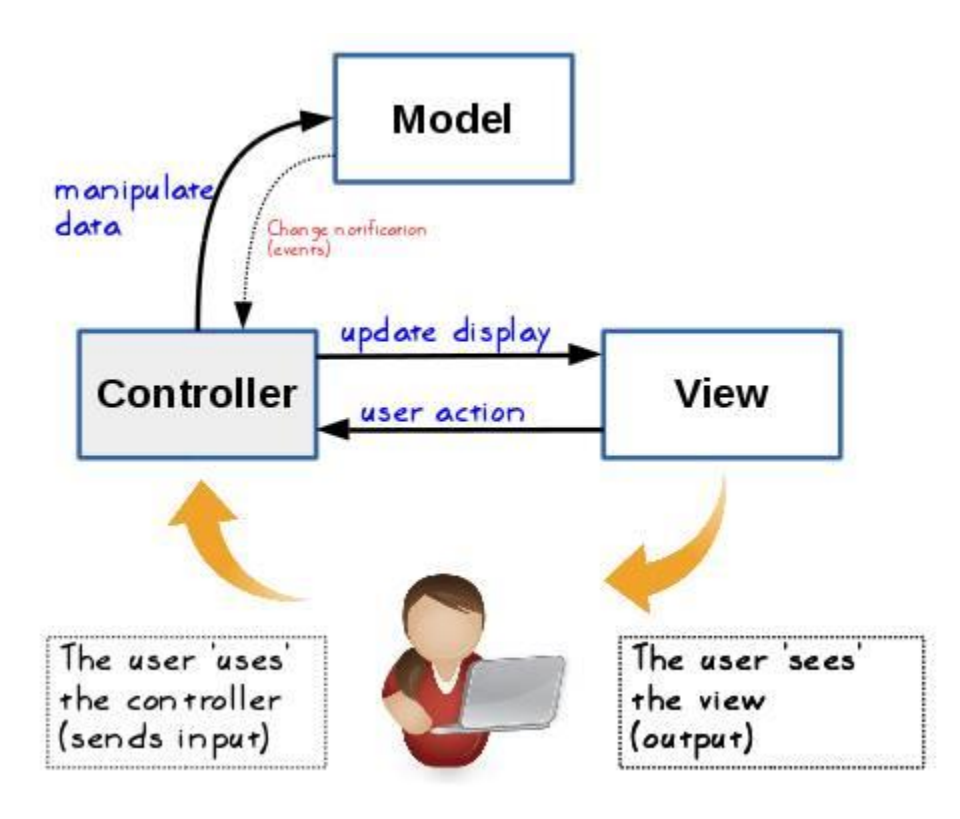

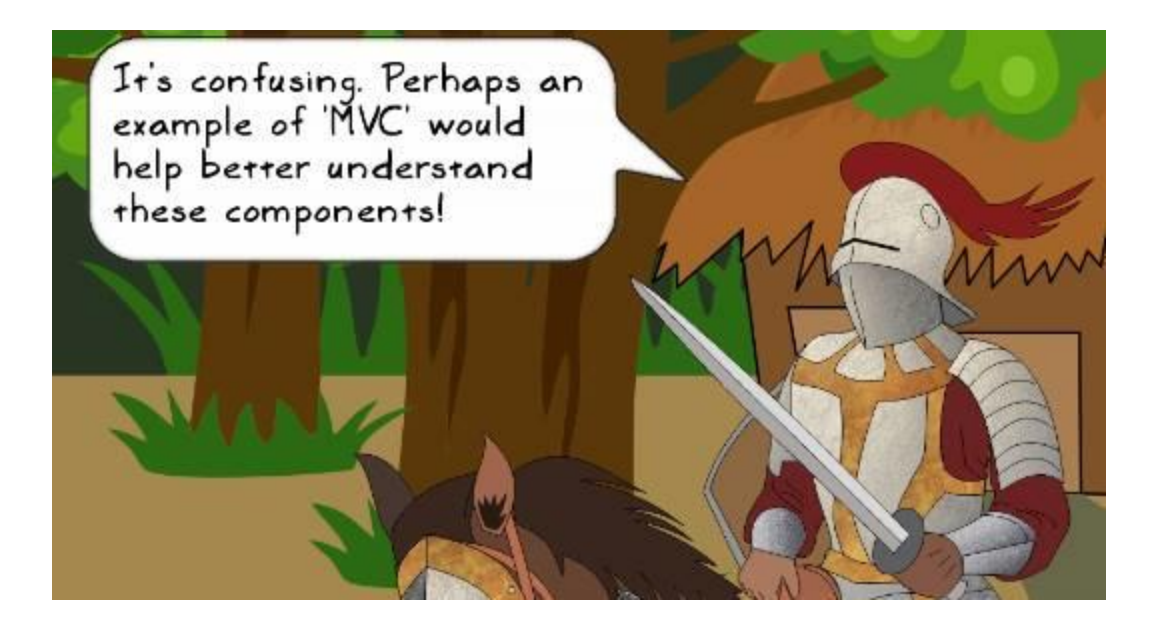

## The HutGame class from the earlier project

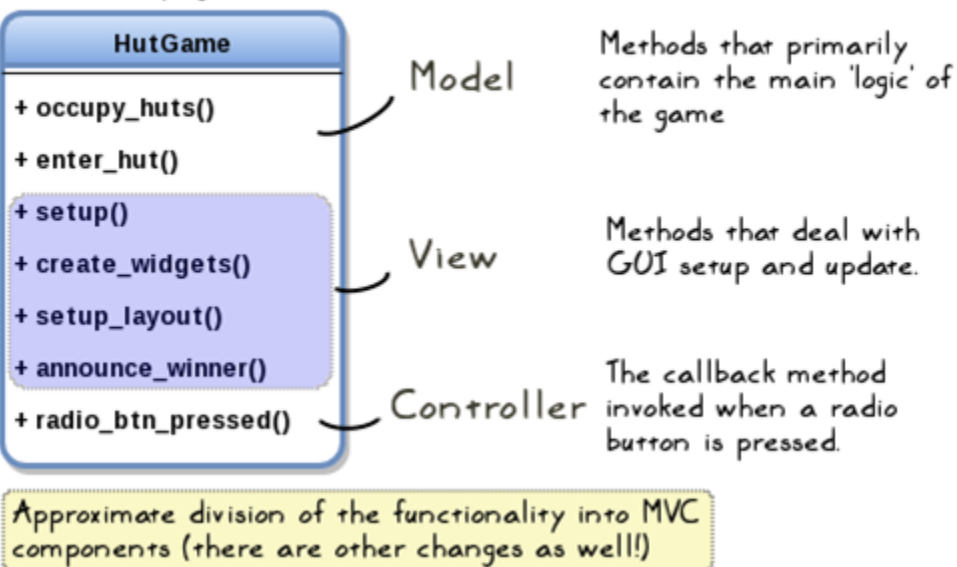

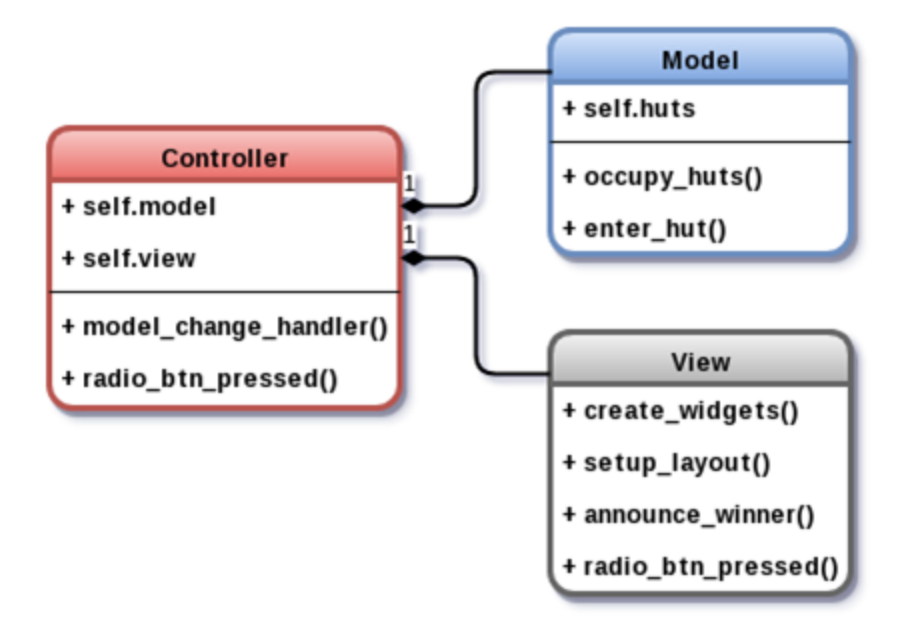

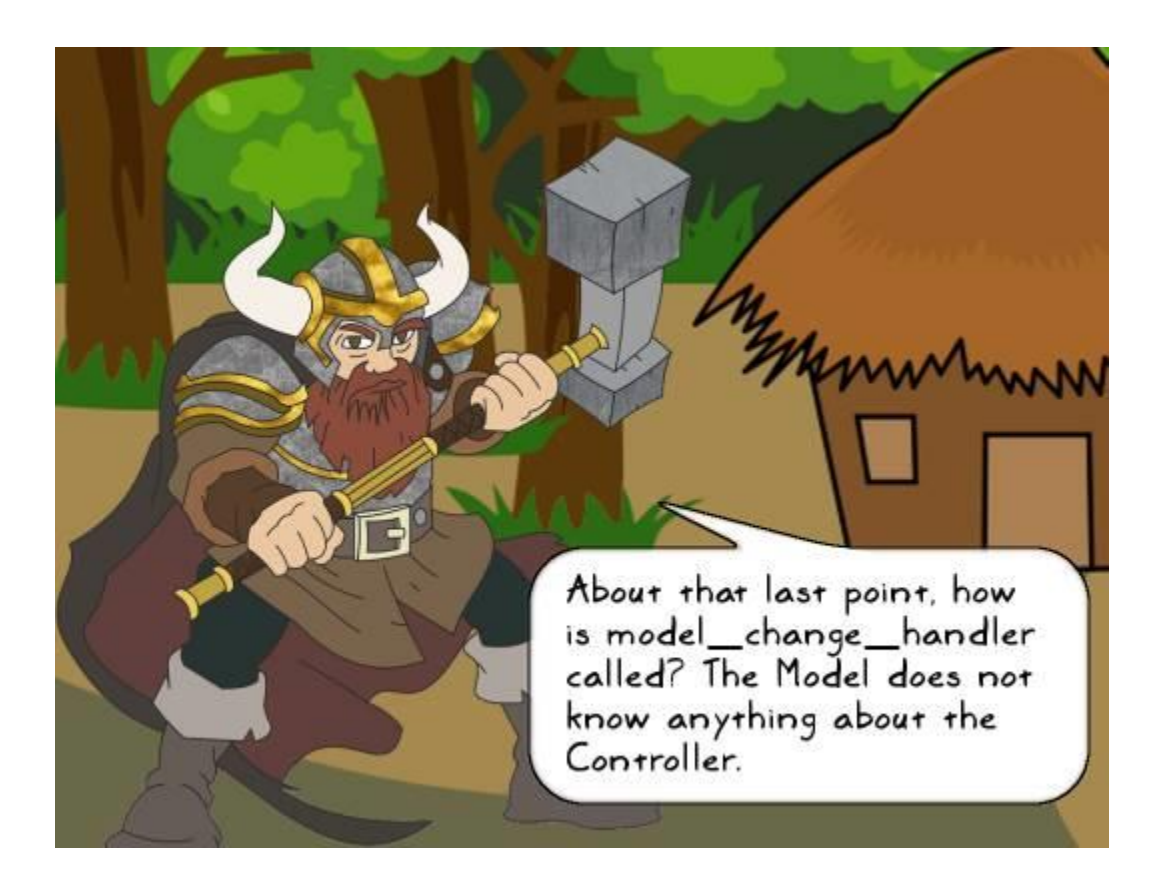

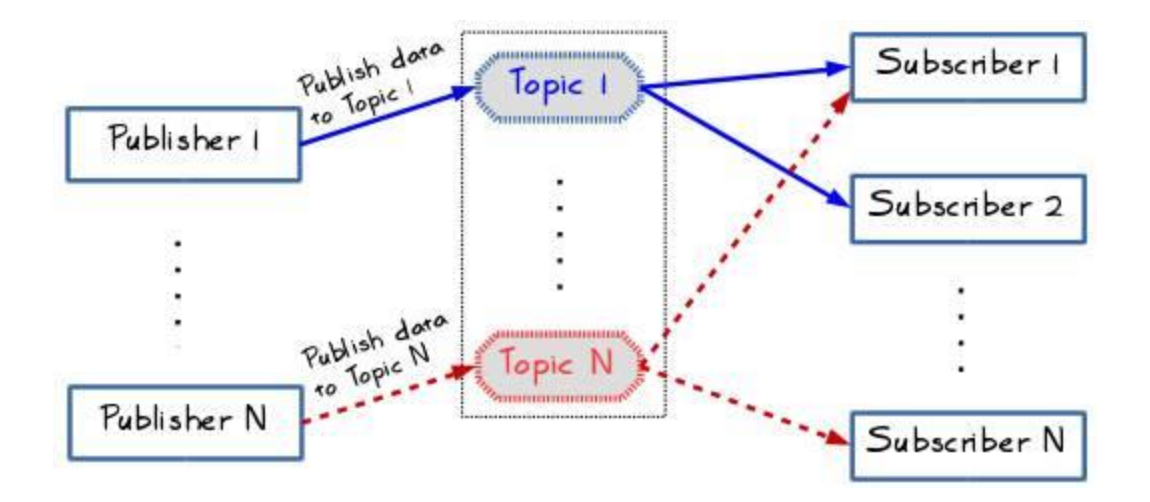

from pubsub import pub

# A Subscriber function def model change handler(data): print("In model change handler function, data=", data) E. # Register the subscriber pub.subscribe(model\_change\_handler, "WINNER\_ANNOUNCEMENT") # 'Publish' a message, the data is any optional argument pub.sendMessage("WINNER ANNOUNCEMENT", data="Player Won!")  $if$  name == "\_main\_": # Create an instance of Tk. This is popularly called 'root' But let's # call it mainwin (the 'main window' of the application. )  $mainwin = Tk()$  $WIDTH = 494$  $HEIGHT = 307$ mainwin.geometry("%sx%s" % (WIDTH, HEIGHT)) mainwin.resizable(0, 0) mainwin.title("Attack of the Orcs Game")  $game$  app = Controller(mainwin)

```
mainwin.mainloop()
```

```
class Controller:
   self.parent = parentself.model = Model()self.view = View(parent)self.view.set_callbacks(self.radio_btn_pressed)
      self.view.setup()
      # 'Subscribe' to the topic 'WINNER ANNOUNCEMENT"
      pub.subscribe(self.model change handler, "WINNER ANNOUNCEMENT")
   def radio btn pressed(self):
       """Command callback when radio button is in the view pressed...."""
      self.model.enter_hut(self.view.var.get())
   def model change handler(self, data):
      self.view.announce_winner(data)
```

```
Eclass Model:
     def init (self):...
由
由
     def occupy_huts(self):...
     def enter hut (self, hut number):
ġ.
ŧ
         ""Enter the hut, determine the winner and 'publish' the result....
         print("Entering hut #:", hut number)
         hut occupant = self.huts[hut number-1]
         print("Hut occupant is: ", hut occupant)
         if hut occupant == enemy':
             self.result = "Enemy sighted in Hut # %d \n\n" % hut number
             self.result += "YOU LOSE : ( Better luck next time!"
         elif hut occupant == 'unoccupied':
             self.result = "Hut # %d is unoccupied\n\n" % hut number
             self.result += "Congratulations! YOU WIN!!!"
         else:
             self.result = "Friend sighted in Hut # %d \n\n" % hut number
             self.result += "Congratulations! YOU WIN!!!"
         # 'Publish' a message to notify the 'subscribers' (Controller).
         pub.sendMessage("WINNER ANNOUNCEMENT", data=self.result)
\Box
```
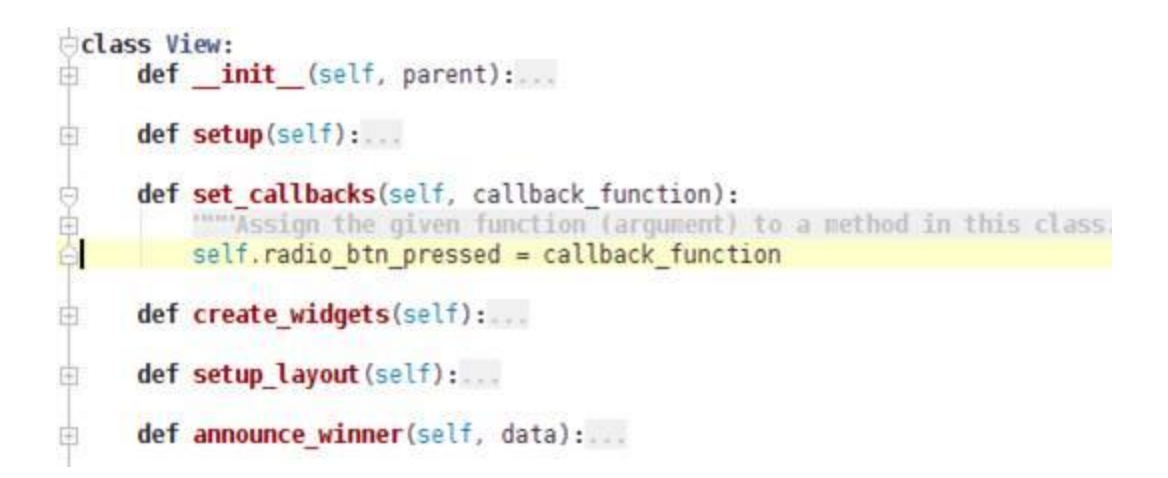

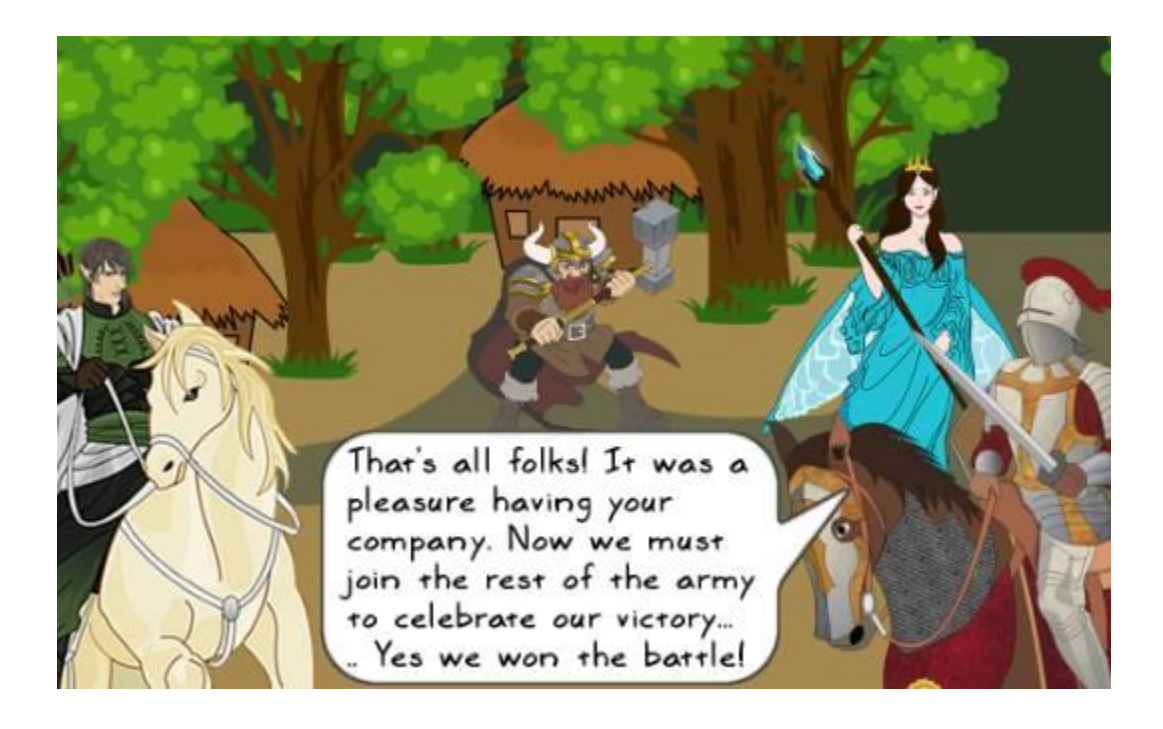